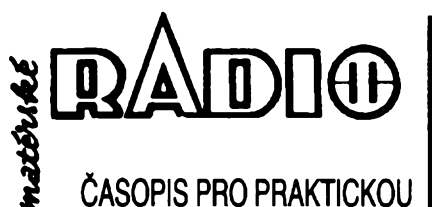

**ELEKTRONIKU** 

**ROÓNÍK XLIII/94. CÍSLO 2 V TOMTO SEŠITĚ** 

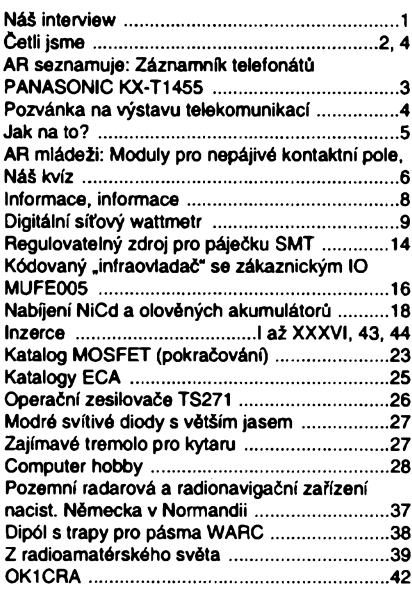

### **AMATÉRSKÉ RADIO - RADA <sup>A</sup>**

*Jfydavatel:* Vydavatelstvi MAGNET-PRESS, s.p., Vladislavova 26, 113 66 Praha 1, telefon 24 22 73 84-9, fax 24 22 31 73, 24 21 73 15.

*Redakce:* Jungmannova 24,113 66 Praha 1, tel. 24 22 73 84-9. Séfredaktor Luboé Kalousek, OK1FAC, I. 354, redaktoři: ing. Josef Kellner<br>(zást. šéfred.), Petr Havliš, OK1PFM, I. 348, ing. Jan Klabal, ing. Jaroslav Belza I. 353, sekretari-àt Tamara Tmkovà 1.355.

*Tiskne:* Nase vojsko, tiskàma, Vlastina 889/23, 160 05 Praha 6.

*Ročně vychází* 12 čísel. Cena výtisku 14,80 Kč.<br>Pololetní předplatné 88,80 Kč, celoroční předplaté 177,60 Kò.

*Rozèiruje* MAGNET-PRESS a PNS, informace o pfedplatném podà a objednàvky pfijimà PNS, poèta, doruòovatel a pfedplatitelské stfedisko administrace MAGNET-PRESS. Velkoodbératelé a prodejci si mohou objednat AR za vyhodných podmínek v oddělení velkoobchodu MAG-<br>NET-PRESS, tel./fax (02) 26 12 26.

Podávání novinových zásilek povoleno jak Ředitelstvím pošt. přepravy Praha (č.j. 349/93 ze dne<br>1. 2. 1993), tak RPP Bratislava – pošta Bratisla-<br>va 12 (č.j. 82/93 dňa 23. 8. 1993). Objednávky do zahranici pfijimà vydavatelstvi MAGNET-PRESS, OZO.312, Vladislavova 26,113 66 Praha <sup>1</sup> formou bankovniho éeku, zaslaného na výše uvedenou adresu. Celoroční předplatné časopisu pozemni cestou 60 DM nebo 38 US \$, letecky 91 DM nebo 55 US \$.

Ve Slovenské republice pfedplatné zajisfuje a objednávky přijímá přímo nebo prostřednictvím dalèich distributorù MAGNET-PRESS Slovakia s.r.o. PO. Box 814 89 Bratislava, tei. (07) 39 41 67, cena pfedplatného za jeden vytisk v SR je 17,50 SK.

Inzerci pfijimà inzertni oddéleni MAGNET-PRESS, Jungmannova 24,113 66 Praha 1, tel. (02) 24 22 73 84,24 22 77 23, teL/fax (02) 24 22 31 73. **Znéni a ùpravu odborné inzerce Ize dohodnout s kterymkoli redaktorem AR.**

Za pùvodnost a spràvnost pfispèvkù odpovidà autor. Nevyzàdane rukopisy nevracime. **ISSN 0322-9572, cisto indexu 46 043. © MAGNET-PRESS s.p. Praha**

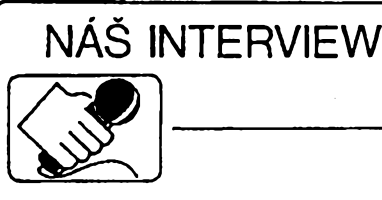

s Ing. Janem Cuřínem, ředitelem firmy FC Service, s. s r. o., kterou jsme navštívili na prosincové výstavé PC salon.

**r: Jak vznikla vaée firma, která má na naée pomëry ji¿ dosti '■\*\* dlouhy rodokmen?**

První myslenka na to, jak se postavit na vlastní nohy, je z roku 1985. Do tohoto roku se také datuje vznik názvu firmy FC Service. Písmena FC neznamenají fotbalovÿ klub, ale jsou to počáteční písmena jmen zaklada-<br>telů firmy Fík – Cuřín. Slovo Service<br>bylo samozřejmostí, protože oba jsme v té dobé opravovali sálové poöitaöe. Od myslenky nebylo daleko k óinu a u zemédélského druzstva, pod jehoz kfídla jsme se uchÿlili, kdyz jsme odesli z vÿzkumu, jsme zacali budovat "náš" podnik. Ten dnešní FC service je z února 1990, nejdfíve jako konsorcium a zanedlouho jako spol. s r.o..

Naší náplní byla v počátku servisní ännost. Tedy opravy porouchanÿch poöitaöü. Léta zkusenosti s opravami sâlovÿch poëitaëû a ëeskÿch minipocitaèû SAPI 80 byly neocenitelnÿm základem pro tuto práci. Poskytovali jsme našim zákazníkům konzultace při nákupu nové výpočetní techniky a doporučovali vhodné konfigurace. Námi doporučenou konfiguraci si šel však zákazník koupit jinam. To se ale zménilo s pfíchodem tfetího spolecníka firmy Ing. Golla. K servisu jsme pribrali obchod a zacali jsme našim zákazníkům počítače prodávat sami. Zkusenosti se servisem a poruchovostí jednotlivÿch komponentú se promítly <sup>i</sup> do konstrukce nasich poóítačů. Od samého začátku jsme hledali spolehlivé komponenty a dodavatele. Ty jsme nasli a proto jsme jako jedni z prvních mohli zaóít poskytovat na pocítaóe záruku 24 mésícü.

### **A co hlavní stan firmy? Vím, ze I jste se nëkolikràt stëhovali.**

To je bohuzel pravda, s firmou jsme se stëhovali mnohokrât. Prostory pro podnikání jsou u nás neustâlou bolesti. My jsme zaëali v jedné kancelàfi na Zbraslavi, odkud jsme se stèhovali do starého sklepniho bytu v Dejvicích, ale jíz do dvou mistnosti. Z Dejvic jsme pfesidlili do Radotina, tam jsme diky pochopeni vedeni domovní správy a starosty obce dostali do pronâjmu bÿvalé kadefnictvi se tremi místnostmi. Zde je také sidlo firmy. Na zacàtku roku 1992 se obchodni ëàst firmy pfestéhovala do centra nedaleko nám. Míru, aby se o necelÿ rok pozdéji stëhovala zpét do Radotina, kde jsme si pronajali dalsi kanceláře. Doufám, že to bylo již poslední stéhovâni.

Samozřejmě, že se přitom firma i rozvijela. Vzhledem k úzké spoluprâ-

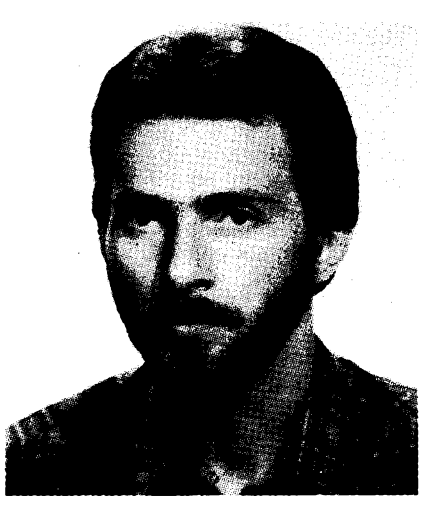

*Ing. Jan Cufín*

ci se zastoupenim firmy SANYO jsme zaëali nabizet a dodâvat monitorovaci techniku této znacky na nâé trh. Dodnes jsme jedini, kdo prodâvâ CCTV techniku SANYO u nâs. Jednâ se pfedevsim o kamery a monitory pro prümyslovou televizi a pro ostrahu objektû. K tomu je samozfejmë cela fada dalëich produktû jako kvadrâtory, videopfepinace, pomalubëzné videomagnetofony TimeLapse atd. Od lonského roku provádíme i montáž CCTV techniky do objektû (jako dodâvku ,,na klië"). Klientovi nabidneme a doporuëime feëeni, vyhotovime projekt, zafizeni nainstalujeme, zaskolime obsluhu a dodâme revizni zprâvu. <sup>I</sup> na tuto techniku poskytujeme zâruku 24 mësicû. 2e také provâdime servis snad neni tfeba dodâvat. V souëasné dobë v této oblasti spolupracujeme <sup>i</sup> s dalsimi firmami, pfevâznë z USA a Japonska.

#### **Není náplñ vaèi òinnosti jii pfi-lié obsáhlá?**

Máte pravdu, že náplň je širší, a to jsem neuvedl všechno. Jenomže jedno je spolecné - elektronika. <sup>A</sup> potom také maximální mozná kvalita za odpovídající cenu. V současné době již fada nejen naéich klientü velmi dobfe vi, že nakupovat levně neznamená nakoupit dobfe. My se nesnazíme byt za každou cenu co nejlevnější jak je teď v oblasti prodeje PC "moderní". Snažíme se prodávat kvalitní a většinou značkové zboží. Tím, že prodáváme koncovym uzivatelúm, pficházejí pracovníci naseho obchodního oddélení do styku s lidmi, ktefí nejsou ve vétéiné pfípadú odborníci. Klientovi je vždy nabídnuto několik variant řešení jeho problému, je upozornén na vyhody a nevyhody jednotlivych zpúsobú fesení a na cenové relace. Protoze v obchodním oddélení zaméstnáváme techniky a ne ekonomy a právníky, je klientovi doporuóeno optimální technické feéení. Pak uz zálezí jen na ném, pro co se rozhodne.

Do tohoto principu zapadá i daléí aktivita nasi firmy, a to je prodej profesionálního náfadí pro elektroniku. Protoze jsem sám pracoval léta jako servisní technik, vím jak bylo obtížné a téméf nemozné sehnat na naéem trhu slušné kleště nebo šroubovák. Tuto mezeru se pokousíme zaplnit a od poloviny loñského roku dodává-

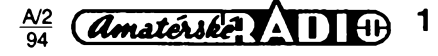

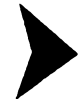

me náfadí známé firmy BERNSTEIN (jako autorizovany distributor na nasem trhu). *¿e* to bylo dobré rozhodnutí potvrzuje velký ohlas. Mezi naše klienty patří i prezidentská kancelář, ministerstvo vnitra, policejni prezi-dium, ÒNB a dalsi. Poslednim stupinkem vyvoje je prodej a dodávky zafizeni pro tepelnou vazbu firmy SWE-DEX master-bind, jehož jsme výhradnim distributorem pro ÒR.

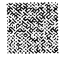

**Vrafme se k vyp. technice, co nového pñpravujete?**

V soucasné dobé se orientujeme na dodávky vykonnych pocítacú pro grafická pracovisté CAD a DTP a pro multimedia. Dodáváme počítače na bázi sběrnic VESA Local Bus, které jsou schopné zajistit dostatečnou rychlost zpracování úlohy. <sup>I</sup> tady jsme od pocátku kladli dùraz na kvalitu komponentü. Na loñském veletrhu C-bit v Hannoveru isme ukončili jednání s firmou, která vyrábí velice kvalitní motherboardy a pfídavné desky se sběrnicí VL Bus, vše podle návrhu americké firmy QUICK Technology. Vsechny desky s touto sbérnicí jsou tedy od jednoho vyrobce, ktery nám zároveñ poskytuje plny technicky servís a úplné technické podklady. Nemáme tedy problémy se slucitelností karet od různých výrobců!!! Zároveň máme jistotu, že nové a výkonnější modely budou pracovat spolecné s témi staršími. Za zmínku určitě stojí, ze od ledna letosního roku si klient ze sortimentu VL Bus müze vybrat z osmi typů motherboardů, čtyř typů VGA karet a péti typù kontrolérù. Nabízíme i sífovou kartu VL Bus.

Soucasné pfipravujeme ovládání a řízení systémů průmyslové televize pomocí počítače. Tady se stýkají dvě důležité aktivity naší firmy a výsledkem by mél byt systém vizuální kontroly řízený počítačem, včetně možností nahrání snímaného obrazu a zvuku na pevný disk počítače a ovládání všech komponentů systému (otočné hlavy, kvadrátory apod.) pfes klávesnici počítače.

### **Zmínil jste se o profesionálním náradí Bernstein.**

Jak jsem jiz fekl, jedná se o jednu z posledních aktivit nasi firmy. Na nasem trhu neustále chybélo spolehlivé a kvalitní náradí pro práci s elektronickymi soucástkami a pro servisní činnost. Některé firmy sice začali prodávat rüzné náradí pro elektroniku od vyrobcü z dálného vychodu, ale toto náradí zdaleka nesplñuje pozadavky na kvalitu ("nocníková" ocel), které si klademe <sup>i</sup> u ostatního sortimentu. Po téměř ročním hledání po světových trzích jsme dospéli k dohodé s némeckou firmou BERNSTEIN, která vyrábí velmi kvalitní náradí se zaméfením právé na elektroniku a v sortimentu, ktery jsme jinde nenasli. Katalog této firmy obsahuje téméf 1400 polozek náradí (od sroubovákü, klestí, stípacek, ladicích klícú, pinzet pro SMD, speciálních nástrojú az po celé servisní kufry a sady nástrojü). Od léta loñského roku müzeme uspokojit i ty nejnáročnější požadavky servisních technikü na kvalitu náradí. étípačkami na součástky BERNSTEIN

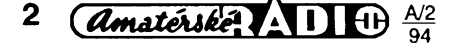

bez problémú pfeétípnete papír nebo vias. A vybrat si je múzete skoro ze dvou set typü a provedení. Servisní kufry pro práci v terénu jsou vyrábény jako prachuvzdorné, voduvzdorné, odolávají kyselinám a nárazúm. Nékteré jsou s antistatickou úpravou vnitfku. Do tohoto sortimentu také patří i páječky od různých firem.

### **Múzete nám fiei nèco blizèího o pájeõkách, to byval vídy uzky " Sortiment?**

Nás klient si múze vybrat z celého sortimentu páječek firmy ERSA. Od malých ručních bez regulace teploty, přes páječky s regulací, páječky na baterii (tedy dobíjecí), plynové pájeõky az po laboratorní stanice s odsáváním nebo horkovzdusné. Sortiment zahrnuje samozfejmé <sup>i</sup> pájecky pro SMD. Na tento rok pfipravujeme dodávky páječek u nás méně známé firmy ESDYN. <sup>I</sup> zde se jedná o siroké spektrum zafizení zahrnující napfíklad pfípravky pro méfení teploty pájeného mista, nebo podávací antistatické podtlakové pfípravky pro soucástky SMD (tzv. vakuové pinzety).

Rovnèz pájecky japonské firmy HAKKO bychom ràdi pfedstavili nasim zákazníkúm. Zde jsou takové zajímavosti jako páječky s programovou magnetickou kartou, zafizení pro odpájení soucástek sadou vyménnych nástavcú, nebo automatická stanice pro pájení a odpájení souõástek na počítačových deskách. Bez zajímavosti nejsou ani zafizení pro rovnání nebo naopak ohybání vyvodú IO pfed osazením do desky s plosnymi spoji.

#### **Zmínil jste se o zafizení pro tepelnou vazbu firmy SWEDEX.** W. **To asi nemá pfílié spoleõného s elektronikou?**

Pfímo ne, ale jistè znáte "pofádek" na stole technikü - poházené rozpadlé manuály a katalogové listy. Nebo si zkuste vyrobit péknè svázanou dokumentaci pro počítač, či program. To vše elegantně zvládne zafízení pro tepelnou vazbu firmy SWE-DEX, kterou na nasem trhu zastupujeme. Je to jednoduchý a pohodlný zpúsob jak v kanceláfskych podmínkách vyrobit z volně ložených listů úhledné svázanou brozuru a to béhem jedné minuty. Kapacita svázání je az do 550 listú bézného 80 g papíru formátu A4, nebo je mozné vázat <sup>i</sup> pocítacové sestavy do sífe 370 mm. Vazba se provádí do speciálních desek, které si klient může vybrat ze širokého spektra barev a provedení. Není vyloučen ani potisk desek podle pfání klienta. Záruka je <sup>i</sup> na tato zafízení 24 mésícú.

### **Kam se múze zákazník na vás obrátit?**

Každý se může s námi spojit buď na adrese naseho obchodního oddélení <sup>U</sup> starého stadiónu 3, Praha - Radotín, tei: 02/556 421, 594 502, 594 585, fax: 02/594 585, nebo v naší klatovské pobočce Videňská 32, Klatovy, tel/fax: 0186/24194.

**Dèkuji za rozhovor.**

**Ing. Josef Kellner**

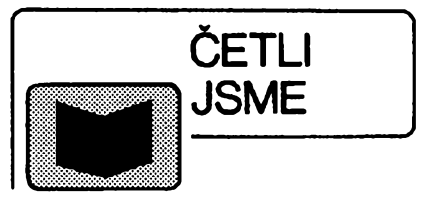

### **¿alud, V.: RADIOELEKTRONIKA. Vydalo nakladatelství ÓVUT, 1993, rozsah 433 stran A5, 163 obrázkú, cena 88 Kö.**

Publikace shrnuje v úvodní éásti teoretické základy radioelektroniky a v dalších částech pak postupné probírá radioelektronické souéástky, zabyvá se analyzou a syntézou zesilovacú, smésovacú, modulátorú a dalsích obvodü. Pozornost je vénována <sup>i</sup> radiové komunikaci a nékterym dalsím aplikacim elektroniky. Z obsahu knihy: Teoretické základy radioelektroniky, analogová a disktrétní modulace, radioelektronické souéástky, pasívní a aktivní radioelektronické obvody, radioelektronické subsystémy, radiokomunikaéní systémy, radioelektronická účelová zafízení, elektromagnetická kompatibilita, pocítacem podporovany návrh radioelektronickych zafízení.

**Popolansky, F.: Jmenovitá napétí, vydalo nakladatelství STRO-M v kniznici Elektro, 1993, rozsah 56 stran A5, cena 51 Kc.**

Pfirucka komentuje revidovanou ÖSN 33 0120 Jmenovitá napétí, která je pfekladem IEC 38 Normalizovaná napétí. Pracovníky voboru elektro jisté zaujme skutečnost, že stávající hodnota jmenovitého napétí 380/220 V je podle této normy nahrazena jmenovitym napétím 400/230 V. Pfirucka rovnéz pojednává o vyvoji a současném sťavu jmenovitých napětí<br>v mezinárodní normalizaci i v ČR a SR. Dülezitá je cást pojednávající o úkolech vyplyvajících z novych hodnot jmenovitych napétí v ÓR a SR. V pfíloze se ctenáfi mají moznost seznámit se soucasnymi hodnotami jmenovitych napétí v nejrúznéjsích státech celého svéta.

*Dosud vyslé svazky v kniznici Elektra.* Pomúcka pro oceñování elektromontážních prací (104 Kč);

Provádéní revizí elektrickych zafízení (74 Kč);

Pomúcka pro oceñování elektrických rozváděčů nn (84 Kč);

Plastový elektroinstalační kanál EVAK (26 Kc);

Bezpečnost elektrických obvodů různých druhů (63 Kč).

*Vsechny tituly si múzete zakoupit nebo objednat na dobírku v prodejné technické literatury BEN, Vésínova 5, 100 00 Praha 10- Strasnice, tel. (02) 781 84 12, fax 782 27 75, která je asi 200 metrú odstanice metra Straénická (trasa metra A).*

*Zájemci ze Slovenska mohou psát na adresu: BEN - technická literatura, ul. Hradca Králove 4, 974 01 Banská Bystrica, tel. (088) 350 12.*

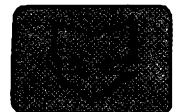

# **AMATÉRSKÉ RADIO SEZNAMUJE**

# **Telefonni záznamník PANASONIC KX-T1455**

### **Celkovy popis**

Záznamník telefonátú Panasonic KX-T1455 je velice univerzální pfístroj, ktery, kromè funkce, uvedené v titulu, umi ještě řadu dalších věcí. Přístroj se připojuje velmi jednoduše "do série" s telefonnim pfistrojem a jedinou podminkou jeho funkce je zajistit mu napájení sifovým napáječem, který je dodáván jako pfíslusenství. Na nasem trhu jiz existuje vice podobnÿch pfístrojú, tento jsem však vybral proto, že má, podle mého názoru, fadu pfedností, mezi néz fadím <sup>i</sup> to, ze sdélení volajícímu je nahráno na pásek v kazeté a není pouzit digitální záznam, kterÿ je mnohdy velice nesrozumitelný a kromě toho ještě navíc časově značně omezený.

Popisovanÿ záznamník umozñuje sdélit volajícímu libovolné dlouhy vzkaz, aniz by zaznamenával pfípadné vzkazy "yolajícího. Múze téz zaznamenat vzkaz volajícího bucf v délce omezené na jednu minutu nebo v libovolné délce (dokud volající hovoří). K tomu účelu je vybaven dvéma kazetami s páskem. Na jedné je zaznamenáno sdélení volaného, na druhou se nahrávají vzkazy volajících.

Pokud je záznamník ve funkci, Ize kdykoli do hovoru vstoupit zvednutím sluchátka. Záznam se v tom případě automaticky ukončí. Aby nebylo nutno záznamník odpojovat v pfípadé, ze je volanÿ pfítomen, Ize na ném nastavit automatické spouštění buď po dvou nebo po ctyfech vyzvánécích tónech. Pokud je volanÿ doma, v této dobé telefon zvedne a tím je činnost záznamníku pro tento hovor zrusena.

Pokud probíhá telefonické spojení, Ize kdykoli tento hovor stisknutím jediného tlačítka současně nahrávat. V takovém pfípadé by patrné bylo vhodné na to druhého úcastníka hovoru upozornit, <sup>i</sup> kdyz záznamník každých 15 sekund vyšle do hovoru akustický signál jako upozornění, ze je hovor nahráván. Toto upozornění však nemusí druhý účastník správné pochopit.

Počet zaznamenaných vzkazů je indikován na dvoumístném displeji. Tyto vzkazy (i pfípadné zaznamenané hovory) si múzete kdykoli poslechnout po návratu a bucf je ponechat, nebo je vymazat zrychlenou funkci (pfi pfevinutí). Existuje však ještě další možnost jak tyto vzkazy odposlechnout, pfípadné jak udélit pfístroji jiné informace. Pokud si k záznamníku pofídíte tzv. Tone Dialer (mohli bychom tento doplnék nazvat dàlkovÿm ovladacem), múzete nahrané vzkazy odposlechnout z kteréhokoli telefonu tak, že zavoláte telefonní číslo, na

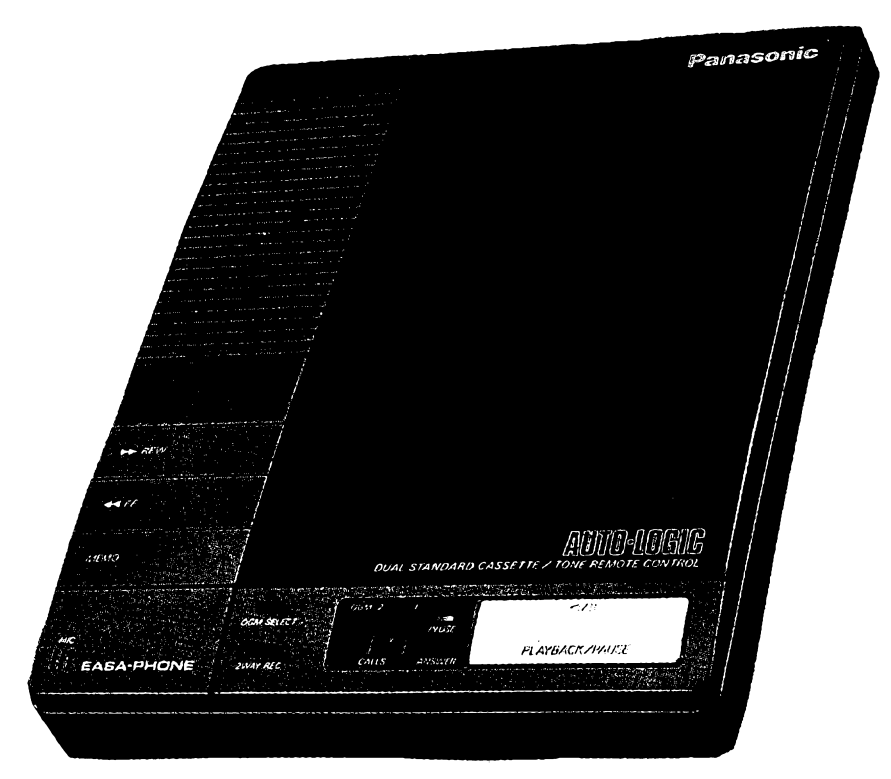

které je vás záznamník pfipojen a vyslete tímto ovladacem dvojity akusticky signál. Záznamník vám bude reprodukovat vsechny vzkazy, které pfijal. Tímto zpúsobem můžete však realizovat řadu dalsích funkcí záznamníku, napfíklad namluvit novÿ úvodní text, pokud by to bylo z jakéhokoli důvodu potřebné, případně doslé vzkazy smazat atd. Vyslanÿ signál je individuální, takze se tyto informace nemohou dostat do nepovolanÿch rukou (ci usí).

Tím však nejsou všechny funkce záznamníku zcela vyčerpány. Přístroj umožňuje též zanechat při odchodu z prostoru, kde je záznamník umístén, libovolnÿ vzkaz dalsím osobám. Pokud je, kromé zaznamenanÿch telefonickÿch vzkazú, nahrán jesté tento osobní vzkaz, je na to na displeji pfístroje upozornéno. Pfístroj Ize téz yyuzít k hlasitému pfíposlechu probíhajícího telefonického hovoru.

### Funkce přístroje

Vsechny základní funkce záznamníku jsem popsal již v předešlých odstavcích. Mohu jen potvrdit, že pokud si majitel pečlivě pročte návod k použití, bude ovládání vsech funkcí záznamníku jasné a pfehledné.

Za velkou pfednost tohoto pfístroje považují použití dvou standardních kazet, nebot to zajistuje kvalitní záznam úvodního textu (jak jsem se jiz zmínil) a dále to umožňuje kazetu se vzkazy kdykoli z pfístroje vyjmout a vzkazy reprodukovat na jakémkoli jiném magnetofonu. Moznost hlasitého pfíposlechu probíhajícího hovoru, stejné tak jako moznost tento hovor zaznamenat, považuji též za mimořádně výhodné, hlavně proto, ze tyto úkony Ize jednoduse uskutecnit stisknutím jediného tlacítka. Na

rozdil od nékterych jinych pfístrojú, s n¡ miz jsem se setkal, povazuji ovládání tohoto pfístroje za velmi zdafilé a (po seznámení se s jeho principy) <sup>i</sup> velmi snadné.

Výhodný je i zmíněný dálkový ovladac, ktery má rozméry 9 x 5,5 x 1,5 cm a vází néco màio pfes 50 g. Lze ho proto nosit sebou bez nejmensích problémú a zajistit si tim moznost prúbéznych informací o tom, co je doma (či v kanceláfi) nového, pfípadné udélovat záznamníku další povely. Ovladač je napájen dvěma knoflíkovými články typu SR 43 (nebo G 12). Zde vsak musím upozornit na to, ze u dálkového ovladace není nikde naznačena polarita napájecích článkú, coz múze netechnikovi zpúsobit značné problémy při jejich vkládání nebo náhradé. Dále je vhodné pfipomenout, že funkci dálkového ovladače múze nahradit pouzití telefonu, ktery má možnost tónové volby. To znamená, že zavoláte telefonní číslo vašeho záznamníku, pfepnete telefon, kterym voláte, na tónovou volbu a pak zvolíte číslo kódu vašeho záznamníku. Bohužel však u nás nejsou telefonní pfístroje s moznosti <sup>i</sup> tónové volby pfílis rozsífené. Proto je v kazdém pfípadé vyhodnéjsí mít při sobě pro tyto případy dálkový ovladac.

### Závér

Záznamník telefonátú Panasonic KX-T1455 povazuji za velice dobfe vyfesený přístroj, který pro ty, kteří takové zafízení z jakéhokoli dúvodu potfebují, neznamená obvykle nedostupný finanční výdaj.

*Záznamník, ktery nám k testu poskytla firma MAREX v Praze 2, Francouzská 32, je u této firmy k dostáníza 3700 Kc. V této cené je zahrnut i sífovy napájec*

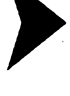

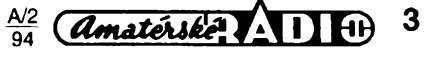

## <span id="page-3-0"></span>**Pozvanka na yystavu telekomunikaci**

TELECOM - to není jen název státního podniku, který v současné době nabízí prakticky monopolně na území naší republiky telekomunikacni sluzby, ale také logo (doplněné zkratkou letopo-<br>čtu) superveletrhu telekomunikační superveletrhu telekomunikační techniky a v§eho, co s touto technikou souvisí. I když tradici má především hlavní světová výstava pořádaná každý ctvrty rok v 2eneve (naposled v roce 1991 a referát o ní najdete např. v AR 3/1992), v mezidobí se pořádají tyto výstavy zaměřené na telekomunikace na jednotlivých kontinentech. Hlavním poradatelem je vzdy ITU a hostitelskou zemí letošní výstavy je Egypt. Není to prva, ale jiz treti vystava na tomto kontinentě – prvá se konala v roce 1986, dalsi v roce 1990 v Harare (Zimbabwe).

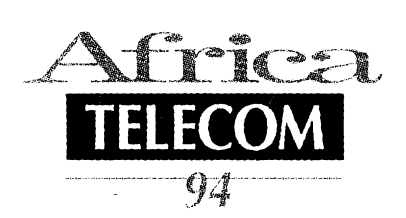

Přesto, že je pro většinu výrobců Zimbabwe zemé vzdálená, poslední vystavy se zúcastnilo vice jak 124 organizaci z 22 zemi. Nàvétévnikù bylo "jen" 11 000, ovšem mezi nimi 29 ministrů a 145 ředitelů velkých telekomunikačních společností z 94 zemí světa. Oproti návštěvnosti ženevské světové výstavy je to sice zanedbatelný počet, ovèem poradatelé africké vystavy, také diky atraktivnosti mista a pochopitelnè stále se rozšiřujícímu zájmu o prostředky telekomunikacnich sluzeb, pocitaji letos s nàvstévnosti daleko vétsi. Afrika a Stfedni vychod je ohromny region, ktery ke svému rozvoji bude telekomunikační techniku nezbytně potřebovat. Některé oblasti jsou již dnes na vysoké<br>úrovni – např. Spojené Arabské Emiráty evidují 3 telefonní přípojky na každych 10 obyvatel! Na druhé strané stàty strední a západní Afriky vykazují jen 3 telefonni pripojky na 1000 obyvatel.

Tyto extrémy se budou postupné vyrovnávat, pochopitelné rozéifováním souéasnych mozností. Egypt samotny pfedpokládal ve svém plánu telefonizace investovat v letech 1992-97 postupné pres 1,5 miliardy US \$! Vzhledem k ohromnym kontrastúm na tomto kontinentě se do konce tisíciletí předpokládá realizace velkych programú, na kterých mají zájem participovat všechny významné koncerny telekomunikační techniky, nebof vzhledem k tomu, ze neexistuje rozvinutý telekomunikační průmysl, většina zaňzení bude importována. K prekonávání na jedné strané zahusténé infrastruktury ve velkoméstech a na druhé strané rozlohy velkych neobydlenych území bylo nezbytné vypracovat a postupné pripravovat realizaci projektu RASCOM (regionální africky systém satelitní komunikace).

Letosní vystava se koná ve dnech 25.-29. dubna 1994 v novém káhirském mezinárodním konferenéním centru (Cairo International Conference Centre - CICC), které je vzdáleno jen 10 minut jízdy od mezinárodního letiété. Vystavní klimatizované haly (mimo konferenéních sálü) vybudované v ultramoderním stylu mají rozlohu 8000 m<sup>2</sup>. Již koncem října loňského roku byla uzávěrka přihlášek vystavovatelů. Současně s výstavou budou probíhat přednášky zaměřené na usměrňování rozvoje telekomunikací v tomto regionu, financování rozvoje infrastruktury, privatizaci, vzájemnou spolupráci jednotlivych zemí v otázkách normalizace, na koordinaci strategie tarifikací ap. Pro toho, kdo se na výstavu do Egypta ne-<br>dostane, máme útěchu – začátkem října 1995 se opét koná svétová vystava v Zenevé TELECOM 95, kam je to pfeci jen blíže.

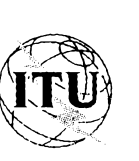

**QX**

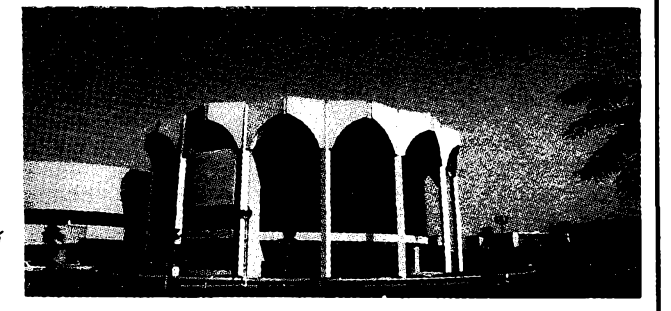

*Pohled na vstupni halu vystavního* **9** *centra* **B**

*a obé kazety s páskem. Dálkovy ovladac (Tone Dialer KXT-41) Ize zakoupit zvlásfza 285 Kc.*

Vzhledem k tomu, že cena dálkového ovladace je velice nízká, domnívám se, ze je vhodné dokoupit ho automaticky se záznamníkem, protoze uzivateli poskytne mnoho doplňkových a velmi užitečných funkcí navíc.

Závérem tedy mohu jen konstatovat, ze popisovany záznamník vzhledem k množství různých funkcí, které umožñuje, je prodáván za pfijatelnou cenu. Přitom zásadně nedoporučuji koupi (byť levnéjsích) záznamníkú s digitálním záznamem úvodního hlásení. Prvek, ktery hlášení digitalizuje, má totiž omezenou kapacitu a pri nutné délce úvodní informace je používáno nedostatečné vzorkování, coz má za následek v mnoha prípadech její velmi nekvalitní pfenos. **Hofhans** 

ČETLI JSME

Kadlčák, J.; Prostecký, M.: Požadavky ke zkouskam operàtorù amatérskych ràdiovych stanic. Vydal Cesky radioklub ve vydavatelstvi Magnet-Press, Praha 1993, 144 s. A5, doporučená cena 60 Kč.

Chcete ziskat koncesi na amatérskou vysilaci stanici? Nevite, jak na to? Co všechno se k tomu musí člověk naučit?

Odpověď na tyto a všechny související otázky dává právě vyšlá a u nás už dlouho chybéjici kniha "Pozadavky ke zkouskam operàtorù amatérskych ràdiových stanic". Kniha je sice určena předevéim tém, kdo maji zàjem teprve se stàt radioamatéry (tedy zacàteònikùm), ale ucelenost a aktuàlnost v ni obsazenych informaci uvità <sup>i</sup> kazdy dlouholety a zkuseny ham (zcela aktuàlni seznam zemi DXCC, kompletni souhrn véech yyhlàéek a pfedpisù, tykajicich se amatérského vysilàni, bandplàny od KV az po UKV, převody operátorských tříd v rámci CEPT atd.).

Radioamatérskym pfedpisùm a provozu radioamatérskych stanic je vènovàna necelà poiovina knihy a je v ni obsazeno vée od pasàzi, tykajicich se radioamatérské sluzby, v mezinàrodnim Radiokomunikačním řádu přes v ČR platné vyhlàsky pro radioamatéry (390/92 Sb., 74/93 Sb.) az po jednotlivé konkrétni otàzky, které bude uchazebùm o koncesi zkuéebni komise Ceského telekomunikacniho ùradu klàst. Dàle v této éàsti knihy najdete kompletni radioamatérský Q-kodex, přehled používaných zkratek, vzory radioamatérskych spojeni v češtině i ve světových jazycích aj.

V druhé poloviné knihy jsou vysvétleny zàklady elektrotechniky a ràdiového přenosu včetně šíření rádiových vln a souvisejicich bezpeónostnich pfedpisù (zdroje, elektronky, polovodiée, zàkladni elektronické obvody, modulace, kliòovàni, pfijimaàe, vysilace, antény, méfeni atd.) v minimàlnim razsahu, nutném k ùspèènému zvlàdnuti zkouèky.

Ùhrnem dostàvà ctenàf do rukou publikaci, v niz najde pfehledné uspofàdané véechny otàzky, které mu mohou byt položeny u radioamatérských zkoušek. a také véechny odpovédi na né. Zàjemci si mohou tufo knihu objednat nebo osobné zakoupit u tèchto prodejcù: *V)AMA*

Klatovskà 115

- 320 17 Plzen, tel./fax: (019) 27 10 18 2) *BEN -technickà literature*
	- Vésinova 5 100 00 Praha 10, tel. (02) 781 84 12,
	- fax : (02) 782 27 75

3) *ELIX* Klapkova 48

180 00 Praha 8-Kobylisy, teL/fax: (02) 840 447 nebo (02) 888 184

4) *GES electronics* Mikulášské nám. 7

- 301 45 Plzen, tel.: (019) 41 881, fax: (019) 221 085
- 5) *GES electronics* Gočárova 514
	- 500 10 Hradec Králové, tel.: (049) 26<br>978. fax: (049) 26 132  **- - dva** 978, fax: (049) 26 132

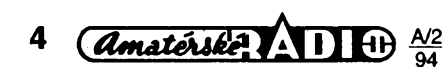

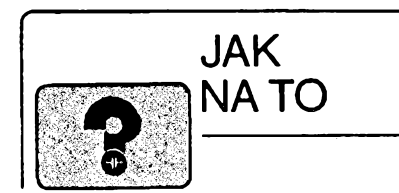

## **Jednoduchÿ voltmetr pro akumulátory 12 V**

V prodejnách starsích náhradních dílů a příslušenství automobilů lze levnè zakoupit zapouzdfené nebo podpanelové provedení mèfidel palivomérú z rúznych typù vozidel pro napětí palubní sítě 12 nebo 24 V. Z téchto mèfidel Ize pomèrnè snadno zhotovit citlivý "toleranční" voltmetr pro akumulátory s napétím 12 V, kterÿ indikuje jednak prúbèh napètí 12,6

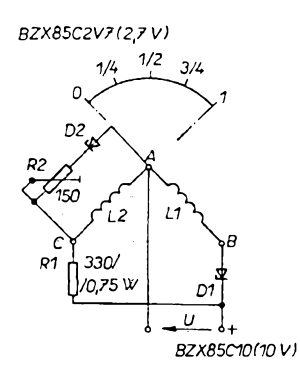

*Obr. 1. Zapojení voltmetru*

-až 16,2 V při nabíjení, nebo jím lze zjisfovat stav vybití akumulátoru ve vybijecím pásmu 10,8 az 12,6 V.

Z obr. 1 vyplývá, že se jedná o dvoucívkové pomèrové elektromagnetické mèfidlo bez vlastního direktivního momentu - pružin. Každá z cívek púsobí pohyb ukazatele v opacném smèru, a ukazatel se ustálí v poloze, kdy se jejich silové púsobení vyrovná. Pro účely "tolerančního" voltmetru je cívka L1 napájena proudem teprve tehdy, pfesáhne-li vstupní napètí U velikost Zenerova napètí diody D1. Hodnota rezistoru R1 ovlivñuje nastavení ukazatele mèfidla pfi jmenovitém vstupním napètí 12,6 V na zvolenou znaõku púvodní stupnice mèfidla (3/4,1/4 ap.) a s jeho odporem Ize experimentovat. Přídavný obvod a prvky R2, D2 omezuje púsobení cívky L2 pro vètsí vstupní napètí, rozsifuje pásmo 10,8 az 16,2 V na větší část původní stupnice, není však nezbytnÿ. Nèkteré palivomèry mají v poloze 0 nebo <sup>1</sup> nevyhodnÿ prúbèh momentu mèfidla a dochází ke stlacení nëkterého z pásem napètí. Potom Ize vÿvody B, C cívek vzájemné zamènit.

V tab. <sup>1</sup> jsou uvedeny polohy ukazatele na púvodní stupnici pro jmenovité a obě hraniční napětí u dvou typů

Tab. 1. Údaj stupnice palivoměru při jmenovitém a krajních napétích

| Napětí-údaj stupnice<br>Palivoměr 10,8 V 12,6 V 16 V Součásti |     |     |                   |
|---------------------------------------------------------------|-----|-----|-------------------|
| 12 V                                                          | 1/4 | 2/3 | R1,D1             |
| 24 V                                                          | 1/2 | 1/4 | R1, D1,<br>R2, D2 |
| 24 V                                                          | 314 | 1/2 | R1, D1            |

namátkově zakoupených palivoměrů. Vodorovnä montäz je zädouci pro dosažení maximální citlivosti měřidla a v této poloze je vhodné měřidlo nastavit a ocejchovat. Malý počet součástí umožňuje je přišroubovat na vývody A, B, C a samonosne pospäjet. Potom měřidlo umístíme do vhodné krabicky a opatfime zdifkami.

Měřidlo se nejlépe cejchuje regulovaným zdrojem stabilizovaného napětí a paralelně připojeným voltmetrem s pfesnosti do 1,5 %.

U většiny palivoměrů na napětí 12 V postačují součásti R1, D1, případně mírná změna odporu rezistoru R1, ktery Ize nahradit trimrem 470, abychom při napětí 12,6 V "dopravili" ručku napf. na üdaj 1/4 nebo 3/4 püvodni stupnice. U palivoměrů na napětí 24 V se použijí všechny součásti schématu a výchylka ručky se nastaví rezistorem R2. Jednodušší zapojení pouze se součástmi R1, D1 je ovsem take pouzitelne.

Pro akumulätory 6 nebo 24 V se pouzije palivomer na pfislusne napeti a dioda D1 na napeti 5 nebo 20 V. Odpor rezistoru R1 je však nutno vyzkoušet a dostatečně proudově dimenzovat diody.

**Ing. Jaroslav Lokvenc**

## **Úprava dálkového ovládání CD prehrávace LLAKEFÍ**

Před časem jsem si zakoupil CD pfehrávac LLAKER CD 96. Pfistroj je vybaven dálkovym ovládáním, jehoz funkce byla v púvodním provedení naprosto neuspokojivá. Ovladac byIo nutno namifit pfimo na pfistroj a i potom bylo často nutno při větší vzdálenosti tisknout tlacitka nékolikrát.

Dúvodem problémü je nevhodné umistèni cidla dálkového ovládání. Zjistil jsem, že čidlo je uloženo ve stínicim krytu s malou dirkou pfelepenou infracervenÿm filtrem a vzdâleno téměř centimetr od okénka v čelním panelu. Po vyjmuti desky nesouci tlačítka, display a čidlo dálkového ovládání jsem opatrně čidlo vypájel a nadstavil vývody, včetně stínění, o takovou délku, aby se čelo stínicího krytu přitisklo k čelnímu panelu. Abych se pfesvédcil, ze umísténí otvoru v krytu cidla bude pfesné souhlasit s okénkem čelního panelu, odlepil jsem infracerveny filtr. Zde patrné byla pfícina malé citlivosti dálkového ovládání, protoze prouzek lepidla byl nanesen pfímo pfes otvor. Filtr jsem pfilepil zpét (púvodním lepidlem) tak, aby pfed otvorem byl pouze filtr a desku pfipevnil na púvodní misto.

Pfi úpravé není nutno rozpojovat konektory, ani vyjímat hlavní desku, je pouze nutno dbát opatrnosti pfi pájení citlivého čidla. Pro nastavení vývodů stínění doporučuji používat pásek plechu nebo tlustsí drát, aby nedoslo k deformaci vyvodú cidla po pfitazení sroubú desky.

Po úpravě je možno spolehlivě ovládat pfistroj z kteréhokoli mista místnosti, přičemž odraz signálů dálkového ovládání od nábytku a stén je natolik dostatečný, že není nutno ani přibližně mířit ovladačem na přístroj.

**Miroslav Zallmann**

## **Amplitudová detekce s malym zkreslením**

Ve většině tranzistorových přijímacú je na detekcním stupni pouzita polovodicová dioda, jejíz nelinearita v oblasti malych signálú nedovoluje dosáhnout dostatečné kvality nf signálu. Zapojení s operačním zesilovacem jsou sice známá stejné jako pouzitelny synchronní detektor, ale zapojení je pomèrnè slozité a z komerčních cenových důvodů se používá jen velmi zřídka. Jednoduše však můžeme snížit zkreslení vznikající na detekčním stupni použitím tranzistoru podle schématu na obr. 1. Pfitom C1, LT, L2, R2 a C3 jsou jiz obvyklé součásti upravovaného přijímace. Funkcné je zapojení shodné s obyčejnou detekční diodou, tranzistor je vhodnější křemíkový - koeficient harmonických kmitočtů na výstupu se zmenší asi na 1/3 oproti zapojení s diodou. V upravovaném přijímači vyměníme diodu za T1, R1 a C2.

*Podle YU-fìadio 7-9/92* **2QX**

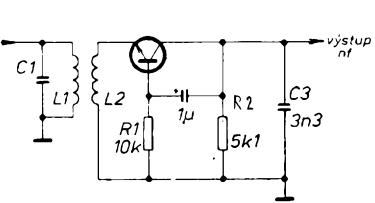

*Obr. 1. Amplitudová detekce s malym zkreslením*

 $\frac{A/2}{94}$  (Amatérske)

**PHILIPS** service nabízí: **servlsní aady** pro vldeorekordéry <sup>a</sup> TV pTijímaõe Philips - na str. Vil

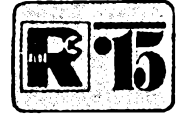

# **RT) AMATÉRSKÉ RADIO MLÃDEZI**

## **MODULY PRO NEPÀJIVÉ KONTAKTNÍ POLE**

*(Pokraõování)*

*<sup>V</sup>* minulém õísle jsme slíbili obrâzky <sup>7</sup> <sup>a</sup> <sup>8</sup> na obr. 7 je indikace provozniho stavu nëjakého zafizeni, na obr. 8 indikace s LED v obvodech střídavého proudu s malým střídavÿm napétim (podle napètf se voli jak dioda, tak pfedfadnÿ rezistor).

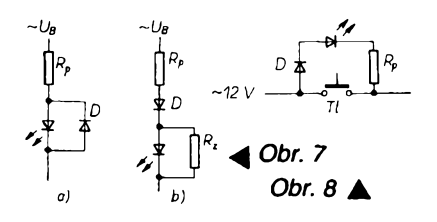

### **Õíslicové integrované obvody**

Nejlevnéjáími a tedy asi nejpouzivanëjsimi budou pro vás asi integrované obvody, oznaõované jako fada TTL. Tato pismena znamenají "tranzistor-tranzistor-logika", tj. logické funkce jsou zajiéfovâny õinností tranzistorû. Diody a rezistory v obvodech maji jen vedlejèi funkce na rozdil od fady DTL (dioda-tranzistor-logika) nebo RTL (rezistor-tranzistor-logika). Obr. 7, 8

Obvod TTL vychází z technologie, která sjednocuje na malé základní kfemikové destičce (čipu) - do velikosti asi jednoho čtverečního milimetru - několik funkčních prvků. Funkõní prvky vytváfejí funkõní celky, jejichz vstupy a vÿstupy jsou pfivedeny k vÿvodûm, kterÿch je relativné mâlo. Ochranné pouzdro je s ohledem na vývody, jejichž rozteč musi odpovidat stanovené siti dër v deskách s plošnými spoji, několikrát větší, než aktivni piocha obvodu. Posudte sami: na obr. 9 je schéma zapojeni jednoho ze ëtyf dvoustupovÿch hradel obvodu 7400 (toto oznaõení zachovává vètsina vÿrobcû a do-

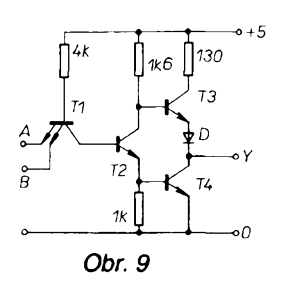

plñuje je svÿmi znaky, napf. MH7400 je uvedená ëtvefice hradel, vyrobenà podnikem TESLA atd.). Pouzdro obvodu má v tomto případě i s vývody rozměr 19 x 7,5<br>mm a uvnitřie integrováno na asi 1 mm<sup>2</sup> 16 tranzistorû, 16 rezistorû a 4 diody.

Při pokusu nahradit tato čtyři hradla běžnÿmi soucástkami (pñ tom by asi chybély tranzistory s nékolika emitory, které jsou zapájeny jako vstupy hradla) byste potfebovali zhruba 90 pájecích bodû, zatimco 7400 jich má jen 14. Také prostor pro umistëni souõástek by byl nutnë vëtsi.

V zapojení určité konstrukce nemusí být však výhody (méně součástek, menší po-

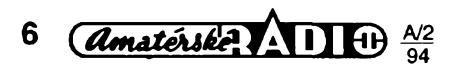

třebný prostor atd.) při zapojení integrovaného obvodu tak velké. Napf, se dvëma tranzistory, dvëma rezistory a jednim kondenzátorem Ize sestavit multivibrâtor (obr. 10) - pñ pouziti hradel je tfeba zapojit polovinu pouzdra (dvè hradla) a mimoto jeèté dva rezistory, dva kondenzâtory, pfipadnë ještě dvě diody. K tomu připočítejte použité souõástky uvnitf obvodu: 8 rezistorû, 8 tranzistorù a dvé diody! Ùspora mista je tedy problematickâ. Proto se pfed nàvrhem své-

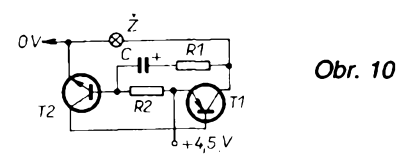

ho zafizeni nejprve rozhodnéte, kterÿ zpûsob zapojení bude výhodnější z hlediska mista, poëtu potfebnÿch souëàstek, vyuziti celého pouzdra integrovaného obvodu, provedeni desky s ploènÿmi spoji i z hlediska ceny souëàstek.

Pouzdra s pouzitÿmi integrovanÿmi obvody v naèich modulech maji vÿvody ve dvou řadách po sedmi, příp. osmi (DIL 14, DIL 16); rozteòe dér pro vÿvody jsou 2,5 mm, vzdálenost fad od sebe 7,5 mm. To piati nejen pro obvody TTL, ale napf. <sup>i</sup> pro obvody CMOS, které najdete v některých novějších zapojeních modulů. Při obdobné funkci hradel jsou obvody CMOS vÿhodnëjéi zejména proto, že potřebují ke své činnosti podstatně menší proud a pracují při napětí od 3 do 15 V.

Proto mohou bÿt zdroje pro jejich napájeni malé, jejich provoz je ûspomÿ. Nevÿhodou pro mladého konstruktéra je malá odolnost obvodû CMOS proti vÿbojûm statické elektřiny, musíte s nimi zacházet jako "v bavlnce". Místo bavlnky však použijete hliníkovou fólii ëi jinÿm zpûsobem zkratujete vÿvody pouzdra (vétàinou je tak dostanete jiz v obchodě) do doby, než budete mít všechny ostatní součástky připájené v desce, a to vëetnë objimky pro integrovanÿ obvod. Pak teprve obvod opatrnë vyjmëte (nedotÿkejte se pfitom vÿvodû) a zasuñte jej pokud mozno na prvni pokus do objimky - pozor na sprâvnou polohu!

Pñ pájení integrovanÿch obvodû pfimo do desek s plošnými spoji hrozí při nepřesně vyvrtaných děrách, že se při nasouvání obvodu plastovÿ materiâl pouzdra roztrhne. To může vést k poškození i vlastního obvodu. Proto Ize při práci na desce doporučit:

Pñpravte si nejprve obrazec spojû na papir. Ten upevnëte lepici pàskou ke kuprextitu a malÿm dûlëikem naznacte mista, kde budou pájecí body. U vÿvodû pro integrovanÿ obvod vèak takto k vrtání pñpravte jen dva krajni body /napf. vÿvod *<sup>1</sup>* a *8* u DIL 14 nebo 1 a 9 u DIL 16). Pak všechna naznaëenà mista provrtejte, plochu desky dobfe zaëistëte velmi jemnÿm smirkovÿm papirem, případně ještě "přegumujte" tvrdou pryzi. Pak uz nesahejte prsty na plochu, aby se nezamastila. Body okolo vyvrtanÿch dër mûzete kreslit vodostâlÿm znaëkovacem

(napf. Centrofix 1736) nebo sestavovat cely obrazec ze suchych obtiskü (propisoty). Pro objímku integrovaného obvodu pouZijte hotovy obrazec, ktery najdete na archu propisotu (viz obr. 11). Sefidte jej pfesné na pfedvrtané krajni dirky a pfeneste zbyvajici body na desku. Pak desku vyleptejte v zahlubovadi (chlorid zelezity). Po vyleptání budete mit pfesné naznaóena i zbyvajici mista pro vyvrtání všech děr ve správných roztečích vývodů integrovaného obvodu či jeho objimky.

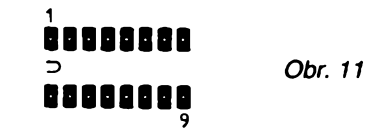

Moduly s číslovými obvody, které v další kapitole najdete, dokázete sestavit i bez hlubsí znalosti problémú óíslicové techniky. Nejsou popisovány celé sestavy, ale pouze jednotlivé díly (napf. generátor impulsú, déliéka 2:1 6i 10:1 a jiné). Tyto moduly umozňují sestavit přístroje, které vás zajímají např. stopky, hodiny, čítač... možností je mnoho. Pfedpokládáme véak zájem, a proto i podrobnéjéí Studium literatury, ke kterému müÉe pfispét i následující úvod do funkce hradel.

### **Funkce hradel**

Od zapojeni hradla z obr. 9 jsou odvozena hradla s několika vstupy - první tranzistor má tedy pfísluány poéet emitorú a zbyvajici óást zapojeni zústává.

Vystup hradla má oznaéení Y a podle pfipojení vstupů na něm může být napětí buď velké (nejméné 2,4 V) nebo malé úrovné (max. 0,4 V), tyto úrovné platí pouze pro TTL. První z uvedených stavů se nazývá logická jednička (log. 1; označuje se také H<br>podle "high" – vysoký), druhý stav je logická nula (log. 0; nebo L podle "low" - nízký). Výstupní úroveñ je závislá na stavu vstupniho tranzistoru, je-li uzavfen, uzavírá se také vystupní tranzistor T4, viz obr. 9. Vystupní tranzistor T3 je otevfen, nebof jím pfes rezistor 1,6 kQ prochází proud báze. Na vystupu je tedy úroveñ log. <sup>1</sup> (H). Otevfeny vstupní tranzistor otevírá vystupní tranzistor T4 a na vystupu Y je úroveñ log. 0 (L). Na tento výstup Ize připojit např. vstup dalšího hradla, tím se prakticky propojí "na zem", tj. zbytkové napětí menší než 0,4 V (log. 0) je na vystupu hradel typú 7400, 7410, 7420, 7430 apod. tak dlouho, pokud není pfipojeno vice nez deset dalsích vstupú. Znamená to, že mají tzv. logický zisk N = 10.

Stav tranzistoru T2 hradla závisí opét na nékolikaemitorovém tranzistoru T1. Jsou-li vstupy (emitory) pfipojeny na úroveñ log. <sup>1</sup> (pfíp. na kladny pól zdroje), prochází pfes rezistor 4 k $\Omega$  a přechod báze-kolektor T1 proud. Proto tranzistor T2 vede a otevírá vystupní tranzistor T4, tzn., že úroveň log. 1 na vstupech hradla vyvolá úroveñ log. 0 na vystupu. To se dá vyjádřit vzorcem  $Y = \overline{A \times B}$ (cti: negace A krát B). Pokud je alespoñ jeden ze vstupú pñpojen na log. 0 (méné nez 0.4 V), teče proud přes rezistor 4 k $\Omega$  a přechod báze-emitor do "země". Na výstupu Y je v tomto případě úroveň log. 1.

Pro obvody TTL platí, že při každém propojení hradel musí výstupem s úrovní log. 0 prochàzet proud kazdého z pfipojenych vstupù (u vyjmenovanych typù je to asi 1,6 mA). Při úrovni log. 1 na výstupu teče obvodem proud jen několik mikroampérů. Čím vétsi je proud, prochàzejici vystupem hradla

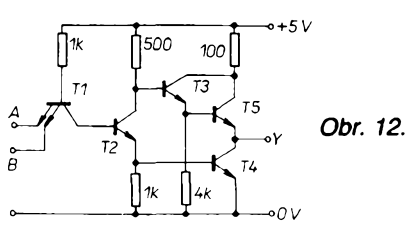

při úrovni log. 0, tím větší je i jeho "nulová" úroveñ. Proto je nutno omezit poõet hradel

## **Hrátky s nepájivym kontaktním polem**

### **555 jako monostabilní obvod** *(Pokraõování)*

Dalším velmi často používaným zapojením časovače 555 je monostabilní klopny obvod. Pfíkladem praktické aplikace této funkce je např. časový spínač pro intervaly několika sekund, pfíp. nèkolika desítek sekund pfíp. minut (napríklad pro fotokomoru).

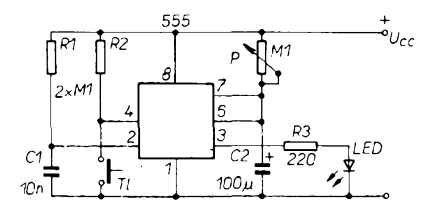

Obr. 7.

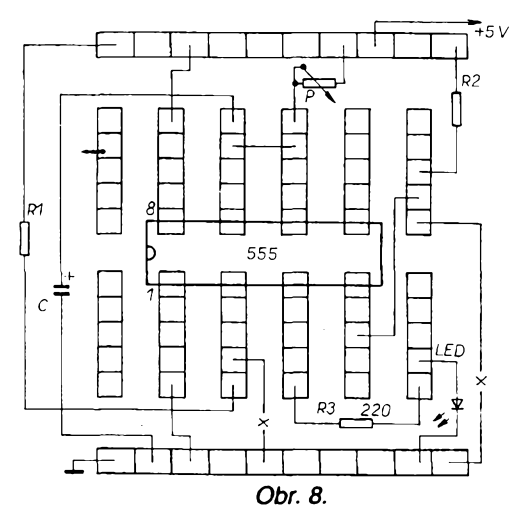

Experimentální zapojení, v němž lze tuto funkci prověřit, je na obr. 7, jeho realizace na propojovacim poli na obr. 8. Časoměrným prvkem je opět kondenzätor C, dobu kyvu obvodu spoluuröuje odpor nastaveny na potenciometru P. Po pfipojeni napäjeciho napeti obvod züstävä v klidu (kontrolni svitivä dioda LED nesviti), kondenzätor C zůstavá ve vybitém stavu díky otevření vybíjecího tranzistoru (vývod 7). Funkci obvodu odstartujeme krätkym uzemnönim spoustäciho vstupu (2). Časoměrný kondenzátor se nyní nabíjí přes P až do napětí 2/3  $U_{\rm CC}$ , pak se komparátor překlopí a zpětně vynuluje klopny obvod R-S (viz obr. 1). Dobu kyvu obvodu můžeme ve velmi širokych mezich ovlivnit volbou kapacity kondenzätoru C a obou öasomernych odporü.

Impuls Ize kdykoli pferuäit uzemnením svorky 4, což způsobí okamžité vynulování klopného obvodu R-S, otevření vybíjecího tranzistoru a vybití časomärnäho kondenzätoru.

V tomto zapojení se často využívá možností, které poskytuje tzv. vstup IN vývod 5, k němuž se připojí výstup externího děliče napětí zapojeného mezi vyvody *<sup>1</sup>* a *8* obvodu, jimz Ize v určitých mezích měnit prahové napětí, na které komparátor K1 reaguje (není zakresleno). Toto opatření slouží například k přesnému seřízení trvání kyvu obvodu - tzn. k vyloučení vlivu tostejného typu, připojených k jednomu výstupu, nejvýše na deset. Potřebujete-li připojit větší počet vstupů, použijte výkonový logicky ölen, napf. 7437, obr. 12. Jeho zapojení je obdobné, jen vystupní obvod je "posilen", tranzistor T3 z obr. 9 je nahrazen dvèma tranzistory v Darlingtonovè zapojeni a kolektorový rezistor je menší.

*(Pokraõování)*

lerance použitých součástí (například kapacity elektrolytického kondenzätoru).

Upozornéme jesté na dalsí moznosti monostabilního obvodu s pouzitím casovace <sup>555</sup> - zapojeni Ize opatfit samocinnym spouètènim (autostartem), které způsobí, že obvod překývne okamzitè po pripojeni napäjeciho napèti. Modifikace vstupu je pro tento případ

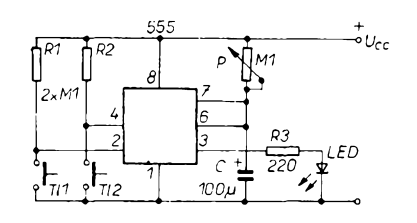

*Obr. 9.*

na obr. 9. Před připojením napájecího napèti se kondenzätor C nachází ve vybitém stavu, v okamžiku připojení napětí představuje zkrat - rovnocenný kràtkému uzemnèni spouètèciho vstupu. Obvod samočinně překývne.

Vyhodou integrovaného obvodu je znaõná nezávislost funkce na napájecím napětí. Vzhledem k tomu, že prahová napèti komparátorú jsou odvozena z téhoz napèti, z néhoz se casomérny kondenzätor nabíjí, zmény napäjeciho napèti neovlivñují kmitočet generátoru ani dobu kyvu monostabilního obvodu. Toto tvrzení si můžete ověřit pokusem - zvětšením napäjeciho napèti az do 17 V (musí

# **NÁS KVÍZ**

### **Úloha c. 9**

Kvízové úlohy, zaméfené na spojování rezistorú, kolují mezi odborníky ve značném počtu a budí vždy zájem. Pro tento mésíc vybíráme jednu z nejpúvabnéjéích.

Pfedstavte si krychli, sestavenou ze dvanácti stejnych rezistorú, napríklad o odporu 100  $\Omega$  – symbolicky je naznacena na obr. <sup>1</sup> (pro jednoduchost jsme rezistory nekreslili, leží na hranách

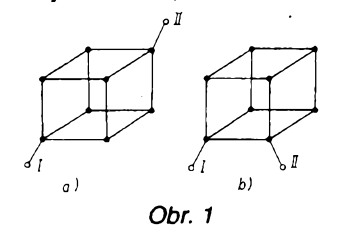

krychle). Otázky máme dvé, velmi podobné:

1) jaký odpor naměříme mezi uzly na hlavní úhlopříčce (diagonále) krychle (obr. 1a),

2) jaky odpor naméfíme, pñpojíme-li ohmmetr k libovolné hrané krychle (obr. 1b)?

Úloha je malinko obtíznéjsí, jestlize jste však pozorně sledovali naše dosavadní úlohy o rezistorech, mèli byste si s ni poradit. Své fesení a vysledek si porovnejte s nasím, uvefejnénym na str. 8.

### **Úloha c. 10**

Méfení na elektrickych obvodech pfinááí nejedno pfekvapení, zvlásté, budeme-li se snažit porovnat své výsledky s výsledky výpočtů. Pan X se rozhodl prověřit svůj novučičký digitální měřicí přístroj. Nejprve změřil napětí v síti, zjistil, ze se shoduje se jmenovitym, *U=* 220 V. Potom si vzal dvé zárovky se jmenovitym pfíkonem 40 a 60 W, do pfívodu stolní lampy zařadil měřicí přístroj, přepnuty na méfení proudu a naméfil proudy  $I_1 = 0.19$  A a  $I_2 = 0.27$  A. Jelikož, jak známo, *vykon = napèti*krát *proud,* zjistil, že žárovky odebírají předpokládaný výkon 41,8 a 59,4 W, coz dobfe odpovídá pfedpokladúm.

Pana X ještě napadlo zkontrolovat odpor vlákna obou zárovek. Pfístroj pfepnul na méfení odporú a naméfil 89,3 (u ménè vykonné) a 68,7 Q u vykonnéjsí zárovky. Z namèfeného napèti a proudu Ize odpor vlákna rovnéz stanovit, jak známo *R = U/l.* Dosadil naméfené údaje a zkoprnél. Podle vypoctu by odpory vláken mély byt 1157,9, popf. 814,8 Q. Diametrální rozdíl nemúze vysvétlit nepfesnost měření ani zaokrouhlení výsledků výpočtu. V čem je chyba? Kdyby naměřené odpory vlákna skutečně platily, mensí zárovka by mèla odebírat proud 2,46 A a její příkon by měl být 542 W!!!

V cem se stala chyba?

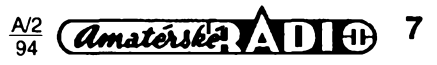

te však přiměřeně zvětšit odpor předfadného rezistoru svitivé diody).

Monostabilni obvod Ize startovat i primitivním "senzorem" tak, že se odpor rezistoru R1 v obr. 7 zvëtëi na nëkolik megaohmù (pouzili jsme 3,8 MQ) a mezi vÿvody *1-2* IO se zapoji dvè dotykové plosky (napriklad z kousku kuprextitu). Obvod reaguje na dotyk prstem (s neprilis suchou pokozkou) - vyzkouëejte.

Výstupem časovače 555 (který Ize zatížit až proudem 200 mA) můžeme ovlàdat rûzné typy nejen elektromagnetickÿch relé, ale i bezkontaktnich spi-

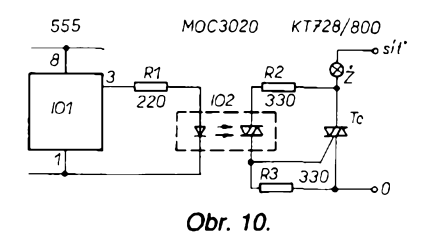

naëû. Pro informaci uvádíme na obr. 10 modernější verzi – připojení "optotriaku" s pripojenÿm vÿkonovÿm spinacim triakem. Zapojení umozñuje dokonale izolačně oddělit elektronické obvody od obvodů silových. Přezkoušení tohoto zapojení doporuëujeme jen zkusenÿm amatérúm.

Pro zájemce s hlubèím zájmem jeëtë uvecfme vzorce pro dimenzování popsanÿch obvodû: Oznaõíme-li v zapojení generátoru na obr. 6 časoměrné odpory (v obrázku P a R) R1 a R2, pro dobu periody *T*piati

*T=* 0,693(R1 + R2)C

$$
[s: \Omega, F].
$$

Pro dobu kyvu  $T_k$  monostabilního obvodu piati vzorec

$$
T_{\mathsf{K}} = 1,1RC \qquad \text{[s; }\Omega,\mathsf{F}].
$$

 $-$ i $-$ 

## **Nás kvíz hesení úlohy c. 9**

Klíčem k řešení (postupů existuje několik) múze bÿt pravidlo, které jsme si ujasnili v souvislosti se spojením pèti rezistorû do mûstku. V sérioparalelním elektrickém obvodu (kterÿ se skládá z lineárních prvkú) smíme navzájem spojit uzly se stejnÿm potenciálem. Takovÿch bodù ve schématu najdeme nékolik. Budeme-li obvod napájet elektrickÿm proudem do hlavni uhlopfíõky, snadno usoudíme, že stejné napětí maji trojice zakrouzkovanÿch a stejné oznacenÿch uzlû A-A-A a B-B-B (obr. 2a). Propojime-li je mezi sebou a obvod pozorné prekreslime, obdrzime jednoduché nâhradni schéma, sklâdaiící se ze sériového spojení tří, šesti a tří paralelně spojených rezistorů tak, jak je to uvedeno na obr. 3a. Vÿpoëet necháme na vás, vÿslednÿ odpor je 83,33 Q.

Ve schématu krychle, napájené do jedné hrany, nalezneme dvé dvojice ekvipotenciálních" uzlů A-A a

B (obr. 2b). Pozornÿm pfekreslenim získáme náhradní schéma, uvedené na obr. 3b. Vÿpoëet vÿsledného odporu je o néco pracnëjëi, ale rovnéz zvlâdnutelnÿ pomoci nejzâkladnëjëich pouček - je 58,33  $\Omega$ .

### **heseni úlohy c. 10**

K vysvëtleni zjiëtënÿch rozporû staci jediná vèta: rozdíly zpúsobuje teplotní závislost odporu kovû, konkrétné kovového svítícího vlákna. Odpor kovú se s rostoucí teplotou zvětšuje, neuvědomujeme si vëak, ze zména mûze bÿt tak vÿraznà. Vzorec pro vÿpoëet zmény odporu nalezneme v kazdé uõebnici fyziky a zní

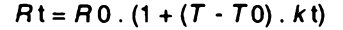

- kde *R* t je vÿslednÿ odpor pñ teploté *T, R* 0 odpor pri vÿchozi teploté,
	- *T*0 vÿchozi teplota,
	- *T* teplota rozzhaveného vlákna, *k* t teplotní souëinitel odporu.

Proudový náraz, který při zapínání zatézuje nezahráté vlákno, citelné zkracuje dobu zivota zejména vÿkonnÿch zárovek napf. projektorù, proto se vlákno téchto typü zárovek nejprve éasto pfedzhavuje zmenëenÿm napétím. Jevu se dá využít i k měření teploty elektromotorů za provozu – porovnáním odporu vinutí za studena a při provozu při trvalém zatížení.

**-li-**

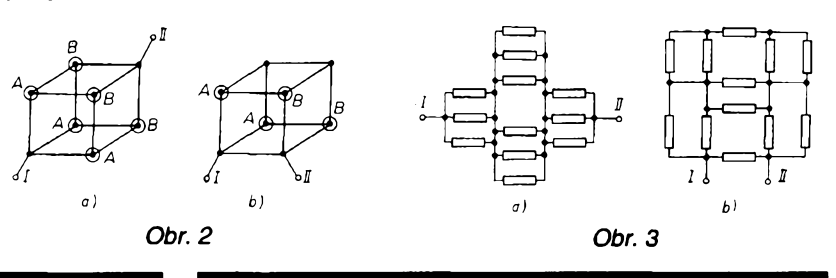

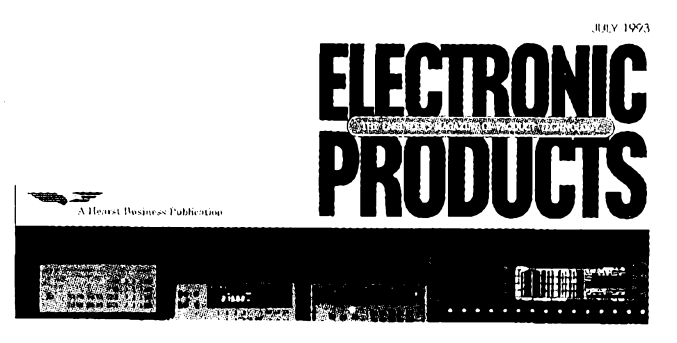

## **INFORMACE, INFORMACE...**

V minulÿch ëislech jsme vém pfedstavili ëasopisy z knihovny STARMAN Bohemia, které byly urëeny pfedevëim pro ty, jimz se elektronika *a* vÿpoëetni technika stala koniëkem. Dnes jsme vybrali ëasopis ponékud jiného typu: ELECTRONIC PRO-DUCTS, který má podtitulek "The engineer's magazine of pro-<br>duct technology". Časopis je tedy určen spíše pro techniky s vyëëim odbornÿm vzdèlânim. Cervnové cislo z lonského roku, jehoz struënÿ obsah je uveden dâle, bylo vénovâno témëf vÿhradnë vëemu, co souvisi s testovânim a mëfenim.

Jako úvodník je v tomto čísle článek šéfredaktora časopisu o publikaci, vydané NIST, což je zkratka Národního institutu pro standardy a technologii (National Institute of Standards and Technology), v niz jsou detailnë probrâny potfeby takovÿch mëfeni, kterâ by posilila americkou schopnost soutëzit se svëtovou vÿrobou elektronickÿch zafizeni.

Prvni z hlavnich ëlânkû je vënovân pouzdfeni standardnich obvodů MCM, což je zkratka pro "multichipy", tj. integrované obvody, které maji na zâkladni desce nékolik chipû. Nâsleduji

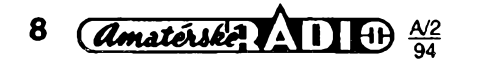

ëlânky-reklamy o bodovÿch maticovÿch displejich a aktivnich maticich LCD. V druhém oddilu ëasopisu je jako prvni ôlânek o generàtorech funkci, zpracovanÿ ve formé otàzek pouzivatelû a odpovëdi na në. Jako druhÿ je ôlânek Jak porozumët napájecím zdrojům pro sběrnice VXI, na něj navazuje článek Virpajecim zdrojum pro sbemice vxi, na nej navazuje clanek vir-<br>tuální nástroje – co to je a kde se používají (se zřetelem k pou-<br>žití v počítačích). Článek Testovací systémy SCSI (Small Computer System Interface) se mëni-to je nâzev dalëiho ôlânku, popisujícího novinky ve zkoušení periferií a sběrnic.

V oddilu ëasopisu, kterÿ je nazvân Elektronické vÿrobky, jsou uvedeny nové napâjeci zdroje nejrûznéjëich vÿrobcû (Hewlett-Packard, B&K Precision, Sorensen Co. atd.) a jejich vlastnosti. Dalëi oddfl ëasopisu se nazÿvâ Product Update (update - aktualizovat) a zaëinâ élânkem Motory a fizeni a pfinâsi pfehled nejrûznéjëich typû a druhû motorû a motorkû pro nejrûznéjëi pouziti. Nâsleduje clânek, vënovanÿ bezkartâcovÿm motorûm. Strany 69 až 86 jsou věnovány přehledu novinek na trhu (včetně nových integrovaných obvodů s nejstručnější charakteristikou). Na str. 89 až 100 jsou pak podrobněji popsány další nové integrované obvody s adresami vÿrobcû. V oddilu, kterÿ nâsleduje, jsou stejnÿm zpûsobem, tj. s popisem a adresou vÿrobce, uvedeny nové počítače, jejich díly a periferie (str. 103 až 108), součástky a podsestavy (str. 111 až 120), testovací a měřicí přístroje a přípravky (str. 123 až 129), napájecí zdroje (str. 131 až 142), optoelektronické přístroje a součástky (str. 143 až 149), nástroje, nářadí a software (str. 153 až 159), skříňky a spojovánastroje, naradî a soltware (str. 153 az 159), skritiky a spojova-<br>cí materiál – konektory (str. 161 až 167). Dalších 6 stran přiná-<br>ší přehled o novinkách v elektronické literatuře a obsah je zakonëen rubrikou Vÿrobci pfedstavuji své novinky (celkem 8

stran po 9 vÿrobcich/str.) Casopis mâ celkem 184 stran formâtu A4, vydâvâ jej HE-ARST Business Communications Inc. v Garden City (stât N. Y.). Je to měsíčník, roční předplatné v USA stojí 50 \$, předplatné na tři roky 125 \$. Jednotlivé číslo stojí 5 \$.

## **Digitälni sittovy wattmetr a elektromer PAM <sup>1</sup>**

### **Ing. Miroslav Veris, Jan Veris**

**Cinny pfíkon je jedna ze základních Charakteristik kazdého elektrického spotrebice. U spotfebicu, které jsou regulovány nebo obcas zapínány, je dalsím dúlezitym údajem spotreba elektrické energie za delsí casovy úsek (den, tyden, mèste) nebo energie spotrebovaná na realizaci nèjakého úkonu. Podle tohoto údaje múzeme teprve hodnotit skutecny stav spotrebice, pfípadnè úroven jeho obsluhy. Jedná se o chladnicky, mrazáky, praõky, zehlicky, rúzné ohrívace, topení, cerpadla apod. Je zajímavé a poucné zjisfovat spotrebu nékterych elektrickych zarízení v domácnosti za urcity cas nebo pracovní cyklus.**

Podobné aplikace Ize nalézt ve službách a ve výrobě. Spotřeba energie určitého stroje, pracoviště, za danou dobu múze byt dobrym vodítkem k určení jeho ekonomického vyuzití. Pouzití bèzného elektroměru s indukčním měřicím ústrojím by bylo pro tyto účely těžkopádné a nákladné. Z tèchto dúvodú jsme se rozhodli zkonstruovat pfístroj, který umožňuje snadno měřit nejen činný příkon, ale i spotřebovanou elektrickou energii.

### **Základní technické údaje**

### **" Wattmetr**

Měří činný elektrický výkon odebíraný nebo i dodaný (znaménko

*Mèricírozsah:* 2000 W s rozlisením <sup>1</sup> W.

*Jmenovité napètí:* 220 V -20 % +15 %, 50 Hz.

*Max. efektivníproud:* 10 A, spickovy proud max. 100 A.

*Ubytek na proudovém bocníku:* max. 30 mV.

*Vlastní spotreba:* 0,4 W.

*Indikace:* displej LCD 3 1/2 mista. *Přesnost:* +3 % při pečlivém nastavení i větší.

### **Elektromér**

*Měřicí rozsahy:* 2 kWh – rozlišení <sup>1</sup> Wh, 20 kWh - rozlišení

10 Wh.

*Přesnost:* přídavná chyba k chybě wattmetru +2 %.

*Moznost nulování:* v libovolném okamziku pfepínačem rozsahů při současném stisknutí tlačítka funkce. *Zálohová pamèf:* uchová namèfenou hodnotu <sup>i</sup> pfi

odpojení do sítè.

*Rozmèry:* 165 x 82 x 45 mm. *Hmotnost:* 450 g včetně zásuvky a sífové sñúry.

### **Rozbor resení**

Wattmetr vychází z konstrukce uvefejnéné v [1]. Zde je také uveden princip a teoretickÿ rozbor pouzitého zapojení.

Elektromèr: elektrické energie *A* spotfebovaná od pocátku mèfení *t*  $= 0$  do času  $t = t_1$  je dána vztahem

$$
A = \int_{0}^{t_1} P(t) \mathrm{d}t, \qquad (1)
$$

kde  $P(f)$  je výkon jako funkce času. V nasem pfípadè odecítáme pfíkon wattmetru ne plynule, ale v pravidelnÿch casovÿch intervalech danÿch dobou pfevodu pfevodníku A/D. Pokud získáme z pfevodníku při každém *i*-tém převodu počet pulsú *n¡,* ktery bude úmérny pfes konstantu úmérnosti k mèfenému pfíkonu *P, mûzeme intégrât (I) nahradit sumou:*

$$
A = \int_{0}^{t_1} P(\hat{\eta}) dt = k \sum_{i=1}^{m} n_i, \qquad (2)
$$

kde *m* je pocet mèfení v case od *t*  $= 0$  do  $t = t<sub>1</sub>$ . Pro měření elektrické práce bude stačit získané pulsy sečíst a počet nasčítaných pulsů bude úmérny spotfebované elektrické práci. Podle těchto požadavkú bylo navrzeno blokové schéma měřiče elektrické práce (elektromèru), obr. 1, které je jestè doplnèno o tlačítko funkcí, přepínač rozsahu a převodník D/A, který umožñuje zobrazit namèfenou elektrickou práci na jiz pouzitém pfevodníku A/D s displejem.

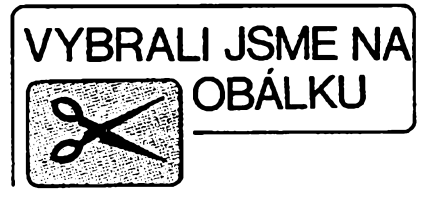

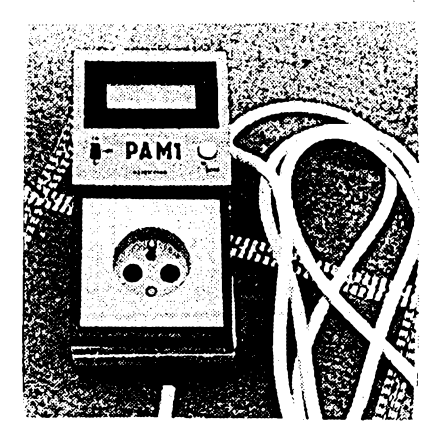

### **Popis zapojení**

Celkové schèma mèfice je na obr. 2 a 3, cemu odpovídá <sup>i</sup> umísténí na dvou deskách s plosnymi spoji.

Napájecí napètí je získáváno pfímo ze sítè pfes pojistku Po, ochranny rezistor R16 a kondenzátor C8, diody D5, D6 a je stabilizováno Zenerovou diodou D7. Toto napètí je pfipojeno na IO2, kde se rozdèlí na +2,8 <sup>V</sup> - stabilizováno uvnitf obvodu - <sup>a</sup> na zbytek -9,2 V. <sup>Z</sup> IO2 je jestè pouzito napètí -3 V (vystup TEST - vyvod *37),* které tvofí císlicovou zem prò IO7, aby rozhodovací úroven mezi H-L byla pfibliznè 0 V. Tato napětí slouží k napájení všech obvodù mèfice.

Pro zálohování čítačů je použit clánek B (z hodinek) o napètí 1,55 V (stfíbro-oxidovy). Napètí na zálohovanych IO8 a IO9 je pfi odpojení od sítě 1,2 V, což ještě stačí k tomu, aby si tyto obvody zachovaly svúj stav. Tranzistor T3 spíná plné napájecí napètí prò IO8 a IO9, pokud je pfístroj zapojen na síf. Provozní napájecí napětí 2,8 V pro ostatní IO stačí (pfi pouzitych kmitoctech) pro jejich spolehlivou funkci.

Wattmetrje popsán v [1], jeho spinace s tranzistory KF520 byly nahrazeny spolehlivèjsím obvodem 4053, výstupní operační zesilovač byl vypuštěn, což umožňuje plovoucí vstup 7106. Rovnèz kompa-

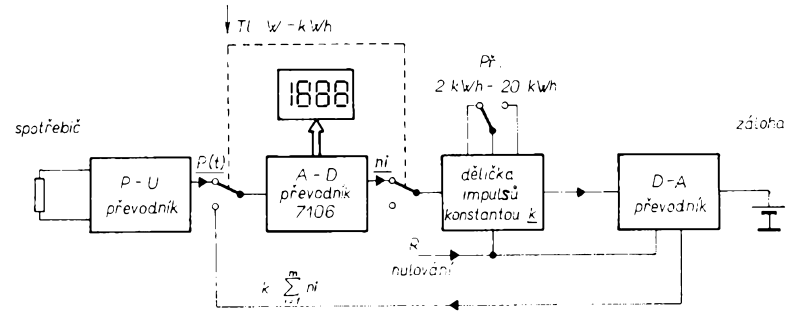

*Obr. 1. Blokové schéma P-A metru*

<u>A/2</u>

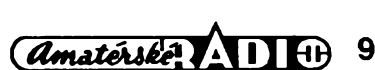

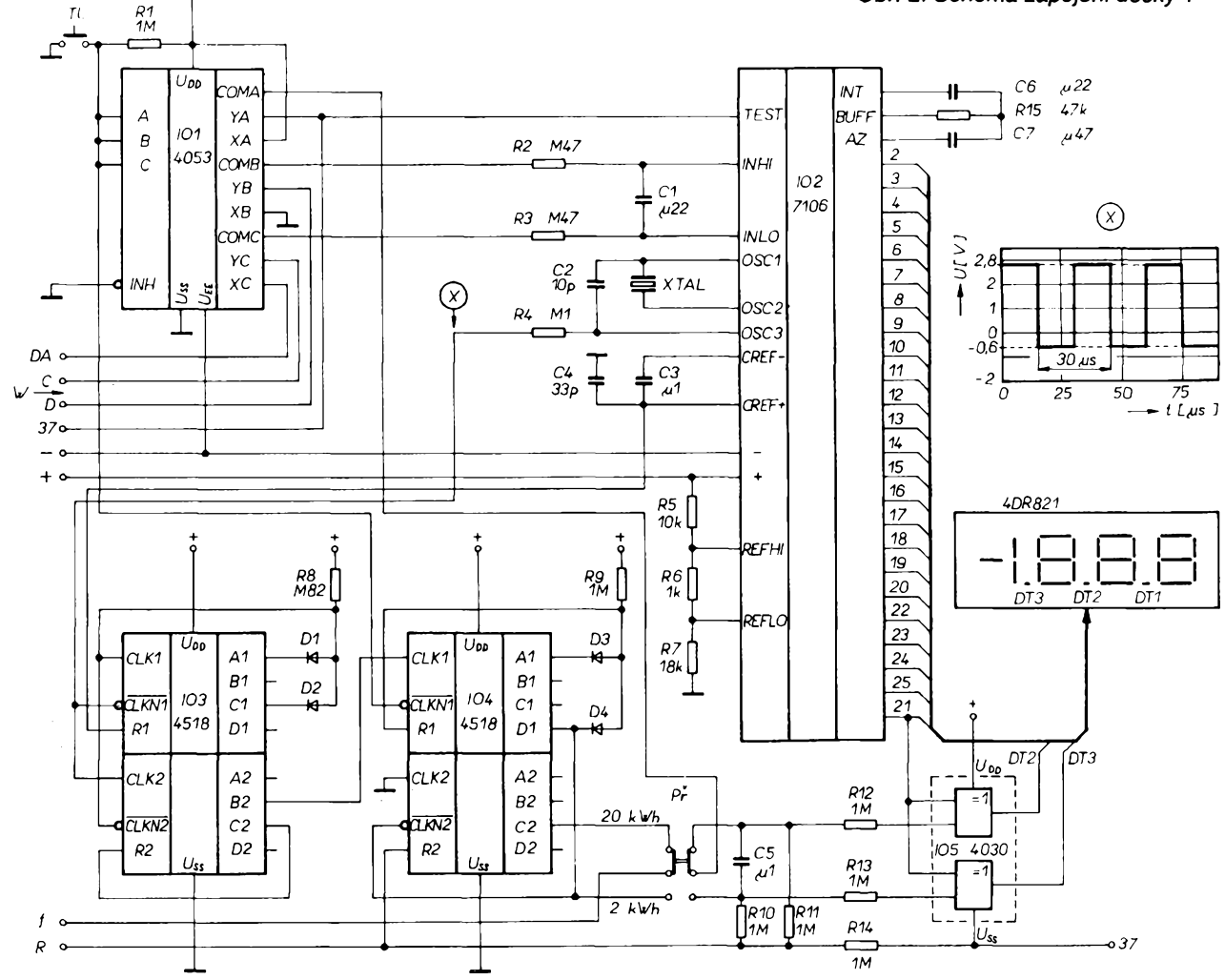

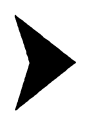

râtor byl vypostën a obvod I07 je ovládán přes R20 přímo síťovým napëtim, jehoz velikost omezuji zâchytné diody vestavëné na vstupech IO7. Vÿstupni napéti z wattmetro je filtrováno (R33, R34, C13) a vedení přes přepínač IO1 na vstupy IO2 (7106),

### **Elektromèr**

Obvod 7106 nemá žádný vývod, kde by byl ve vhodné formě dostupnÿ digitâlni vÿstup z pfevodniku A/D. Bylo nutné hledat cesto, jak vhodnÿ signál získat. Z funkce obvodu 7106, kterâ je popsâna v [2] a [3], vyplÿvâ, že kondenzátor C<sub>ref</sub> (C3) je některým svÿm vyvodem spojen se zemi (óroveň L) pouze po dobu integrace referenčního napětí. Tato doba je úměrná měřenému vstupnímu napětí. Po zbytek času do dalšího převodu je kondenzâtor C3 pfipojen na referenční napětí, nebo je "ve vzduchu", tedy není připojen nikam. Pokud volíme odpory rezistorù R5, R6, R7 v dëliči pro referenční napětí tak, aby potenciâl na svorkâch Ref *Lo* a Ref Hi byl blízký kladnému napájecímu napětí (úroveň H), pak můžeme napětím na kondenzátoru C3 ovládat hradlo, a tím i počet impulsů z oscilátoru IO2, které budeme dále čítat.

Vlastni kondenzâtor 03 je nabit na refereční napětí - 100 mV. Toto napéti nemâ praktickÿ vliv na stav ùrovnë (L, H) ovlâdajici hradlo. Kondenzátor C4 udržuje úroveň H v době, kdy kondenzátor C3 není nikam připojen. Abychom dosáhli lepší stability kmitočtu, je oscilátor, který ovládá činnost IO2, řízen krystalem z hodinek (o kmitočtu 32 768 Hz). Snazší nasazení oscilací umožňuje kondenzátor C2 (5 až 20 pF). Z vývodu OSC3 IO2 se odebirají přes oddělovaci rezistor R4 hodinové impolsy, které jsoo hradlovâny v IO3 signâlem odvozenÿm z 03. Takto ziskané série impulsů je nutno dále zpracovávat: Vymazat první čtyři, při kterých IO2 rozhodoje o polarité vstopniho napětí, a další vhodně dělit tak, aby se jejich počet pro 2 kWh nebo 20 kWh blížil 2000, což umožní co nejlépe využít rozlišovací schopnosti obvodu 7106. Tuto funkci uskutečňují obvody: IO3 - odecte <sup>4</sup> impulsy <sup>a</sup> dèli <sup>1</sup>:4,

- 
- IO4 deli <sup>9</sup> <sup>a</sup> pfi rozsahu <sup>20</sup> kWh jesté dèli 10,
- 
- IO8-dèli 100,
- IO9 dělí 8 a dále 211, tento dělič je soucâsti pfevodniku D/A. Pfevodnik D/A je tvofen vâhovÿmi

rezistory zapojenými na výstupy binárního čítače IO9 a na operační zesilovač IO6.4, který převádí stav čítace na odpovidajici napéti. Toto napètí se přivede při stisknutí tlačítka TI pfepinacem tvofenym 101 na D/A pfevodnik 7106 (IO2) a zobrazi se na displeji. Integrovany obvod IO5, rezistory R10, R11, R12, R13, R14 a kondenzátor C5 slouží spolu s přepínačem Př k ovládání desetinných teček a, je-li ještě stisknuto tlačítko TI, ke generaci pulsu pro nulování čítačů IO8 a IO9.

### **Mechanickà konstrukee**

Celý měřič je vestavěn do elektroinstalační "dvoukrabice", viz obr. 4, 5, 6. V jedné polovině je umístěna zásuvka pro připojení měřeného spotřebiče a proudový bočník Rz, tvořený manganinovým drátem o  $\varnothing$  1,5 mm délky asi 4 cm.

Deska 2 (obr. 7) je přišroubována ke krabici, deska <sup>1</sup> (obr. 8) je pfichycena na kryt vyrobeny z organického skla tl. 2 mm pomocí sloupků rámečku displeje.

Při mechanické konstrukci je nutné dbát na to, aby při provozu nemohl nastat dotyk s jakoukoli vodivou částí přístroje. Použité tlačítko

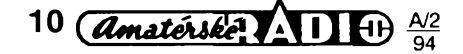

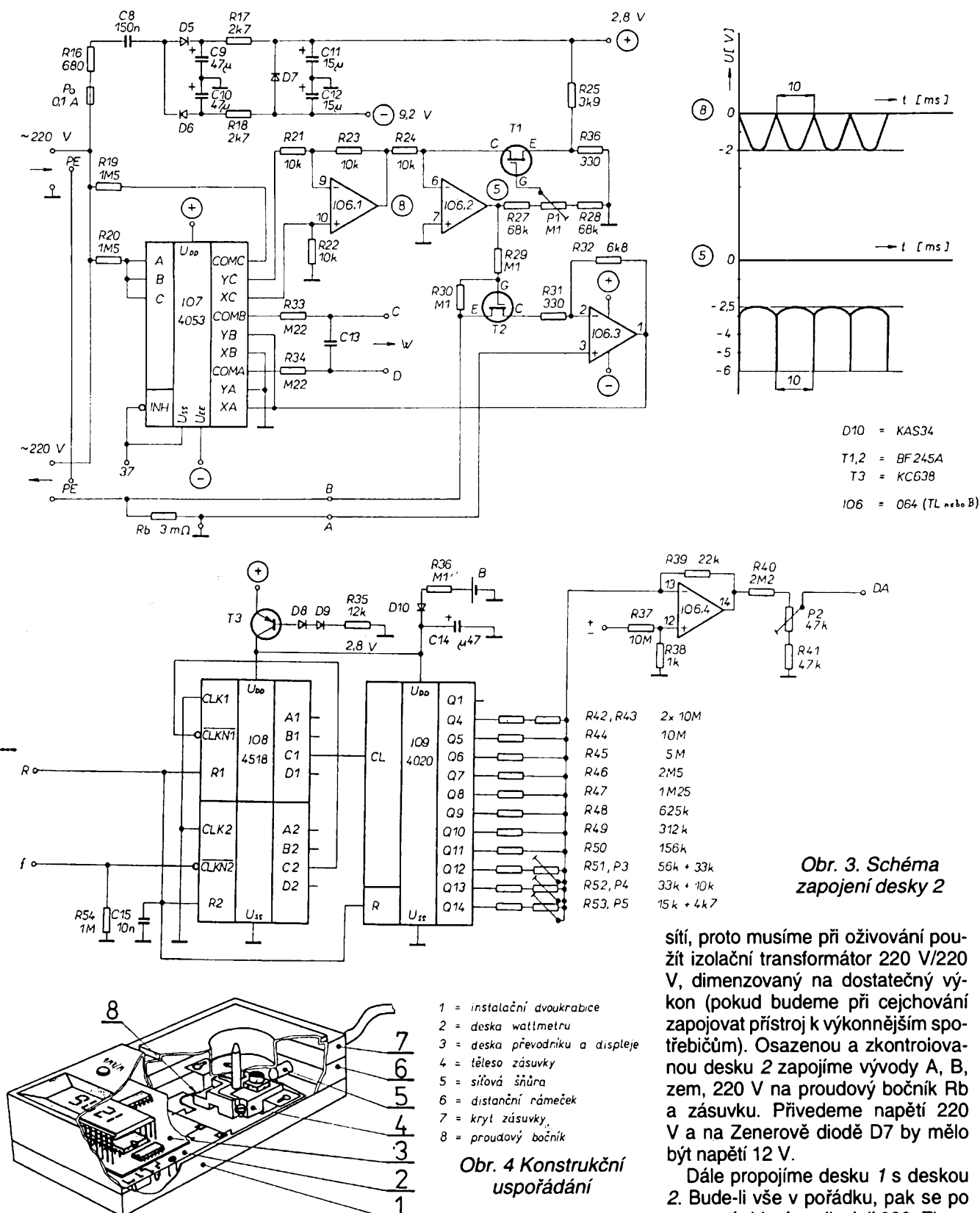

TI musí byt celé z plastické hmoty a pouzity dvoupólovy pfepínac musí mít dostatečně dlouhou (8 mm) ovládací pácku z plastické hmoty, na kterou navlékneme "clonku" z izolantu (pryže), která zakrývá ze spodu otvor v krytu s dostatečným pfesahem v obou polohách pfepínace Pf.

Kondenzátor C3 je vhodné stínit tenkym izolovanym plískem s rozméry o něco většími, než jsou rozměry kondenzátoru. Tentó plísek umistíme mezi kondenzátory C3 a izolační kryt prístroje. Na IO2 a displej je vhodné použít objímku. Osvědčil se jednořádkový lámací "sokl" SIL 2OP od fy GM electronic.

**Ozivení a nastavení prístroje** Pfístroj je galvanicky spojen se zasunutí objeví na displeji 000. Zkontrolujeme ss napétí a prúbéhy stfídavych napétí podle osciloskopu, jak je naznačeno na schématech.

Je-li vše v pořádku, začneme na*stavovat wattmetr.* Zatízíme pfístroj pokud mozno co nejvétsím odporovým spotřebičem (jak nám dovolí oddělovací a regulační transformátor, alespoň 200 W). Odbočkou B na bočníku Rb nastavíme skutečný odebíraný výkon (kontrolujeme voltmet-

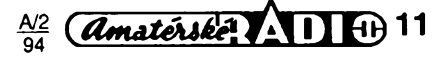

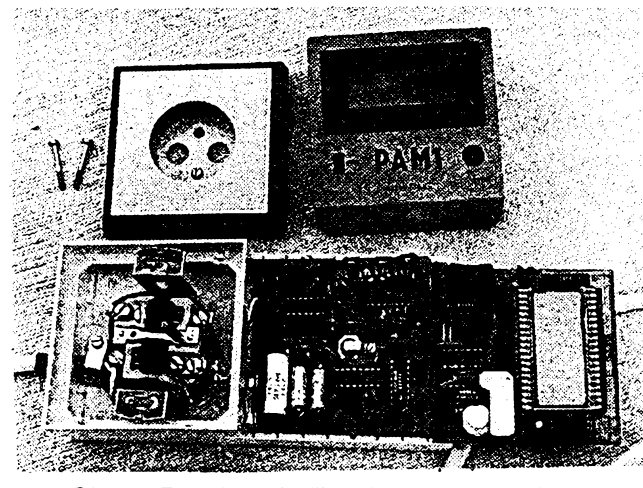

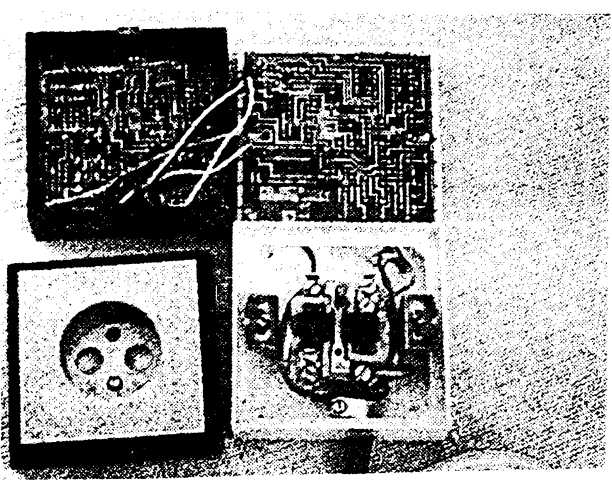

*Obr. 5. Rozebrany pfistroj (strana soucástek) Obr. 6. Rozebrany pfistroj (strana spojú)*

rem a ampérmetrem, nebo jinym

wattmetrem). Dále méníme napájecí napétí o+15 % a potenciometrem P1 opět nastavíme skutečný výkon. Tentó postup je nutné nékolikrát opakovat, nebof obé nastavení se ovlivňují. Nepodaří-li se přístroj nastavit při všech napájecích napětích, musíme peclivéji vybrat dvojici shodných tranzistorů T1 a T2. Na pečlivosti téchto úkonü závisí pfesnost pñstroje.

*Nastavení elektroméru:* stiskneme tlaéítko TI a soucasné pfepneme přepínač Př - tím přístroj vynulujeme a na displeji se objeví 000. Pokud se na posledním misté objeví néjaky údaj, je nutné vyrovnat ofset operacního zesilovače IO6.4 pokusně vybraným rezistorem R37 (100 kΩ až 10 MΩ), který podle potřeby připojujeme na + nebo -.

Potom odpojíme vývod *f* od desky 1 a přes ochranný rezistor (100 až 1000 kQ) na néj pñvedeme signál z tónového generátoru nebo z jiného zdroje impulsú o amplitudé nékolika voltů a vhodném kmitočtu (kHz). Cítac by mél cítat, coz pñ stisknutém tlacítku Ti displej indikuje. Dodávku impulsů na přívod f přerušíme v okamziku, kdy je na vyvodech *7, 5, 4, 6, 12, 13, 14, 15* IO9 úroveñ H (2,8 V) - kontrolujeme voltmetrem. Potenciometrem P2, pfi stisknutém tlacítku TI, nastavíme na displeji 250 a připojíme zdroj impulsů. Pokračujeme v čítání.

Jakmile se na vyvodech *7, 5, 4, 6, 12, 13, 14, 15* a <sup>1</sup> IO9 objeví úroveñ H, potenciometrem P3 nastavíme na displeji 500 (stisknuté TI).

Potenciometrem P4 (stisknuté TI) nastavíme na displeji 1000, jestlize úroveñ H se objevila <sup>i</sup> na vyvodu *2* IO9. Císlo 1999 nastavíme na displeji potenciometrem P5 (stisknuté TI), když máme úroveň H na všech výstupech IO9 - tedy i na vývodu 3. Po-

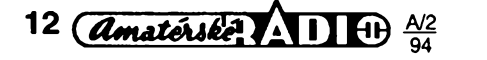

stup pro jistotu zopakujeme. Tím je přístroj nastaven a zbývá prakticky ovéñt vsechny funkce.

### **Závér**

Přístroj se ukázal v provozu jako užitečný a spolehlivý, přestože jsou v popsaném fesení pouzita nékterá zjednodušení, se kterými by profesionálové nemuseli souhlasit. Napf. je pouzito mensí napájecí napétí pro IO než doporučuje výrobce. Zkoušky však ukázaly, že integrované obvody fady 4000 pracují jiz od napétí 1,2 az 2,1 V podle typu a výrobce. Výrobky stejného typu od rúznych vyrobcú se od sebe značně liší.

Dále bylo zjištěno, že si integrované obvody zachovají púvodní stav vystupü <sup>i</sup> pñ napétí o néco vétsím nez <sup>1</sup> V. Pñ tomto napájecím napétí odebírá obvod ze zdroje pouze nékolik µA, i když jsou výstupy zatíženy rezistory 10 kQ. Po zapnutí vétsího napájecího napétí se púvodní stav opét obnoví. To dovolilo zálohovat tyto IO jediným článkem z hodinek. Přístroj tedy nejen měří, ale naměřené údaje si pamatuje <sup>i</sup> po odpojení sífového napétí.

Dalším poněkud neobvyklým řešením je získání digitálních dat z obvodu 7106. Prevádét vystupní signály pro displej LCD do formy vhodné pro další zpracování v číslicových obvodech by bylo tézkopádné a slozité. Uvedené fesení dovolilo vyuzít IO2 (7106) vlastné dvakrát a tím se celé zapojení značně zjednodušilo. Při troše pečlivosti Ize za pñjatelnou cenu postavit pfístroj, ktery umozní získat zajímavé a užitečné informace.

### **Pouzitá literatura**

- [1] *Veris, M. a J.:* Digitální sítovy wattmetr DSW1, AR 6/92, s. 250 az 253.
- [2] Katalogovy list ICL 7106/ICL 7107 fy Intersil Best-Nr-176907.

- [3] Konstrukční katalog polovodičových součástek fy TESLA: Analogové integrované obvody pro převodniky, 1987.
- [4] *Teize - Schenk:* Halbleiter-Schaltungstechnik, Berlin: Springer Verlag 1978.
- [5] Höhne: Einfacher P-U Konverter zum Messung der Wirkleistung, Radio Fernsehen Elektronik č. 10/91, s. 624 az 626.

### **Seznam soucástek**

*Rezistory* (müzeme pouzit nejmensi typ napf. miniatumí metalizované odpory RR od fy GM nebo TR 151,191. Pouze rezistory R19, R20 musí mít trvalé dovolené střídavé provozní napétí 350 V)

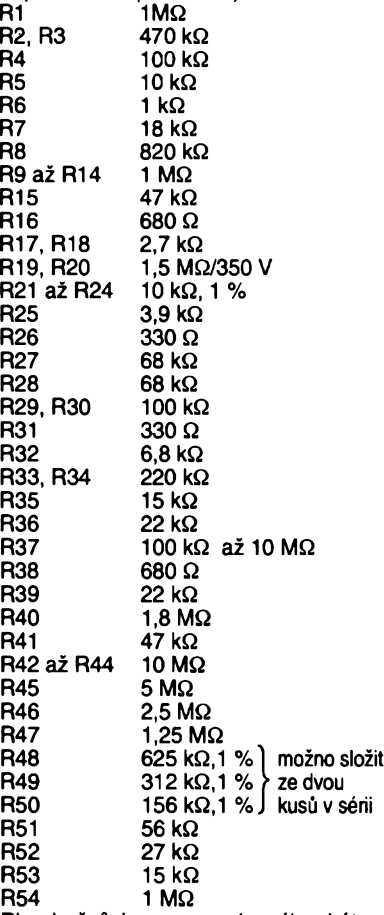

Rb - bocník je <sup>z</sup> manganinového drátu o  $\varnothing$  1,5 mm, délky asi 4 cm

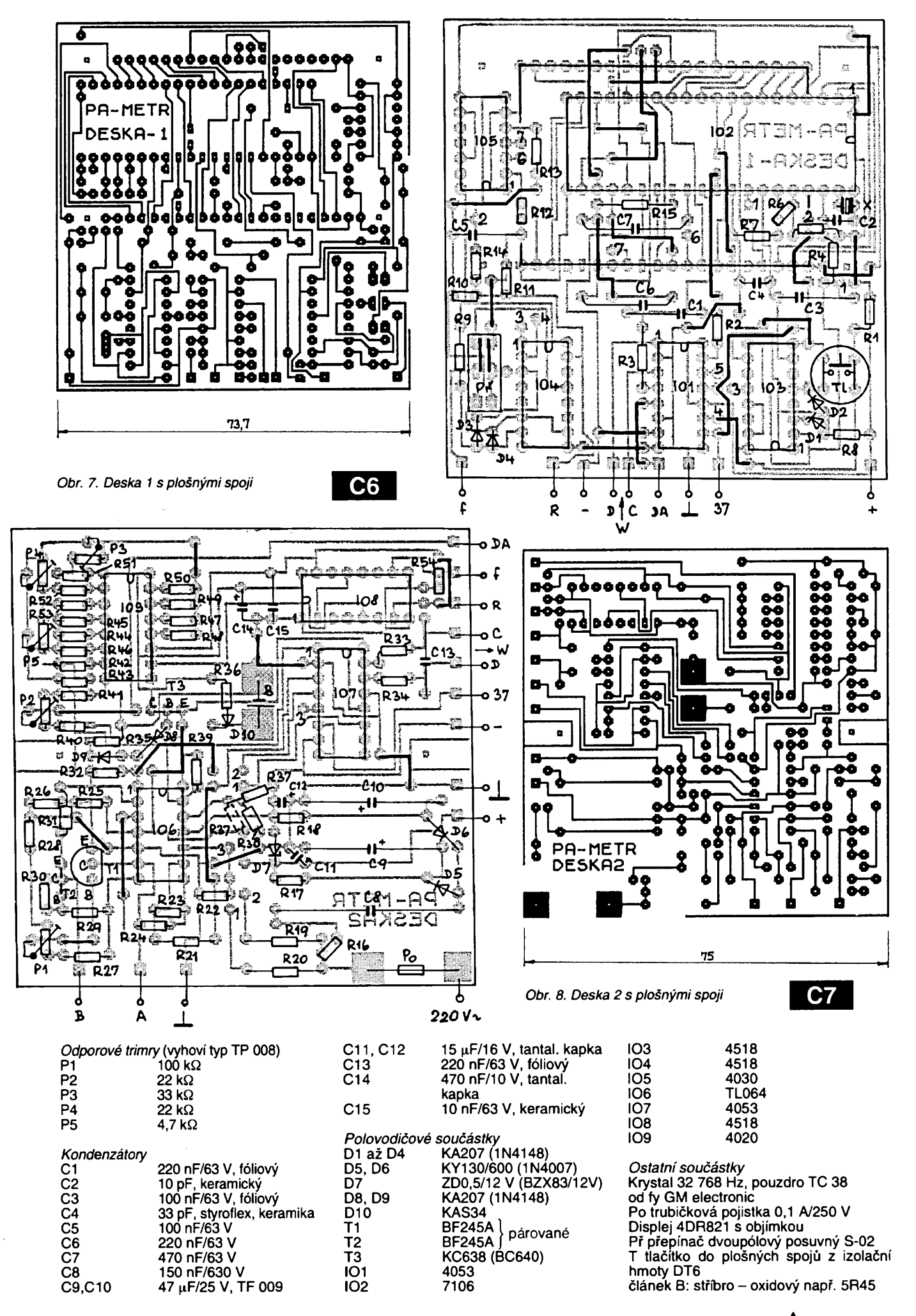

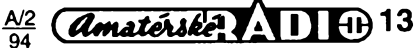

# **Regulovatelnÿ zdroj pro pájecku SMT**

**S rozsirováním techniky povrchové montáze SMT se zvetsuje <sup>i</sup> potreba vhodného náradí. To je vsak màio k dostani a navíc dosti drahé. V casopise Elektor bylo uverejnéno jednoduché zapojení zdroje pro miniaturní pájecku, vhodnou pro domaci pouzití pri prác¡ se soucástkami pro povrchovou montáz SMD.**

Kdo se již pokušel pájet v technice povrchové montáže subminiaturní součástky obyčejnou páječkou, jistě zjistil, že je její hrot pro tak malé součástky (které jsou navíc zčásti bezvývodové) prostě příliš velký. Navíc je jeho značná tepelná kapacita a nedefinovatelnä teplota velkym nebezpečím pro čipové keramické součástky, kterým způsobuje tepelný šok (mohou popraskat). Navic tekutä päjka ohfätä na vysokou teplotu rychle rozpouští na čelech čipů nanesené vodivé povlaky (třeba až na holou keramiku - soucästka se nedä päjet a je nepouzitelnä).

V popisovaném návodě je využito miniaturní páječky s jmenovitým příkonem 8 W pfi napeti 12 V, kterä je bäzne k dostäni. Napäjeci napeti je nastavitelné a tím i teplota hrotu. Indikace teploty je elektronickä.

výstupního napětí v případě přerušení potenciometru P1 a navíc ovlivñuje jeho charakteristiku natolik, že není lineární, nýbrž logaritmická. To je výhodné pro přesné nastavení nižších teplot.

Indikátorem zapnutí zdroje je dioda D11. Záporny vÿvod zdroje a päječky je spojen rezistorem R5 se zemí a zabrañuje tak vytváfení elektrostatického náboje při pájení.

### **Indikace teploty**

Druhou částí pájecí soupravy je indikátor teploty s deseti svëtelnÿmi diodami, kterÿ ukazuje vÿstupni napëti regulovatelného zdroje a tím <sup>i</sup> teplotu hrotu páječky. Samozřejmě by byla lepsí pájecka s integrovanÿm tepelným čidlem, se kterým by bylo

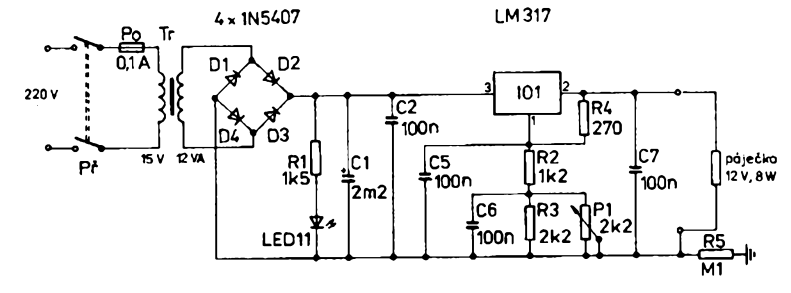

*Obr. 1. Zapojení regulovatelného zdroje*

Pájecí souprava se skládá ze tří cástí: regulovatelného zdroje, teplotního indikátoru a vlastní páječky.

### **Regulovatelnÿ zdroj**

Jednoduché zapojení regulovatelného sifového zdroje s promënnÿm vÿstupnim napëtim je na obr. 1. Po transformaci síťového napětí transformátorem Tr je jeho sekundární napětí usměrněno diodami D1 až D4, filtrováno kondenzátorem C1 a pfivedeno na vstup monolitického stabilizâtoru 101 (LM317). Jeho vÿstupni napëti (mezi vÿvody *<sup>1</sup>* a *2)* je konstantní (1,2 V) a je současně úbytkem na odporu R4. Pomër mezi odporem rezistoru R4 a náhradním odporem větve R2, R3 a P1 určuje výstupní napětí zdroje. Při zvolených odporech Ize nastavit potenciometrem P1 napëti na vÿstupu od 6,8 V do 11,8 V.

Rezistor R6 má v zapojení dvoji úlohu: zabraňuje přílišnému zvětšení

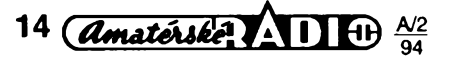

možno měřit skutečnou teplotu. Takové pájecky jsou váak velmi drahé.

Protože však pro domácí použití na presné teplotè tolik nezálezí, není pfesny údaj teploty nezbytny. Vyrobce pouzité pájecky udává pfi jmenovitém napètí 12 V teplotu 330 °C. Pfi dotyku hrotu páječky s pájeným místem a součástkou však teplota poklesne (stfední teplota je kolem 300 °C). Nejnizéí pouzitelná teplota pro pájení je 200 °C.

Pro indikaci teploty postačí podle mínèní autora deset stupnú a proto byl zvolen IO LM 3914 firmy National Semiconductor, známy z indikátorú vybuzení akustickych zafízení. Obvod obsahuje deset komparátorú a pfedfadné rezistory pro svítivé diody. Zapojení tepelné indikace je na obr. 2.

Logické napětí na vývodu 9 určuje, zda sviti jedna dioda (mód "dot") nebo cely sloupec (mód "bar"). Pfipojením vyvodu *9* na kladné napètí je zvolena sloupcová indikace. Vzhledem k tomu, že každou diodou protéká proud pfibliznè 10 mA, zvètsuje se se stoupajícím napëtim <sup>i</sup> ztrâtovÿ vÿkon IO2. Bez dalsích úprav protéká obvodem IO2 pfi napájecím napètí 12 V jiz 100 mA. Protoze na kazdé svítivé diodè vzniká úbytek asi 2 V, musí IO2 vyzáfit tepelnÿ vÿkon pfibliznë <sup>1</sup> W. Podle katalogovÿch údajú je však maximální přípustný ztrátový vÿkon jen 625 mW. Proto je nutné ztrâtovÿ vÿkon IO2 zmensit. Tomu slouží rezistor R10. Čím více diod svítí, tím větší je úbytek na R10 a tím vice vÿkonu se na nëm pfeméñuje v teplo. Právě tento výkon však nemusí odvàdët pouzdro integrovaného obvodu IO2 a jeho ztrâtovÿ vÿkon je tím zmenšen.

Rezistory R8 a R9 určují pracovní oblast, tedy horni a spodni prahové ùrovnë fetëzce komparátorú v IO2. K jejich vytvofeni je pouzito vnitfniho referenčního napětí 1,25 V (REF-OUT, vÿvod *7).* Pfi udanÿch odporech rezistorů jsou hraniční prahová napëti 1,8 V a 3 V. Napëti 1,8 V (nebo vëtsi) na signálovém vstupu SIG (vÿvod 5) rozsvítí první diodu, pfi napëti vëtšim než 3 V sviti všechny diody.

Na vstupu indikátoru teploty (pfipojuje se na vÿstup regulovatelného zdroje) je zapojen napěťový dělič z rezistorú R6, R7 a trimru P2. Tento dělič zmenšuje indikované vstupní napëti ctyfikrât (za pfedpokladu nulového vstupniho proudu na vÿvodu *5* by mël bÿt odpor R9 jen 2,4 kQ), takže na vstupu SIG je napětí 1,75 V až 3 V, které odpovídá zvolenÿm prahovÿm úrovním obvodu IO2.

### **Konstrukce**

Ve vzorku jsou pro indikaci teploty pouzity rûznobarevné svítivé diody ve ctvercovém provedeni, které tvofi souvislou fadu (v panelu pájecí soupravy je pro në podlouhlÿ vÿfez, jehoz zhotoveni je podle nàvodu snadnëjsi nez vrtání deseti kulatÿch otvorû do plastového pouzdra). Prvé tfi diody jsou červené, čtyři další zelené a posledni tfi oranzové.

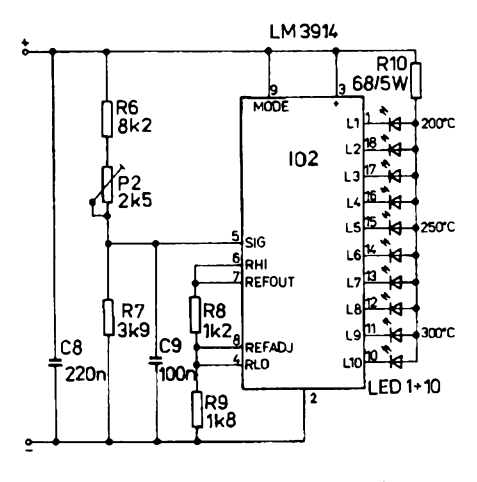

*Obr. 2. Zapojení indikátoru teploty*

Integrovany stabilizàtor IO1 je pripevněn na chladiči.

Oba elektronické dily päjeci soupravy byly postaveny na deskäch s ploänymi spoji (zdroj s transformätorem a chladičem je na desce 125 x 72 mm, indikàtor teploty je na desce 72 x 28 mm).

### **Uvädeni do chodu**

Po zapnuti zdroje musi svitit LED11. Je-Ii P1 vytoöen vlevo, nesmi svitit zädnä jinä dioda. Neni-Ii tomu tak, musíme otáčet P2 tak dlouho, až všechny diody pohasnou a pak opět v protisméru, az prvni dioda zaöne svítit (nastavení nuly). Při otáčení potenciometrem P1 deprava se musi rozsvécovat dalèi diody a vytvofit svitici fadu. Pak je mozno pfipojit päjeöku a päjet prvni SMD.

### **Obmény**

Zdroj päjeci soupravy je vlastnè pro tento speciälni pfipad pfizpüsobeny stejnosmèrny zdroj, ktery je možno provedením malých změn pouzit jako univerzälni napäjeci zdroj. K tomu je zapotfebi pouze nahradit rezistor R2 drätovym müstkem na desce s ploènymi spoji, vypustit R3, odpor rezistoru R9 zmenäit na 100 Ω a R7 na 1 kΩ. Takto upravený zdroj stejnosmérného napéti mä rozsah vystupniho napéti od 1,25 do 12 V a mùze dodàvat maximàlni proud 800 mA.

### **Zavérem**

Zapojeni na obr. 2 je vlastnè elektronickym pfepychem. Pro indikaci teploty, která přímo souvisí s výstupnim napètim regulovatelného zdroje, by postačilo jednoduché ručkové měridlo se stupnici ve stupnich Celsia nebo jeétè jednoduéeji stupnice pod knoflikem potenciometru.

Stavebnici se všemi díly (avšak bez pàjeòky) nabizi napf. firma Geist Electronic-Versand za 72,40 DM. Pàjeéka je pod nàzvem Mikro-Lötkolben k dostani za 8,90 DM u firmy Conrad (obj. cisto 81 20 48-55, v katalogu Electronic Welt 94 na s. 830).

Pokud chcete zaéit s technikou povrchové montàze a nemàte jinou vhodnou pàjecku, je zde popisovanà moznost nastaveni teploty proménnym napètim u obvyklé pàjeéky s miniaturnim hrotem a malym vykonem dobrym kompromisem. Je to levné a éasto postaòujici feèeni.

**J. Hajek**

### **Literatura**

[1] *Will, T.:* SMD-Lötstation. Kompakte Temperatureinstellung für SMD-Bestückung. Elektor 1993, č. 6, s. 31 az 33.

[2] *Häjek, J.:* Päjeni (A A rada SMT svazek 9), Praha 1993.

## **Indikátor vybuzeni pro stereozesilovac**

Na stränkäch AR vyslo nèkolik zpüsobü feseni indikätoru vybuzeni s využitím obvodu A277D. Jelikož tento obvod jiz neni na trhu, pouzil jsem IO U267B2, ktery je mozno koupit v prodejné KTE v Praze <sup>1</sup> ve Spàlené ulici. Jeho cena je však podstatně vyšší (69 Kc), takze cely modul vyjde asi na 200 Kc.

Použitý obvod rozlišuje špičkovou amplitudu signàlu a indikuje ji od -20 do + 3 dB. Zapojeni je velmi jednoduché (obr. 1), a tim <sup>i</sup> obrazec ploènych spojù. Deska s plosnymi spoji je oboustrannä, symetrickä podle osy (obr. 2). Uspofädäni soudästek je shodné na obou stranách destičky - pro jeden kanàl na lici, pro druhy na rubu (obr. 3). Střední spoj kladného napájecího napèti je na obou stranàch a jeho propojení se zajistí buď použitím dutého nýtku v mistè pripojeni pfivodu, nebo propájením vývodu R4 v bodě "a" na obou stranàch. LED samozfejmé smèfuji jen jednim smèrem, takze poiovina diod je pfipàjena ze strany spojù. Jsou tèsnè u sebe a je treba dbàt, aby byly v jedné roviné, nebot tvori barevny pàsek. Délku vyvodü je mozno ponechat nebo je zkrátit a celý modul se pak upevní na čelní panel distančními sloupky vhodné délky.

Vstupy se připojí k výstupům zesilovace nebo ke konektorùm pro reproduktor v bodech označených šipkou.<br>(26261–196782) *U267B2 KA261*

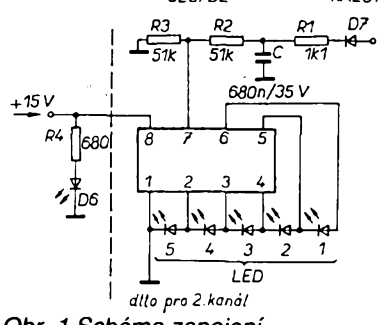

Obr. 1 Schéma zapojení

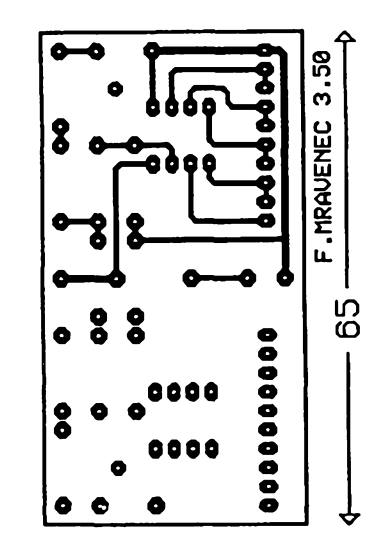

*Obr. 2. Deska s plosnymi spoji a rozmístêní soucástek (Deska je oboustranná, viz text)*

Napájecí napětí +15 V je ve většině zesilovačů k dispozici. Dioda D6 signalizuje zapnutý stav zesilovače, oba pásky LED pak soumèrnè vybuzeni levého a pravého kanàlu a nastaveni balance. Citlivost indikace je možno ovlivnit pomèrem odporù rezistorù R2 a R3. Celkovÿ odbér modulu je 54 mA.

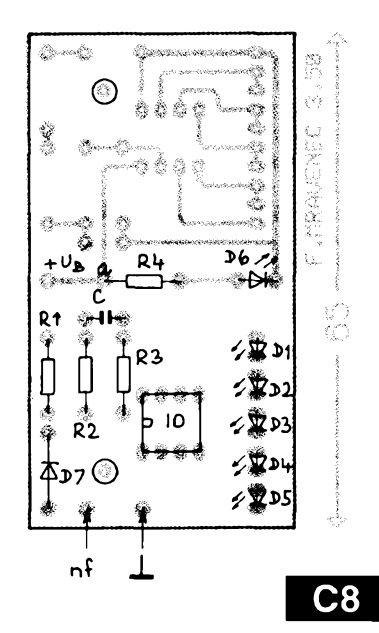

*Obr. 3. Provedenimodulu (pohled shora)*

### **Seznam soucástek**

nf

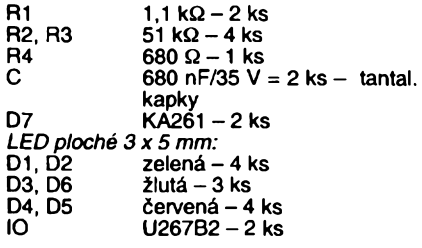

### **Literatura**

[1] AR-B č. 4/84, s. 155.

**Jaromír Novák**

### *Pozn. redakce:*

Jako IO lze v zapojení použít několik typů IO výrobce AEG - Telefunken, které se od sebe liší prahovými napétími pro spínání jednotlivých LED podle uvedené tabulky: U237B: 0,2 V, 0,4 V, 0,6 V, 0,8 V, 1,0 V

- U247B: 0,1 V, 0,3 V, 0,5 V, 0,7 V, 0,9 V
- U257B: 0,18 V/-15 dB, 0,5 V/-6 dB, 0,84 V/-1,5 dB, 1,19 V/+1,5 dB,
	- 2,0 V/+6 dB
- U267B: 0,1 V/-20 dB, 0,3 V/-10 dB, 0,71 V/-3 dB, 1,0 V/0 dB, 1,41 V/+3 dB

Všechny obvody lze vzájemně zaménit bez úpravy.

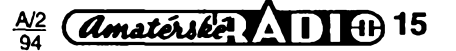

## **Kódovany "infraovladac" se zàkaznickÿm IO MUFE005**

**Ovladac slouzí jako dálkové ovládání jednoduchÿch úkonú, jako napriklad zapnuti/vypnuti spatné dostupné zàsuvky, spotrebice, otevreni/zavreni garâzovÿch a jinÿch vrat a k dalsím podobnÿm ùcelùm. Ovladac je schopen pracovat jak ve tmè, tak pfi plném dennim ci umèlém osvètleni, vcetnè zàrivkového.**

Celá koncepce ovladace vychází ze zàkaznického integrovaného obvodu (ZIO) MUFE005 (viz AR-A1/94), a proto existují dvě varianty ovladače: A - je jednodušší, určená pro ovládání jen jednoho ovládacího místa; B - složitější pro ovládání nékolika míst.

### **Technické parametry**

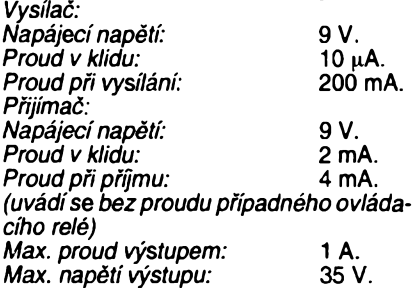

### **Princip**

## **kódovaného ovlàdâni**

ZIO má 23 vstupů pro binární přednastavení kódu, teoretické množství kódů je<br>tedy 2<sup>23</sup>. což je celkem 8 388 608. Na přijímací straně je ale ZIO pevně přednastaven pro prijeti jen jednoho kódu ze vsech moznych, proto se moznosti obvodu zuzuji, màme-li zachovat rozumnou, tedy malou slozitost zapojeni. U varianty <sup>A</sup> je situace jednoducha - na vysilaci strané se u ZIO prednastavi natrvalo jeden kód, na přijímací straně tentýž, a vysílání se spouští přivedením + na vstup INST ZIO. U varianty B je situace ponèkud slozitéjèi. Podle pozadovaného vysilaciho kódu musime také pfivést + na vstup INST, ale zároveň musíme navolit potřebný kód, protože na přijímací straně ma kazdÿ ZIO prednastaven svùj vlastni kód, na kterÿ reaguje. Pro kazdé pfijimané misto musi bÿt tedy jeden prijimaci ZIO. Na strané vysilace Ize uvedenou situaci vyřešit následujícím způsobem podle obr. 1.

Pro každý vysílaný kód se přes rezis-

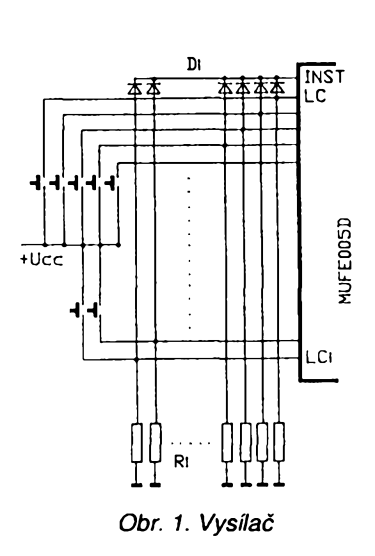

**16** *<u>Amatérske</u>* **11 11**  $\frac{N2}{24}$ 

tor Ri "přizemní" jeden ze vstupů LCi a pres oddélovací diodu Di se tentó vstup pñpojí na INST. Na vstupy LCi se pñpojí ovládací prvky (klávesnice, spínaóe apod.). Pñpojením libovolného z ovládacích prvkü na + se zároveñ privede + na vstup LCi, čímž se navolí kód (ostatní LCi zústávají na 0) a zároveñ se tím odstartuje vysílání kódu pñvedením + na INST pres oddélovací diodu Di.

Z uvedeného vyplývá, že maximální počet ovládaných míst je 23, avšak v tom pfípadé ztrácíme vyhodu nastavení velkého poctu kódú. Pñpustíme-I¡ kompromis mezi poótem ovládanych míst a maximálním poctem kódú, múzeme udélat následující: snízíme pocet ovládanych míst napr. na 10. Pak zústává na pevné přednastavení (bez možnosti změny) 13<br>vstupů LC, tedy 2<sup>13</sup> – 8192 kódů. Náš vysílac pak bude ovládat 10 rúznych míst s tím, že může být jedním z více než 8 tisíc ovládačů, které se navzájem nemohou ovlivnit, (mají-li onéch 13 vstupü LC prednastaveno rúzné). Obdobné mámeli ovládat jen 3 mista, zústává nám jiz 20 vstupú LC na pevné prednastavení. Takových "neovlivňujících se" ovladačů pak<br>může být 2<sup>20</sup> – 1 048 576. Pravděpodobnost shody dvou pevně přednastavenych kódú se tedy zmenéuje se snizováním poótu ovládanych míst. Z tohoto vychází koncepce našeho infraovladače každý si může přednastavit "svůj" kód, kompromis u finálního zařízení byl zvoleg<br>na počtu 4. ovládaná místa na úrovni 2<sup>19</sup> přednastavitelných kódů (přes půl milio $nu)$  – obr. 2.

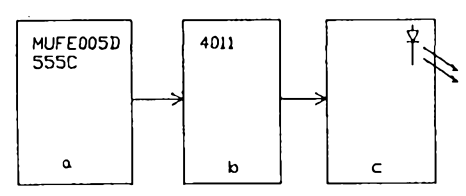

### **Infraspojení**

Celou óást spojení v infraóervené oblasti je třeba rozdělit na dvě části - vysílač a přijímač.

Blokové schéma je na obr. 3. Schéma zapojeni vysílaóe je na obr. 4, schéma přijímače je na obr. 5. Vysílač obsahuje kodér s ovládacím prvkem (a). Signál z kodéru spouèti generátor 20 kHz (b), jehož signál se přivádí na vlastní vysílač (c) tvoreny zesilovacem a vysílacími infracervenymi diodami.

Přijímač obsahuje přijímací infračervenÿ tranzistor (d), na kterÿ je navázán tranzistorovy zesilovaó s kmitoótové závislou zpétnou vazbou (e). Za ním následuje tvarovaè (f), kterÿ vyrábí digitální signál pro dekodér (g). Nakonec následuje vystupní logika (h) s koncovym vÿkonovým stupném.

Ovládáme-I¡ vice míst jedním spolecným přijímačem, pak dekodérů s výstupní logikou může být připojeno na tvarovač libovolné množství.

Vysílany kódovy signál je modulován 20 kHz proto, aby se odstranil vliv sité pfi osvétlení (napr. záñvkami), dále pak proto, ze strida signálu 20 kHz 1:3 (obr. 6) umozñuje zvétsit vÿkon vysílacích diod v impulsu, a tím dosáhnout vétsího dosahu. Zesilovač v přijímači (díky zpětné vazbé) zesiluje nejvíce právé signál o kmitoctu 20 kHz. Zesílenym signálem se nabíjí kondenzátor tvarovače C. Po nabití na uróité napétí vúói *Ucc* se otevre tranzistor T5 a na vÿstupu se objeví +. Souóástí vystupní logiky je délióka dvé-ma, která po kazdém prijetí kódované sekvence překlopí. Na jejím výstupu pak může být např. relé, kterým již můžeme spínat 220 V pro pohon napr. garázovych vrat.

Pro rozšíření přijímače o jeden další kód se k MUFE005D pñpojí dalsí ZIO s vlastní předvolbou a výkonovým výstupem.

### Mechanické usporádání

Vysílaó <sup>i</sup> pñjímaó jsou navrzeny na jednostranné desee s ploènÿmi spoji o rozměrech 50 x 60 mm, přijímací fototranzistor je vhodné krýt filtrem, který odstraní dopadání parazitního viditelného Spektra svétla na jeho systém. Svétlo totiz múze zavést fototranzistor do mimopracovní oblasti a tak zmenšit dosah spojení.

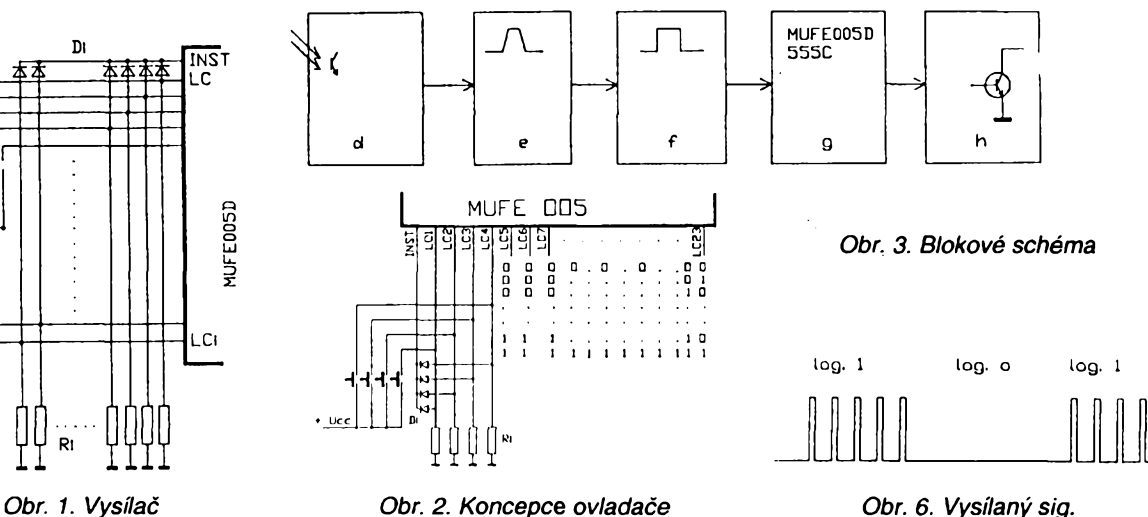

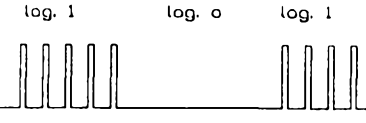

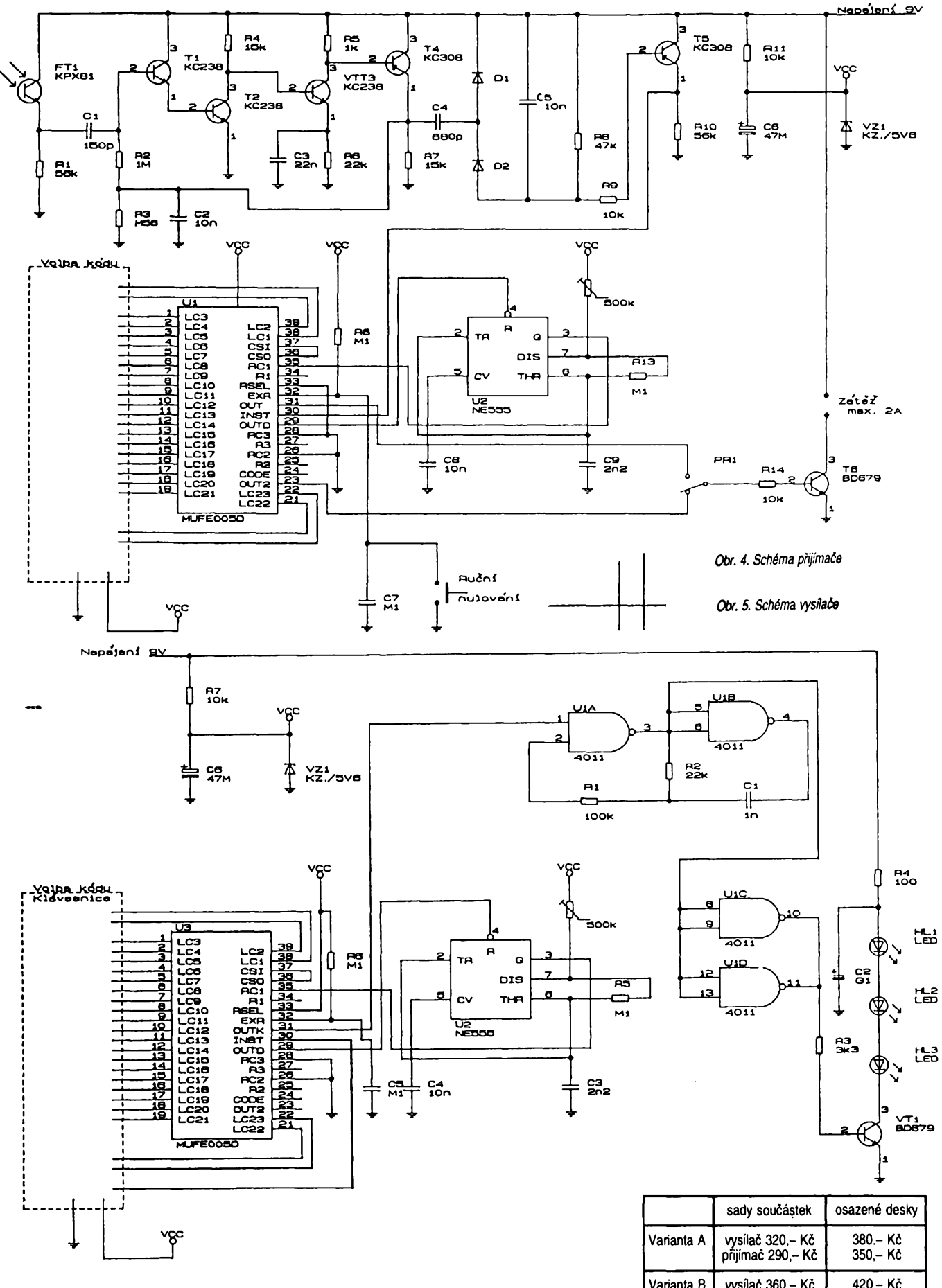

Kompletní sądu součástek, včetně desek s plosnymi spoji, nebo osazené a ozivené moduly dodává ELSYT s. p., K Moraviné 3, Praha 9,190 00, tel., (02) 82 40 41, 82 08 37, pi Milerová. Samotny ZIO MUFE005 dodává ASI Centrum s. r. o., Novodvorská 994, Praha 4. tel./fax (02) 47 22 164.

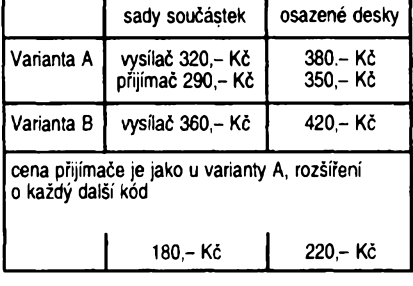

*<u>A/2</u> <i><u></u> dmatérske***<sup>1</sup></del> <b>***l l l l l l l l l l l l l l l l l l l l l l l l l l l l l l l*

# **Nabíjení NiCd a olovènych akumulàtorù**

**V posledni dobe se rozrostly moznosti pouziti NiCd akumulàtorù nejen pri napàjeni mèricich pristrojù, ale v modelàrstvi, u rucniho elektrického náradí, bezdrátovych telefonó, CB vysílacú, pocítacú apod. Pouzívají se akumulátory o kapacitè (C) od 100 mA/h prevàznè do 4 A/h, mnohdy jsou vsak znalosti uzivatelú o zpúsobech pouzití, skladování a nabíjení tèchto akumulàtorù minimální. Proto nebude na skodu shrnout nékteré známé <sup>i</sup> méné známé zásady, které nás povedou k jejich úcinnéjsímu a ekonomictéjsímu vyuzití. Jedná se predevsím o rezim nabíjení, protoze na rezimu nabíjení závisí doba ¿¡vota akumulàtorù a moznost optimálního odbèru energie.**

Při nabíjení má napětí méně důležitou ùlohu, proto nabijeci zafizeni, které indikuje jen napèti, nedàvà vlastné zàdnou pouzitelnou informaci, protože napětí je silně závislé na nabíjecím proudu, na stari clànkù, na jejich stava, teplotè, typu i vyrobci.

Kdyz akumulàtor NiCd (v dalsim jen akumulátor) chceme udržovat ve stále nabitém (pohotovostnim stavu), postačuje takový nabíjecí proud, který nahrazuje ztràty vzniklé samovybijenim. V tomto pripadé u nesintrovanych akumulàtorù je nabijeci proud 0,01 az 0,05 *C.* Napf. u akumulàtoru s  $C=500$  mA/h to bude 5 až 25 mA. Sintrované (spékané pràskové kovy) akumulátory mají větší samovybíjecí ztráty, proto proud pro stálé dobíjení byvà 0,02 az 0,1 *C,* tj. 10 az 50 mA  $u$   $C = 500$  mA/h.

Modeláři většinou nepotřebují mít akumulàtory v stàlé pohotovosti, proto se doporučuje, aby akumulátory zůstaly po skončení použití v takovém stavu, v jakém jsou. Když přece jen potfebujeme stàlou pohotovost (dlouhodobě), postačí u sintrovaných akumulàtorù dennè na pùl az na jednu hodinu nabíjet je proudem 0,1 až 0,3 *C.* Stàlym nabijenim akumulàtorù bez obcasného vybijeni se vyvolà jev, ze se stávají "línými", tj. po uvedení do provozu nejsou schopny odevzdat větší proud, protože na elektrodách se zvětšily krystaly, čímž se zvětší vnitřní odpor článků. Podobný jev nastàvà <sup>i</sup> u akumulàtorù, které byly vybity jen částečně a potom byly plně nabity. Pficina tohoto jevu je stejnà, jako u pfedeslého pfipadu. Nastèsti tyto nectnosti se daji lehce odstranit tim, že články vybijeme na 0,5 až 0,8 V/clànek a potom je znovu nabijeme.

U akumulàtorù normàlni nabijeni trvà 14 az 16 hodin proudem 0,1 *C.* U sintrovaných akumulátorů dodržovat tento čas není tak nutné, jeho překrocenim <sup>i</sup> o nèkolik hodin se nic nestane. Přesto nenechávejme akumulátory zbytečně přebíjet, mohla by se zvysit jejich teplota a mohou se poskodit.

V modelàfskych zàvodech se vètsinou pouzivà metoda rychlonabijeni, většinou však raději zůstaňme u normàlniho nabijeciho rezimu:

- Nové nebo <sup>i</sup> dlouho nepouzité akumulàtory nabíjíme alespoñ dvakràt normàlnè a vybijeme nevelkym proudem.

- Kdyz byl akumulàtor <sup>v</sup> provozu "hluboce" vybit, musíme vycházet z předpokladů, že u některých článků se mohla změnit polarita. V tomto případé nabíjíme proudem 0,1 *C* po dobu 16 h.

-Spojujeme-li clànky <sup>s</sup> rùznou ,,minulostí", také nabíjíme proudem 0,1 C po dobu 16 h.

Jestliže jsou články velmi různé, napf. po castém rychlonabijeni. Proto po max. deseti rychlonabijenich pouzijeme jedno normàlni nabíjení.

Nezapomeñme na jednu zásadu pñ sestavování nèkolika clànkù v baterii: celá baterie má takovou kvalitu, jako nejhorší článek v sestavě!

U zrychleného nabíjení vyrobci sintrovaných akumulátorů doporučují proud 0,3 az 0,5 *C,* je dovoleno <sup>i</sup> pfebíjení o <sup>1</sup> az 2 hod. U normálních akumulátorů tuto dobu překročit nesmíme, proto u vybitého 500 mA/h akumulátoru se doporučuje nabíjet asi 4 hodiny proudem 100 mA a potom pokracovat proudem 0,1 *C.*

Rychlonabijeni je mozné vyhradné u sintrovanych akumulàtorù s kapacitou clànkù 500 mA/h nebo vétsí (proudem 1 až 5  $C$ ), tak lze dosáhnout plného nabití za 15 az 60 minut. Překročíme-li tuto dobu, je pravděpodobné, ze poskodíme akumulàtor. Proto pouzívanym kompromisem byvà nabijeci proud odpovídající jen asi 2 *C.* Pfi rychlonabijeni bude mít akumulátor menší kapacitu v tom případé, kdyz budeme odebírat mensí proud. V tomto pfipadè bude jej lepsí nabijet normàlnè proudem 0,1 *C.* Pri odbèru vétsího proudu (vétsí motor) měření ukazuje, že kapacita akumulàtoru se s rychlonabíjením zvétsuje, napèti clànkù bude vétsí, vnitfní odpor článků se zmenší. Musíme však dávat pozor na teplotu článků, při oteplení na 45 °C má akumulàtor uz jen 70 % kapacity.

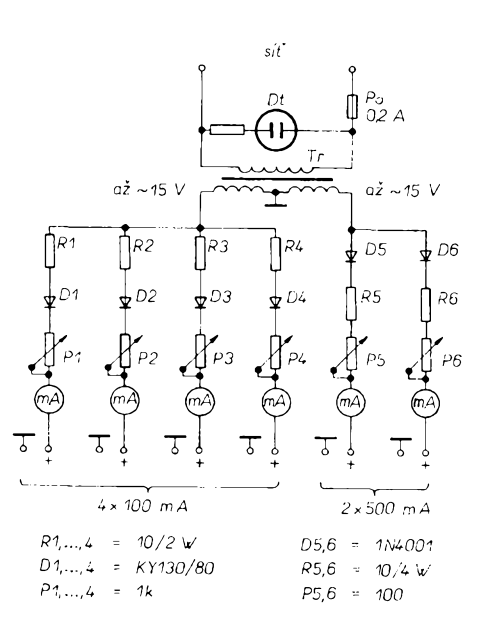

*Obr. 1. Jednoduchá "multinabíjecka"*

Kazdy, kdo pracuje s akumulátory, nezbytné potfebuje nabijeci zafízení. Závisí na množství, kapacitě a frekvenci nabíjení, aby si kazdy pro sebe vybral nejvhodnější model. Proto uvedeme několik možností nabíječek, jednodušších i složitějších.

Pomèrnè velmi jednoduchou multinabíjeckou je konstrukce podle obr. 1. S její pomocí múzeme nabijet najednou az sest akumulàtorù stejného nebo rúzného typu, u kazdého nabíjeného akumulàtoru múzeme nastavit individuálné nabijeci proud, dokonce v omezené míre <sup>i</sup> rychlonabíjet, musíme vsak dobfe hlídat nabijeci dobu. Na čtyřech výstupech lze nabíjet proudem do 100 mA, u dvou do 500 mA. Na kazdém vystupu múzeme nabijet od jednoho do deseti clànkù, od knoflíkových počínaje (C=250 mAh) až po monočlánky (C=4 Ah) v režimu normálního nabíjení.

Pouzijeme transformátor 40 az 50 VA se sekundárním napětím as<br>2 x 15 V/0,6 A (např. ZVS Dubnica typ 9WN 661 17.1 nebo pod.). Stfední vyvod sekundámího vinutí bude sloužit jako společná zem, z jedné půlky vinutí vyvedeme čtyři výstupy pfes omezovací rezistory TR 521, malé drátové potenciometry TP 680 (nebo lépe WN 69170), pfes diody a panelové miliampérmetry (libovolného typu – třeba bazarové – upravené na proud 100 mA) a ukončíme je miniaturními barevnymi krokodylky.

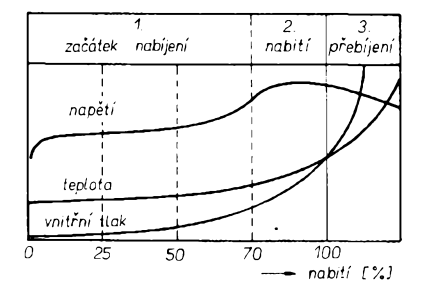

*Obr. 2. Zména napèti, teploty a tlaku béhem nabíjení*

Druhá púlka sekundárního vinutí bude mít dva obdobné výstupy pro zatížení až 500 mA (přes panelová měňdla s rozsahem 500 mA). Na vývody bude nejvhodnéjsí pouzít dvojice barevnÿch izolovanÿch vodicû z plochÿch kabelú.

Nabíjecí dobu určíme podle uvedených zásad, musíme ji však hlídat, případně i pomocí časového spínače pro dlouhé časy. Celá nabíječka byla umísténa ve skfíñce o rozmërech 190 x 150 x 80 mm. Po zapnutí nabíječky na síť "vytočíme" potenciometry na minimum. pripojíme akumulátory a pfíslusnym potenciometrem nastavíme na méfidlech potřebné nabíjecí proudy, které se neméní béhem celého nabíjeciho cyklu (nebo jen nepodstatné). Po uplynutí stanovené doby plnë nabité akumulátory odpojíme.

Poněkud větší péči vyžaduje rychlonabíjení. Je tfeba znát stav akumulátoru, abychom se vyhnuli pfebíjení, které pro akumulátor (i pro jeho majitele) pfedstavuje katastrofu.

Dobu nabíjení určujeme tak, že článek predtím vybity na 0,8 V uvedeme do provozuschopného stavu. Protoze dovedeme udržet konstantní nabíjecí proud, určíme i přesný čas nabíjení. Různost článku, nestejné množství zbylé energie a ztráty však vyžadují, že musíme dodat 1,1 až 1,4krát více energie. Pro bezpečnost tuto hodnotu stanovime <sup>1</sup> a tak urëime dobu nabíjení. Po uplynutí této doby zmensime proud ~a tak dokoncime nabíjení:

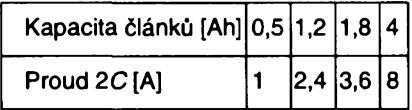

Teoretická nabíjecí doba:

33 az 42 minut.

Praktická nabíjecí doba: 30 minut. Teoretickou nabíjecí dobu v minutách pocítáme:

 $t = 1, 1$  až 1,4. (C/ $\uparrow$ ). 60 [min;Ah;A]. Počítáme s činitelem 1 a s touto zkrácenou dobou napf. akumulátor o C=1,2 Ah nabíjíme 30 minut proudem 2,4 A a pak dobíjíme proudem 0,1 až 0,3C.

Jsou-li õlánky dobré, béhem rychlonabíjení se neohfívají. Teprve tèsnè pfed jejich 100% nabitím zacíná uvolňování kyslíku a tím se zvětšuje vnitřní tlak a zvysuje teplota. V tomto stadiu pferusíme nabíjení. Oteplování nejlépe zjistíme dotekem, články mají mít přiblizné stejnou teplotu. Kdyz bude teplota článků značně odlišná, znamená to, že už dávno nebyly nabíjeny normálně. Ani kdyz se po normálním nabíjení tento stav nezlepší, článek, který se silně ohfívá, bude tfeba vymènit. Jsou známa zafízení, která kontrolují teplotu a odpojí nabíjení pfi zvyèení teploty, hlídáním článku však problém není vyřešen. U zapouzdřených akumulátorů se teplota nedá dobře kontrolovat.

Jiz bylo feceno, ze ze samotného napètí clánkú mnoho nezjistíme, zména napětí článků však přece něco naznaõuje. Závislost mezi zvètèováním nebo zmenšováním napětí, vnitřním tlakem a teplotou bèhem nabíjení ukazuje obr. 2. Zménu napètí bèhem nabíjení múzeme dělit na tři úseky:

– Začátek – napětí se postupně zvětèuje.

- Nabití- mezi nabitím na <sup>75</sup> <sup>a</sup> <sup>100</sup> % je možno pozorovat úsek, ve kterém se napětí zvětšuje rychleji.

- Přebíjení – nastává pokles napětí.

Tyto změny (zvláště u několika článkú v sérii) je mozné pozorovat <sup>i</sup> DVM, ale po celou dobu bychom museli sedét u nabíjeného akumulátoru a neustále pozorovat stupnici. Proto bude výhodnější toto hlídání svěřit automatice a tak vyloučit subjektivní - nespolehlivý faktor. Automatiku bude fídit napètí, které při náznaku, že nastává jeho pokles, odpojí nabíjecí proud.

Na obr. 3 je diferenõní metoda kontroly. Ze zdroje se řídí nabíjení 4 až 7 õlánkú. Neinvertující vstup OZ pfes filtr *FIC* je pfipojen na kladny pól akumulátoru. Vstupy OZ jsou spojeny rezistorem s velkym odporem, pfes ktery je nabíjen kvalitní fóliovy kondenzàtor C. Na zacátku nabíjení má neinvertující vstup kladný (invertující záporný) potenciál a vystup OZ je ve stavu H, tím by otevíral tranzistor T, ale jeho emitor je odpojen. Stiskneme-li tlačítko TI, zapojíme tranzistor, relè Re sepne. Jeho kontakty re1 pfipojí emitor T1 na zem, re2 pfipojí nabíjecí proud na akumulátor, LED se rozsviti. Napètí na akumulátoru se bude zvětšovat, kondenzátor C bude mít stále větší napětí. Když je na akumulátoru dosazen stav plného napètí, dalèím dobíjením se jeho napètí ponèkud zmenèí, na C zústává napètí vètsí, OZ méní svúj stav a na jeho vystupu se objeví L, tranzistor se uzavfe, relè odpadne, LED zhasne, nabíjení je ukonõeno.

Aby automatika pracovala správnè, je třeba dodržovat tyto zásady:

- Automatiku pfipojíme jen <sup>u</sup> rychlonabijení.

- Rychlonabíjení pouzijeme jen u sintrovanych akumulátorú.

- Nabíjecí proud má byt alespon <sup>1</sup>*C,* ale lépe *2C.*

- Proud <sup>v</sup> poslední fázi nabíjení nesmí byt zmènèn.

*kontroly nabíjení*

- Nesmí byt nabíjen vadny õlánek.

- Clánky musí b^t pfedem zformovány, u novych nebo dlouho skladovaných mají předcházet alespoň 2 cykly normálního nabíjení a vybíjení. Tyto clánky se bèhem nabíjení mohou dostat do stavu, pfi nèmz se napètí bude rychle zvětšovat a potom se značně zmenší. Tento stav automatika špatně zaregistruje a pak na něj falešně reaguje. Tento jev Ize odstranit tak, ze automatiku zapojíme po péti az deseti minutách.

Stává se, že potřebujeme nabíjet baterie a sífové napètí není poblíz. V tomto pfípadé múzeme k nabíjení pouzívat jako zdroj akumulátor motorového vozidla 12 V, jsme však do určité míry omezeni jeho napètím. Kdyz budeme nabíjet proudem odpovídajícím 2C, koneõné napètí na clánek múze byt 1,6 az 1,8 V, a tak Ize nabíjet max. 7 õlánkú, avèak <sup>i</sup> tak se múze stát u starèích nabíjených akumulátorů, že ke konci nabíjecí doby pro zvétsení vnitfního odporu se nabíjecí proud zmenší.

Přímé nabíjení osmi článků může poškodit jak nabíjený, tak zdrojový akumulátor, proto' radèji tuto moznost použijeme až v nejkrajnější nouzi tak, že mezi automobilovy akumulátor a nabíjeny akumulátor zafadíme ampérmetr s rozsahem alespoň 6 A. Při zapnutí výchylka určitě půjde "za roh", za chvíli se proud zmenší na 3 až 4 A. Po 15 až 25 minutách (podle druhu a stavu nabíjenych akumulátorú) proud dosáhne minimální velikosti. Kdyby se õlánky oteplovaly, ihned ukoncíme nabíjení. Kdyby byl néktery clánek vadny, tento zpúsob nabíjení radèji ani nezkouèejme.

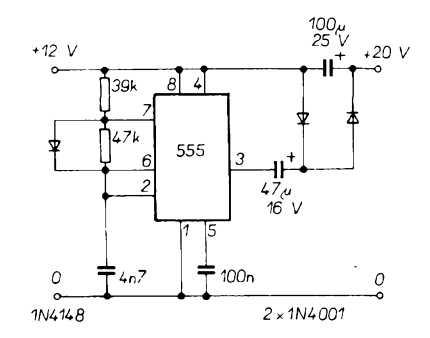

*Obr. 4. Ménic pro nabíjeníproudem 50 mA*

*Amatérike 111* H 19

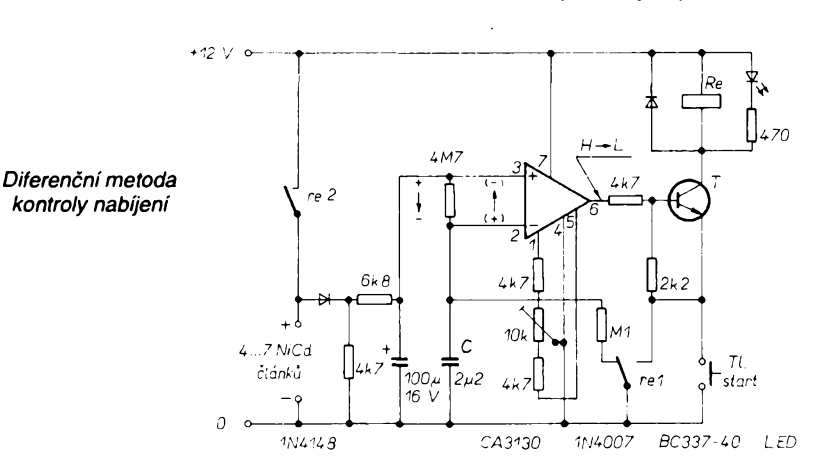

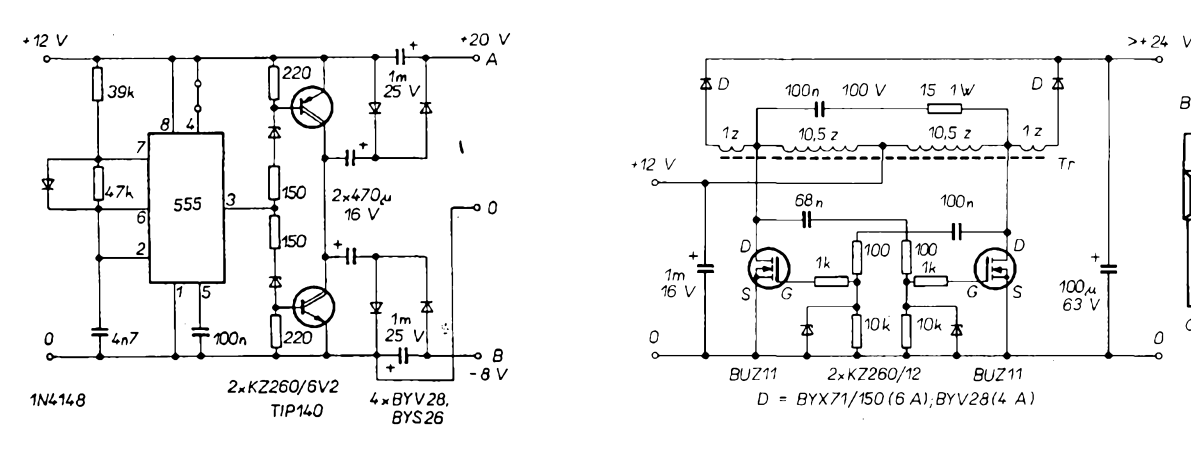

*10...30 V*

20až 24 V

∄‴ 2

KZ260/9V1

*b)*

*10...30 V*

a n<br>
v t<br>
a ti<br>
jed<br>
nič<br>
toč<br>
tot Kdyz máme vétáí poéet élánkú, akumulátor slozeny z nich rozebereme a nabíjíme po částech. Lepším řešením v tomto případě bude použít měnič, a tak získat vétáí napétí. Na obr. 4 je jednoduchý beztransformátorový měnié s obvodem 555, ktery kmitá na kmitoétu kolem 3 kHz. Na vystupu napétí zdvojujeme a dostaneme kolem 22 až 23 V, které se po zatízení (50 mA) zmensí asi na 20 V. Tím múzeme nabíjet akumulátor složený ze čtvř až čtrnácti élánkú.

Měnič pro rychlonabíjení je na obr. 5. Mezi zápomým pólem akumulátoru (uzemnény u auta) a bodem A múze téci proud kolem 25 A (pñ asi 20 V a mezi zemí a bodem B -8 V), takze mezi A a B dostaneme 28 V. Tranzis tory jsou komplementámí v Darlingtonové zapojení (60 V, 8 A), jsou připevnény na chladiéi. Diody jsou pouzity ry-chlé - Schottkyho. Kdyz na vyvod *<sup>4</sup>* u obvodu 555 pñvedeme zápomé napětí, oscilátor přestane kmitat.

Transformátorovy ménié s vykonovymi tranzistory FET je na obr. 6. Transformátor méniée je navinut na feritovém hmíčkovém jádře o  $\varnothing$  36 až 42 mm. Jedná se o autotransformátor, sekundámí vinutí neni oddéleno od primámího. Primámí vinutí má lakovany drát o průměru 1 až 1,2 mm, obě vinutí mají 10,5 závitú, sekundámí vinutí podle potreby navineme drátem stejného prúméru, na <sup>1</sup> V poéítáme jeden závit. Dúlezité je správné zapojeni zaéátku a konce vinutí. Tranzistory FET musí mít chlazení, jsou-li odizolovány, mohou byt i na spoleóném chladiéi. Diody musí byt dimenzovány na 4 az 6 A a mají byt rychlé.

Akumulátoiy béhem nabijení mají mít stejny nabíjecí proud. To znamená, že jak u síťových nabíječů, tak u měniéú bychom mèli pouzít zdroj konstantního proudu.

Na obr. 7 je zdroj proudu s tranzistorem. Nabíjecí proud nastavíme potenciometrem P na pozadovanou velikost. Chceme-li pouzít vétsí proud, zmenèime odpor rezistoru R, pfes ktery protéká plny nabíjecí proud. Bude-li tfeba, tranzistor umístíme na chladié. Zatízení R pocítáme: *P=l R.*

Na obr. 7b je dvoutranzistorovy zdroj proudu, kde nabíjecí proud nastavíme volbou R, rezistor určuje maximální

 $20$  **Amatérske?**  $\sqrt{\phantom{a}}$  **11**  $\overline{\phantom{a}}$   $\overline{\phantom{a}}$   $\overline{\phantom{a}}$   $\overline{\phantom{a}}$   $\overline{\phantom{a}}$ 

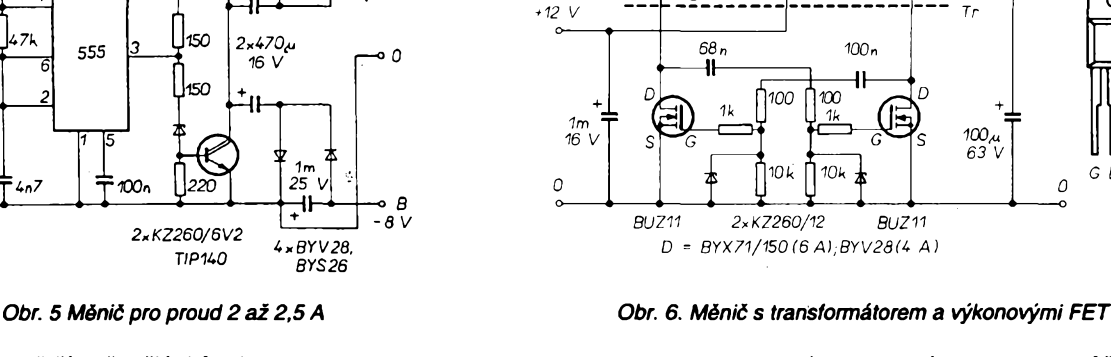

 $100n$ 

٠H

 $10.5<sub>z</sub>$ 

 $100V$ 

≴о

 $1,$ 

*^...16 NiCd clónek 2,5A*

a)

*BD250 BYX42/100*

 $\overline{\mathsf{A}}$ 

1N5402

2N3055

 $4...4$  NiCd

 $\frac{diam}{dx}$ , 2A

| 100<br>| 6W

*- <sup>O</sup>*--- <sup>i</sup>---------- ----- (Á)-- ' *KZ260/5V1 BD2^2 BD2^5 1N5W2*

ากเ  $\overline{R}$  $\overline{5}$ 

*KZ260/5V6 1NM01 BD2K1*

ഩ

470

--------

*6^^...16 NiCd clónek, max.5A*

*C)*

proud, potenciometrem múzeme proud zvětšovat. Celkový odpor se pohybuje mezi 100 až 200 Q. Ztrátové výkony rezistorů R počítáme podle předeélého vzorce.

ο ‡

 $1<sub>2</sub>$ 

 $R1/711$ 

 $\Omega$ 

U

 $G$  D  $S$ 

 $\overline{a}$ 

 $15 - 1 \text{W}$ 

 $10.5z$ 

Zdroj na obr. 7c je možné zatížit až 5 A, když budou tranzistory na odpovídajícím chladiči. Při nastavení P2 "vytočíme" na maximální odpor, trimrem P1 nastavíme nejvétáí proud, potom potenciometrem P2 múzeme ménit proud od 0,5 do 5 A.

Jako zdroj proudu múzeme pouzít monolitické stabilizátory. Na obr. 8a je zdroj s obvodem 7805, zménou R je možné měnit nabíjecí proud. Bude-li IO na chladiči, zdroj můžeme zatížit až 1 A, použijeme-li 78H05 nebo LM223K az 3 A.

Na obr. 8b je pouzít levny regulovatelný stabilizátor LM317, kterým můžeme nastavit proud <sup>i</sup> napétí az do 1,5 A. Vzorec udává, jak uréit R pñ regulaci proudu.

Zapojení na obr. 8c může sloužit jako zdroj proudu nejen pro akumulátory NiCd, ale i pro olovéné, múze dávat proud až 2 A.

Vedle uvedenych stabilizátorú múzeme pouzít i jiné, na vétéí proudy: LM350K na 3 A, LM338K na 5 A - jsou však mnohem dražší.

Pro odpojovací a kontrolní automatiku při rychlonabíjení použijeme zapoje-<br>ní podle obr. 3.

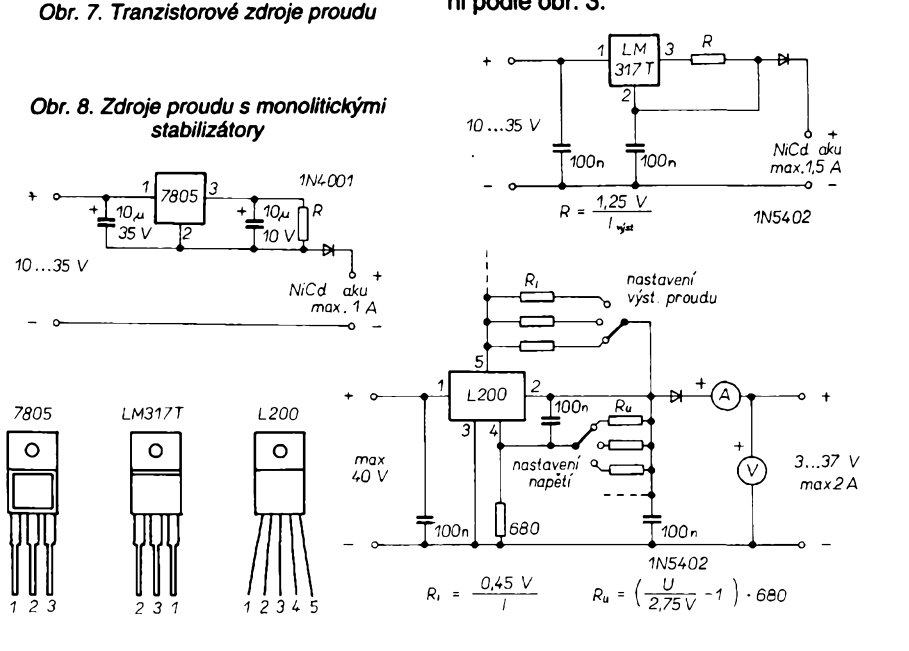

Pro vizuâlni kontrolu je vÿhodné, abychom do nabijecich zafizeni vestavěli měňcí přístroje.

V zàjmu zformovâni optimàlni krystalické struktury povrchu elektrod NiCd akumulâtoru pfed nabijenim je třeba akumulátor vybít na 0,8 až 0,9 V na článek. Protože vybíjení má být uskuteénovâno vëtéim proudem, mûžeme vybíjet např. velkou autožárovkou a vybijeni sledujeme digitâlnim voltmetrem. Tato metoda je sice levnâ, ale nudnâ a hlavné nespolehlivâ. Automatickÿm vybijenim dosâhneme lepèiho a spolehlivèjsiho vÿsledku, mùzeme vybit baterii slozenou ze 6 az 14 ôlânkû proudem az 3 A. Vybijecim "odporem" bude vÿkonovÿ FET BUZ11, a vybijeci proud nastavime tak, že na jeho elektrodu G pňvádíme regulovatelné napéti. Vybijeci proud zûstâvâ konstantni.

Vybijeci zafizeni je na obr. 9. Pfi pfipojeni akumulâtoru mâ vÿstup bistabilniho multivibrâtoru s tranzistory T<sup>1</sup> a T2 stav L, T3 je proto uzavfen. Po nastartovâni tlaëitkem Tl klopnÿ obvod méni svûj stav, na jeho vÿstupu bude stav H a pfes T3 protékâ vybijeci proud. Druhà poiovina IO pracuje jako komparâtor a sleduje napéti akumulâtoru. Na neinvertujici vstup (5) je pfipojeno stabilizované napéti 5 V, na invertujicim vstupu (6) bude napéti dèliëe (o tom pozdèji). Pokud toto napéti z děliče bude větší než 5 V, výstup \_komparâtoru bude ve stavu L. Kdyz se vèak napéti (vlivem vybijeni) na vstupu komparâtoru zmenèi pod ûroveň referenčního napětí 5 V, výstup komparâtoru méni svûj stav na H, pfeklopi se T1, T2 a uzavfe se T3. Napètim na vÿstupu bistabilniho obvodu fidime <sup>i</sup> T4, kterÿ napâji bzuéâk. Pfi zapojeni akumulâtoru na zaëâtku, kdy je T3 ještě uzavřen, zazní signál, po nastartovâni vèak umlkne, znovu vèak zazni po skonëeni vybijeni.

Mezi body ABC na obr. 9 je pfipojen nékterÿ z dëliëù podle obr. 10 a nebo 10b. Nevÿhodou déliée 10a s potenciometrem je, že stupnice nebude lineâmi, pfi nëkolika èlâncich akumulâtoru budou body nastavení "husté", na-<br>stavení bude velmi obtížné. obtížné.

Vÿhodnëjèi, i kdyz komplikovanëjsi, bude feèeni podle obr. 10b, u nëhoz je pouzit otocnÿ pfepínaõ nebo Isostat.

Reknëme, ze budeme vybijet élânek na 0,9 V. Napf. pfi sedmi ëlâncich bude  $U_{AB} = 0.9.7 = 6.3 V$ . Podle toho vypocteme, jaké bude napéti v pfipadé sesti az ctmâcti ôlânkû. Vÿsledné napéti podle obr. 11 budeme délit tak,  $\zeta$ e na R2 (1 k $\Omega$ ) pripadne vzdy presně 5 V a zbytek bude na odporu  $U_{AB}$  - 5  $=$  R<sub>x</sub>, který se skládá z rezistoru a odporového trimru. Celý dělič umístíme na samostatnou desku s plosnÿmi spoji a po zapojeni nastavime digitâlnim voltmetrem jednotlivé odpory podle výpočtu.

Nezapomeňme, že při použití stabilizâtoru 7805 dostaneme na jeho vÿstupu 5 V jen tehdy, bude-li vstupni napéti (tedy napëti akumulâtoru) alespoň 7 V, toho však ke konci vybíjení pfi Sesti nebo sedmi clâncich jiz nedosâhneme.

Tento jev však odstraníme tím, že

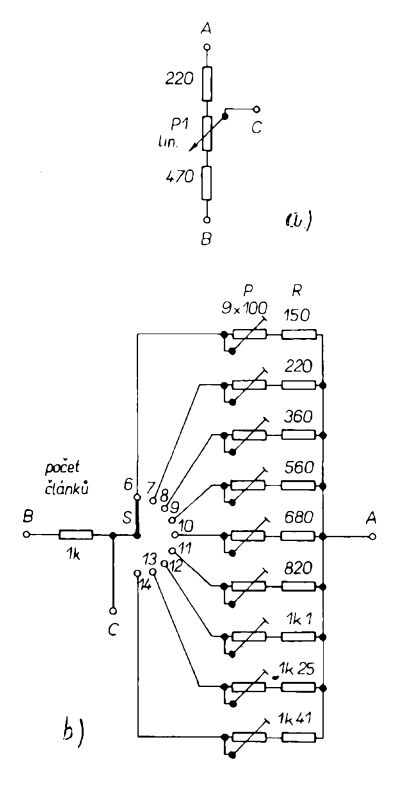

*Obr. 10. Déliée pro vybfjeè*

u vyvodu *6* nastavime takové napéti, jaké bude na vyvodu *5.* Budeme-li mit k dispozici jiny stabilizàtor (4 V), mùžeme upravit komparační obvod a tyto problémy budou odstranèny.

Vykonovy FET montujeme na chladic. Pfi uvàdéni do provozu nastavime P2 a P3 do střední polohy, přepínač podle počtu použitých článků a připojíme akumulátor. Má zaznít signál. Stiskneme tlačítko startu, bzučák zmlkne a ampérmetr mà ukàzat protékajici proud. Pomoci P3 proud zvétsime (P2 zmensime) tak, aby pfi maximàlnim vytoòeni P3 mèfidlo ukàzalo 3 A.

Ještě jeden užitečný přístroj můžeme pouzit pfi manipolaci s akumulàtory: měñč skutečné kapacity akumulátorù. Pfistroj je vlastnè také vybijec akumulàtoru, ale pfizpùsobeny k tomu, aby bylo mozné zjistit, jakà je skutečná kapacita našeho akumulátoru v dobé méfeni (pfi rùznych vybijecich proudech). Zapojeni tohoto uzitecného pfistroje bylo uvefejnéno VARB4/1990.

Protože na našem trhu se konečně objevily i hermeticky uzavfené olovéné akumulàtory nejrùznéjsiho provedení, nebude na škodu, když popíšeme některé nabíječky pro tyto akumulátory. Předem je třeba říci, že u olovènych akumulàtoru se nemùze jednat o **zàdné rychlonabijeni,** musíme dodržovat nabíjecí proud 0,1 *C* (nebo méné). Akumulàtory je tfeba nabijet max. na napéti 2,4 V clànek, neponechàvat je vybité, nabijet je jednou za dva mésice a jednou za čas bude dobré je také vybít asi na 1,8 V/článek. Nabíjet je nejlepší automaticky, vybijet je mozné podobnè jako u akumulátorů NiCd, jen jinými proudy. Naètésti tyto moderni akumulátory nepotřebují žádné doplňování a méfeni elektrolytu, jak jsme byli zvykli u klasickych olovènych akumulàtorù. Tyto akumulàtory byvaji na 6 nebo 12 V, jsou urèeny pfedevèim pro modelàfe, jejich kapacita se pohybuje od 1,2 do 10 Ah. Nabíječky jsou určeny pro nabijeci proudy asi 0,1 *C.*

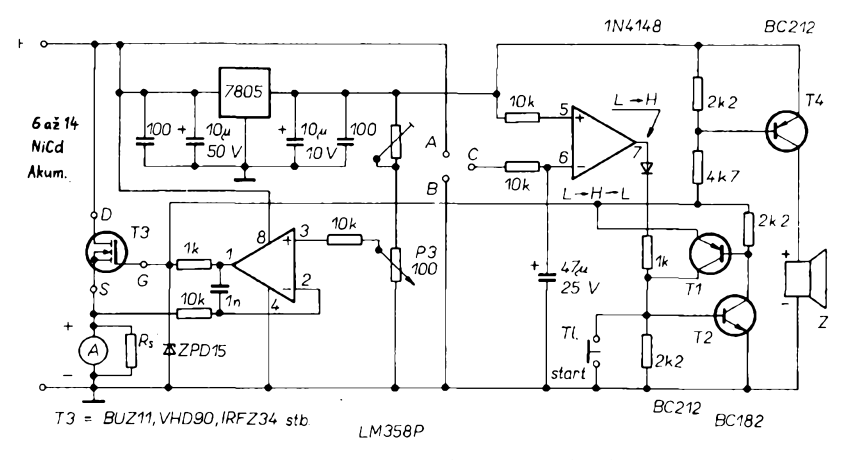

*Obr. 9. Automatické vybijecizafizeni*

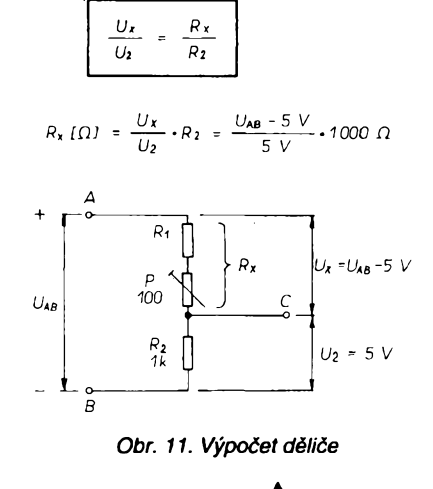

 $\frac{N2}{94}$  (Amatérske)  $\Delta$  1 + + 21

Nabíječky olověných akumulátorů (na rozdíl od pfedeslych) nejsou zdrojem konstantního proudu, jejich nabíjecí proud je fízen napétím pfipojeného akumulátoru, to znamená, že při zvětšování napětí (20 až 30 %) nabíjeného akumulátoru se zmensuje nabíjecí proud, což má určité výhody:

-Je mozné <sup>i</sup> zformování olovénych akumulátorü pñ uvádéní do provozu podle pokynú vyrobce.

- Hodí se pro nabíjení "hluboce" vybitych, nebo deléí dobu odstavenych olovénych akumulátorü.

- Dají se pouzít pro zálohované náhradní zdroje nabíjením velmi malym proudem.

- Lze je pouzít <sup>i</sup> pro nabíjení mensím proudem nez 0,1 *C.*

Na obr. 12 je jednoduchá automatická nabíječka pro olověný akumulátor. Transformátor si zvolíme podle pfedpokládaného nabíjecího proudu. Napf. bude-li max. nabíjecí proud do <sup>1</sup> A (maximální kapacita akumulátoru tuje akumulàtor a velky proud pferusi pojistku, kterou si zvolime tak, aby se pfetavila o néco vètsim proudem, nez maximàlné pouzijeme pfi nabijeni. Proto na misté D6 zvolime néktery vykonovy typ.

Na obr. 13 je tyristorová nabíječka na olovéné akumulàtory. O transformàtoru, diodàch v mùstku D1 az D4 a D7 a Po2 platí, co bylo řečeno v předešlé stati. "Zapalovací" obvod tyristoru Ty1 se sklàdà z R1, P1, D5. Tyristor se otevfe, kdyz na jeho ridici elektrodě (podle použitého typu) bude napětí o 2 až 3 V větší než je napèti na katodé (tj. napéti akumulàtoru). Tyristor vede kazdou pùlperiodu a zùstàvà v tomto stavu, pokud protékající proud bude větší než jeho přídržný proud. Velikost "zapalovacich" impulsò (a tim <sup>i</sup> proud) regulujeme potenciometrem P1. Doba otevfeni tyristoru *t* je zàvislà na napéti akumulàtoru. Na obr. 13 je prùbèh napéti tyristoru v zàvislosti na napéti akumulátoru. Když nastane stav, že mulàtoru. Pro transformátor, usmérñovací diody a ochranu piati zàsady a údaje jako v předešlých odstavcích. Nabíječka je vlastně tranzistorový stabilizàtor, ktery akumulàtor nabiji proudem, regulovanym potenciometrem P1, který spolu s P2 tvoří dělič napětí, stabilizovany D5. Komplementámí dvojice T1 a T2 v Darlingtonovè zapojení řídí T3 a stabilizační diody D6 až D8. Kdyz se proud, ktery protéká R3, zmenší, zmenšuje se na R3 i napětí, tím se více otevírá T1, zvětšuje se nabijecí proud a regulační tranzistor T4 se vice otevírá. Po zvétseni napéti na akumulàtoru bude napéti na emitoru T4 o více než 1,4 V menší než na bázi T3 a tím končí nabíjení. V praxi se nabíjecí proud zvètsovànim napèti na akumulátoru zmensuje, pfi úplném nabití akumulátoru se zmensí téméf na nulu, max. nabíjecí proud a jeho pokles na minimum nastavujeme trimry P1 a P2. **KL**

### *Rocenka Rádiotechniky 1993 a Rádiotechnika 1/1988*

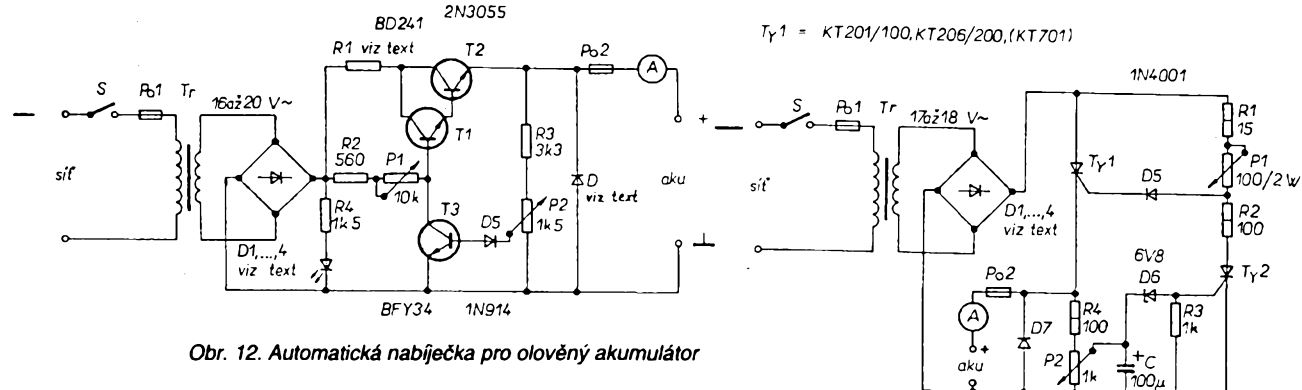

*Obr. 12. Automatická nabíjecka pro olovény akumulàtor*

do 10 Ah), vystacíme s transformátorem asi 25 VA. V tomto pfípadé diody D1 a D4 mohou byt 1N4002 nebo pod. Pro automobilovy akumulátor do 50 Ah má být transformátor 65 až 80 VA, sekundární vinutí na 5 A, diody KY710, 1N5402 nebo pod., R1 asi  $0,5 \Omega$ .

Pfi zapojení akumulátoru na nabíječku je P1 (drátový 2 W) nastaven na maximální odpor, do akumulátoru neteče žádný proud, otáčíme P1 a nastavíme potfebny nabíjecí proud, kterym fídíme otevírání tranzistorü T1 a T2 v Darlingtonové zapojení. Proud akumulátoru omezuje R1 = 10 až 15  $\Omega$ /5 W. Během nabíjení se zvětšuje napětí na akumulátoru, až na trimru P2 dosáhne určité velikosti, otevírá se T3 a postupně uzavírá (až do úplného uzavfení) T1, T2. Tím je nabíjení ukončeno. Zařízení nastavujeme na plné nabitém akumulátoru tak, že nejprve P1 vytočíme na minimální odpor a s P2 nastavíme nabíjecí proud na nulu. Tento stav má nastat pfi napétí na akumulátoru 14,5 az 14,7V.

Dioda D6 má chránit zafízení pfed obrácenym pfipojením akumulátoru k nabíječce. V tomto případě D6 zkra-

 $22$  *(Amatérské*)  $\Delta$  1)  $\oplus$   $\frac{N2}{94}$ 

kondenzátor C se pfes P2 nabije na napétí, pfi kterém D6 zacíná vést, otevírá se Ty2, tím se mezi P1 a R2 zmensuje napétí. Postupné se uzavírá Ty1. Dalsím zvétéením napétí na akumulátoru tento proces pokračuje a v okamziku, kdy proud Ty1 zmensí pod úroveñ pfídrzného proudu, se Ty1 uzavfe, Ty2 vede a nabíjení je ukončeno.

Nabíječku nastavujeme při plně nabitém akumulátoru. P1 nastavíme na maximální proud Ty1, P2 do stavu, kdy pfes Ty1 pfestane téci proud. Samočinné odpojení akumulátoru má nastat, kdyz na ném napétí dostoupilo 14,5 až 14,7 V. To záleží i na stavu akumulátoru, na jeho stáfí, atd.

Nabíjecka na obr. 14 je univerzální, tj. pfepínacem Pf múzeme pfepnout na nabíjení 6 nebo 12voltového aku-

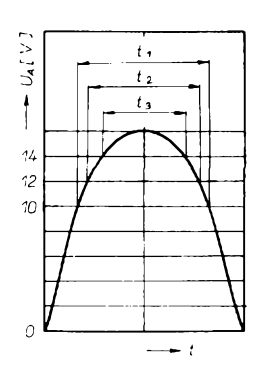

*viz text KT502*

İ۱.

 $\alpha$ 

*Obr. 13. Tyristorovà nabíjecka a prúbéh nabíjení*

*KF517 2N3055*

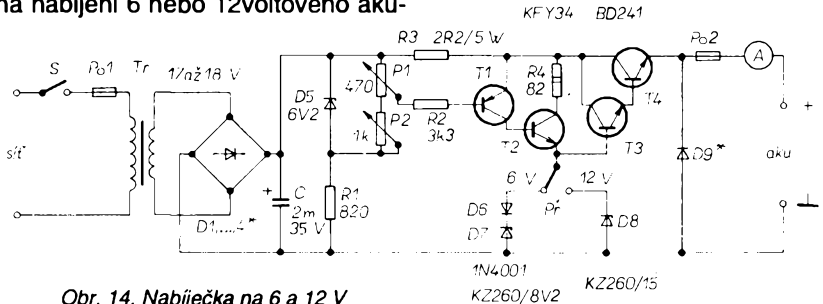

*Obr. 14. Nabíjecka na6a 12 V*

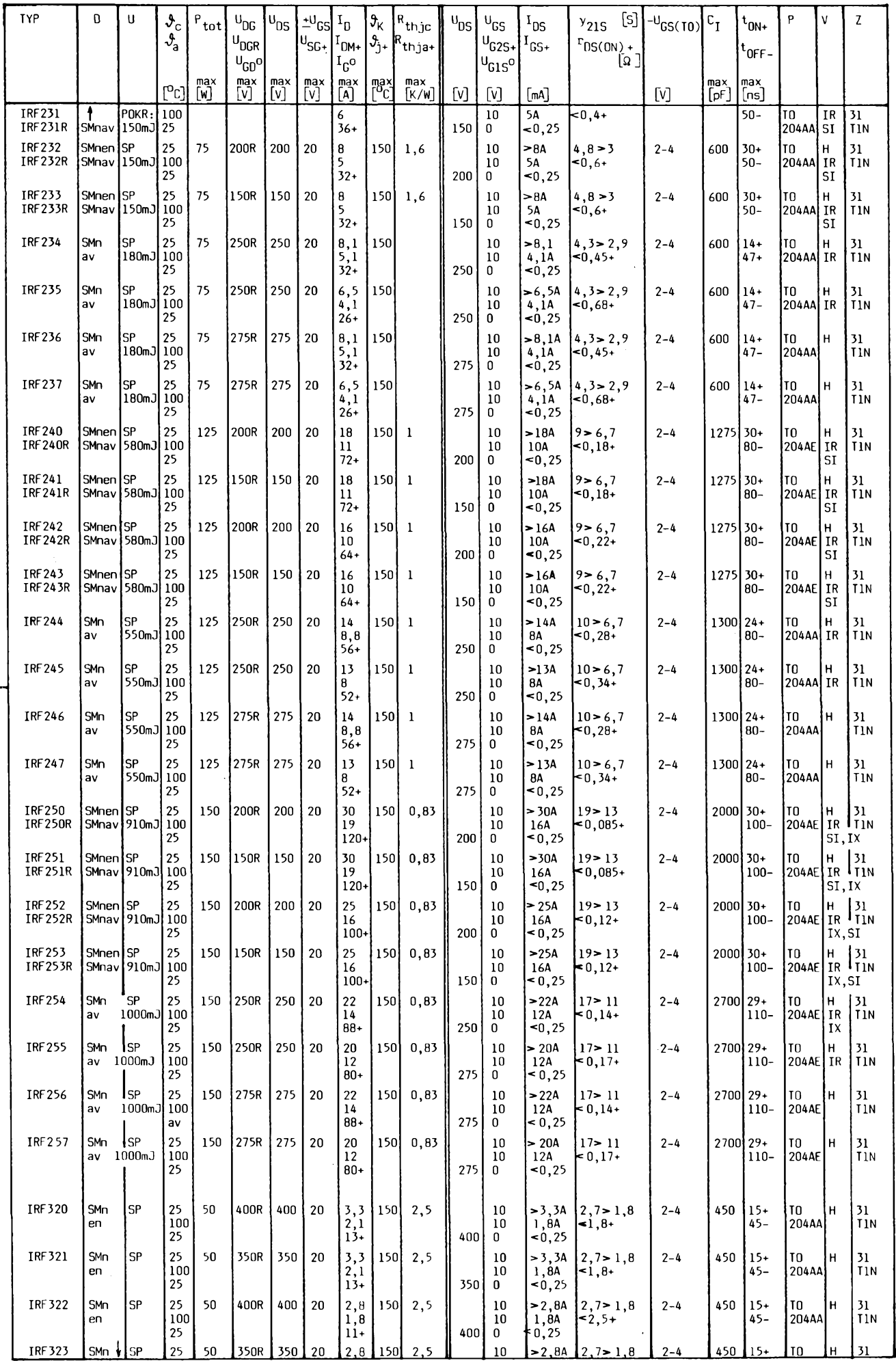

e de Militardo.

 $\cdot$ 

 $\ddot{\phantom{0}}$ 

 $\frac{N2}{94}$  (*Amatérske*) 11 + 23

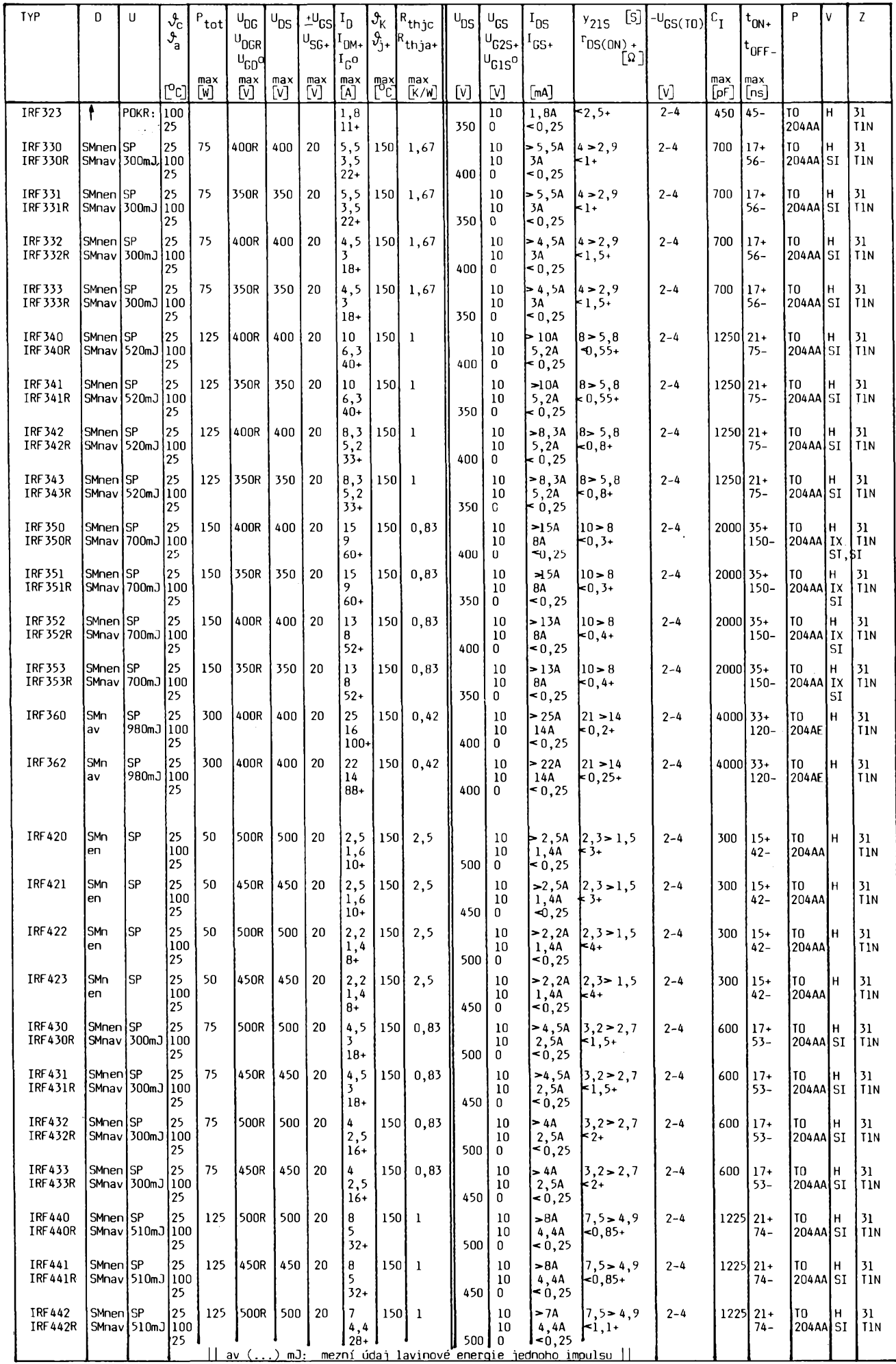

24  $\overline{A}$   $\overline{M}$   $\overline{M}$   $\$ 

**Katalogy ECA**

Každý servisní technik nebo vývojář se čas od času potýká s problémem identifikace nebo nâhrady vadné souôâstky. Vytipovâni vadné souôâstky je poiovina üspëchu jeho prâce. Druhou polovinou je co nejpfesnëjèi urôeninâhradyasamozfejmëvlastnivÿmëna. Nevzdy Ize logickou ûvahou snadno vysledovat cesty a rozlišit orientaci a funkci vývodů. Pokazdé také nemâme po ruce ekvivalentni náhradu. Je nutno ji hledat, a najít takovou, abypo opravèzùstalyopravovanémuzafizeni (pokud mozno) vèechny pùvodni parametry.

V mnoha případech se Ize spolehnout na katalogynëmeckéfirmyECA. Ta mâv Evropë již dlouholetou tradici ve vydávání přehledovÿch katalogû polovodiôovÿch souôâstek. Svùj vëhlas si firma ziskala pfedevèim preciznim a pfehlednÿm zpracovânim informaci v katalozich. Jiz na dâlku poznâme katalogy podle jasně žluté obálky. Také formât "lezatÿ A5" se stai charakteristickou vlastnosti. Vèechnydùlezité texty celé edice jsou napsâny v pëti jazycich - anglicky, nëmecky, italsky, francouzsky, èpanëlsky.

Mezi nejznâmèjèi z edice patti ùvodni katalogy VRT 1 a VRT 2. Oba obsahují informace pfedevèim o tranzistorech, diodâch, integrovaných obvodech, tyristorech, triacich a daléich polovodiôovÿch souôâstkâch. VRT 1 obsahuje informace o polovodičových součástkách, jejichž označení začíná písmenovým kódem A...Z. V katalogu je uvedeno

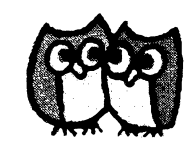

pfibliznè 30 000 rùznÿch typù souôâstek spolu s asi 85 000 ekvivalenty. VRT 2 je určen pro polovodiče začínající označením 1N...60000.,.p. Katalogy VRT <sup>1</sup> a VRT 2 jsou vhodné zejména pro prodejny elektronickÿch souôâstek a servisy, které se zabÿvaji opravami zahraniônitechniky.

Podivejme se nyni na pfehlednost tëchto katalogû. V ûvodu jsou popsâny v pëti jazycích veškeré zkratky a použití katalogu.

Na obrâzku je ukâzka uspofâdâni informaci v hlavni ôâsti katalogû. Pfesto, ze nadpisy sloupců nejsou v češtině, není třeba k nim co dodávat. Za zmínku však stojí způsob vyhledâni zapojeni vÿvodù souôâstky. Ve sloupci Bild - Fig. je napf. kôd 17j. Na konci katalogu jsou pod číselným označením výkresy pouzder (viz. pouzdro č.17). V tabulée nalezneme pod pismenem j zapojeni vÿvodù u vÿkresu 6.17 - tzn. BCEC. Pro ûplnost informaci je v poslednim sloupci odkaz na ostatni katalogy edice, kde je mozno najitpodrobnëjèi informace o typu.

Mnozstvi polovodiôovÿch souôâstek se zvětšuje a tak katalogy nabývají nejen na tlouètce, ale <sup>i</sup> na velikosti strânky. Novâ fada

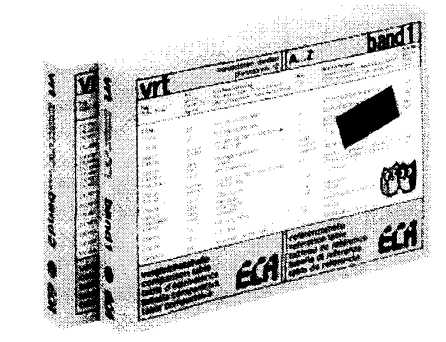

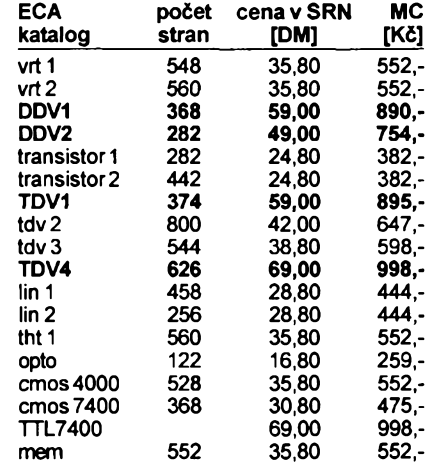

**Tuônë vytiètëné katalogy jsou jiz novâ aktualizovanâ vydâniformâtu A4.**

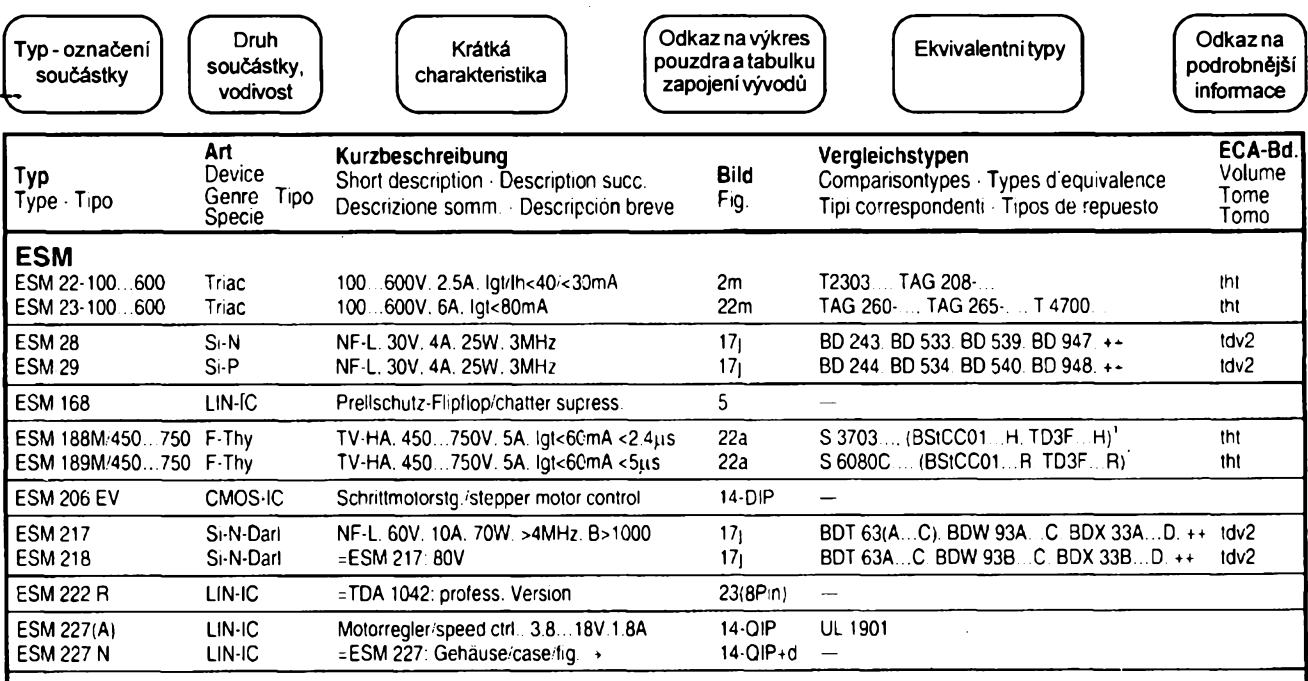

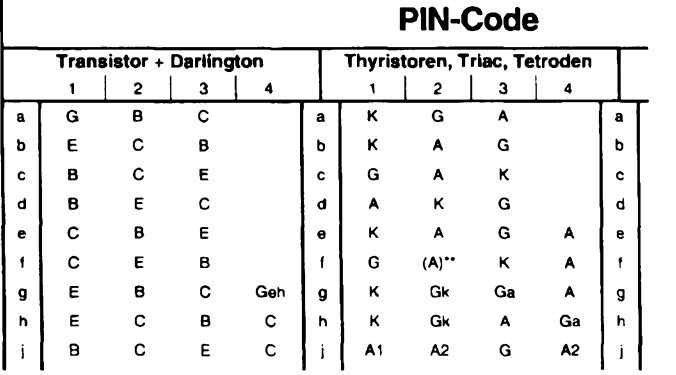

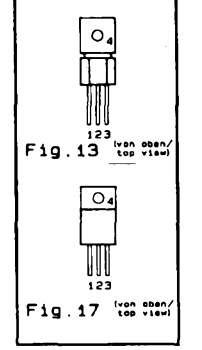

katalogů má proto již formát A4, a to je již skuteöny "lexikon"! Katalog TTL7400 je momentálné rozprodán a oéekává se nové aktualizované vydání. Do tabulky jsme sefadili véechny díly edice, vóetné aktuálních cen pfevzatych z ceníku firmy BEN.

### **Ing. Kvétoslav Holub**

## \* \* \*

*Katalogy ECA múiete zakoupit nebo objednat na dobírku* v *prodejné technické literatury BEN, Vé¿ínova5,10000 Praha 10 - Straénice, tel. (02) 7818412, fax 782 27 75.*

*Zájemci ze Slovenskamohoupsátnaadresu: BEN-technickáliteratura, ul. HradcaKrálove 4,97401 BanskáBystrica, tel. (088)35012.*

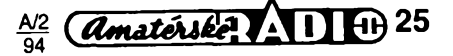

# **Operacní zesilovace TS271**

Tentokrát bych chtél seznámit čtenáře s operačními zesilovači fady TS271. Tyto obvody jsou yyrobeny technologií CMOS a jejich vlastnosti je předurčují pro napájení malym napétím nebo z baterií. Mají vybomy pomér mezi rychlostí pfebéhu a odbérem proudu ze zdroje, velky vstupní odpor je srovnatelný s OZ vybavenými tranzistory J-FET na vstupu - např. s obvody fady TL081. Obvody fady TS271 se vyrábéjí jako jednoduché, dvojité a ctyfnásobné.

TS271 je jednoduchý operační zesilovač s vnějším nastavením klidového odbéru a vstupní napéfové nesymetrie. Vyvody jsou zapojeny stejně jako u obvodu µA776. Odběr proudu v klidu Ize nastavit vnéjsím rezistorem zapojeným mezi vývod 8 a nulové (záporné) napájecí napětí. Klidový proud je pak asi šestinásobkem proudu protékajícího tímto rezistorem. Klidový proud se zpravidla nastavuje tak, aby obvod mél v dañé aplikaci vyhovující dynamické vlastnosti. Se zmensujícím se klidovým odběrem se proudu je nalevo od pferusované cáry a u obvodu TS271 není použit. Protože se klidový proud nedá nastavit, yyrábí se obvod TS272 ve třech variantách s klidovým odběrem asi 10, 150 a 1000  $\mu$ Å pro každy systém.

Také čtyřnásobný zesilovač TS274 má standardní zapojení vyvodů. Lze jej použití místo obvodů LM324 nebo TL084. Jinak platí vše, co bylo napsáno o TS272.

Základní parametry fady TS271 jsou v tab. 1. Pfi aplikaci obvodú je nutno si uvédomit, ze mezní napájecí napétí je jen 12 V, popf. ±6 V. Vystupní proud pfi zkratu na záporné napájecí napétí je asi 60 mA, pfi zkratu na kladné napétí asi 45 mA a je prakticky nezávisly na velikosti klidového proudu. Dalsí zajímavou vlastnosti je rozsah vstupních napétí, které je OZ schopen zpracovat. Experimentálné jsem ovéfil, ze vstupní napétí se múze pohybovat od -0,5 V do Ucc-1,4 V (při nesymetrickém napájení). To umozñuje v mnoha pfípadech zpracová-

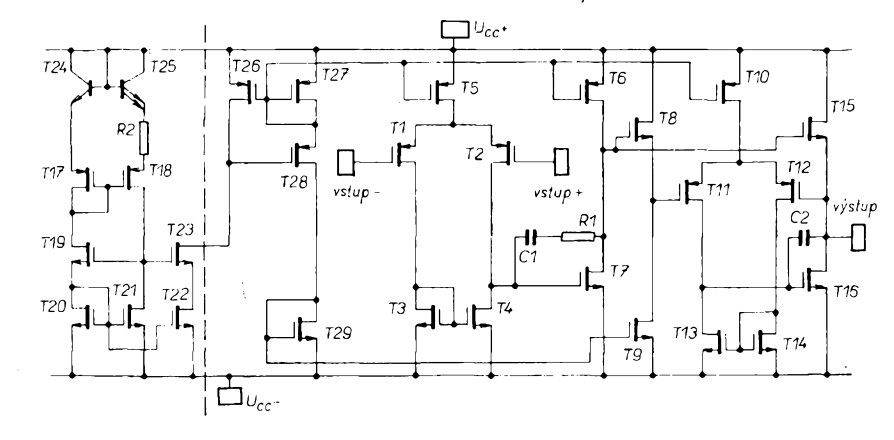

*Obr. 1. Vnitfnízapojeníobvodú fady TS271*

zmenšuje rychlost přeběhu zesilovace. Ostatní vyvody odpovídají béznym OZ. Vstupní napéfovou nesymetrii lze vykomenzovat odporovým trimrem zapojeným mezi vyvody <sup>1</sup> a 5, bézec trimru pak na .nejzápoméjsr napájecí napétí (vyvod 4). Obvod má vnitřní kmitočtovou kompenazci a nevyzaduje proto vnéjsí kondenzátor.

Dvojity zesilovac TS272 má standardní zapojení vývodů. Lze jím proto pfímo nahradit známé obvody jako napf. MA1458, TL082 ci LM358, pokud vyhoví napájecí napětí. Tento OZ nepoužívá vnější rezistor a klidovy proud je nastaven vnitfním obvodem. Vnitfní struktura jednoho zesilovače je na obr. 1. Obvod pro nastavení klidového

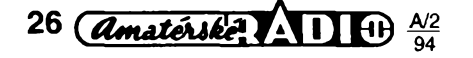

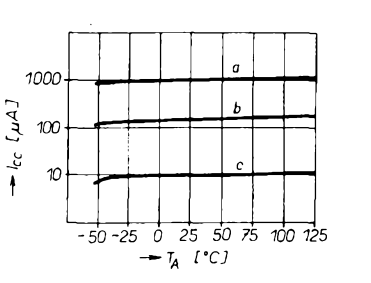

*na teploté*

vat vstupní napétí s úrovnémi okolo 0 V bez potfeby zdroje záporného napétí. Pro TS272 a TS274 je na obr. 3 závislost klidového proudu na napájecím napétí a na obr. 2 na teploté. Na konci typového oznacení jsou jesté písmena C(0 az +70

**Základní parametry obvodú rady TS271**

| Napájecí napětí max.                                                                                                    | 12 V.                                                                                                    |  |  |
|----------------------------------------------------------------------------------------------------|----------------------------------------------------------------------------------------------------|--|--|
| Napájecí napětí dopor.                                                                                                    | 4 až 10 V.                                                                                                    |  |  |
| Vstupní napětí*                                                                                                    | – 0,3 až +12 V.                                                                                                    |  |  |
| Rychlost přeběhu (šířka<br>pásma)<br>TS271 $18 = 1,5$ $\mu$ A<br>$18 = 25 \mu A$<br>$18 = 130 \mu A$<br>TS272 (TS274)<br>TS27M2 (TS27M4)<br>TS27L2 (TS27L4) | 0,04 V/us (0,1 MHz),<br>$0.6$ V/ $\mu$ s (0.7 MHz).<br>4.5 V/us (2.3 MHz).<br>5.5 V/us (3.5 MHz).<br>$0.6$ V/ $\mu$ s (1 MHz),<br>0,04 V/us (0.1 MHz). |  |  |
| Uroveň výstupního napětí<br>(při Ucc = 10 V)<br>н<br>L                                                                                                    | min. +8,5 V,<br>max. +50mV.                                                                                                    |  |  |
| Vstupni proud                                                                                                    | typ. 1 pA.                                                                                                    |  |  |
| Potlačení souhlasného<br>signálu (SMR)                                                                                                    | 80 dB.                                                                                                    |  |  |
| Citlivost na změnu<br>napájecího napětí (SVR)<br>TS271 (18 = 130 $\mu$ A).<br>TS272. TS274<br>ostatní                                                       | 79 dB.<br>80 dB.                                                                                                    |  |  |

\* Vstupní napétí nesmí bÿt vétsí nez kladné napájecí napétí

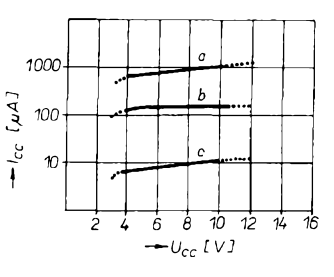

*Obr. 3. Závislost klidového odbéru proudu na napájecím napétí*

°C), I(-40 až +105 °C) a M(-55 až +125<sup>°</sup>C) určující rozsah pracovní teploty, dále pak N(plast), J(kerámika) nebo D(plast-SMT), určující typ pouzdra a pfípadné písmena A)<5 mV), B(<2 mV) určující maximální vstupní napéfovou nesymetrii. Není-li značeno, je nesymetrie menší než 10 mV.

*Nékteré obvody fady TS271 nabízífirma GM electronic.*

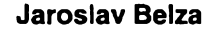

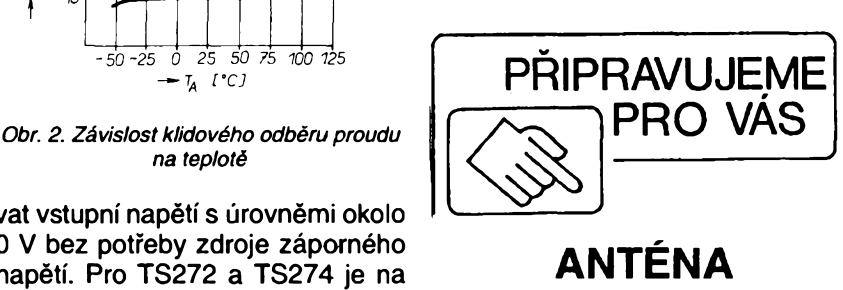

**NA "PREMIÉRU" (K24)**

### <span id="page-26-0"></span>**Modré svítivé diody s vètsím jasem**

Nékolik let jiz nabízí firma Siemens jako doplňkové součástky svítivé diody s modrÿm svitem, vyrobené na bázi karbidu kfemíku, za cenu okolo 20 DM za kus. Modré diody se pouzívají pfedevsím v lékafskych analyzátorech. Dalsí mozné pouzití, jako modrá kontrolka sepnutych dálkových světel v automobilech, nenaslo odezvu pfedevsím pro vysokou cenu diod, ale i pro poměrně malý jas. Zlepšenou výrobní technologií se však již podafilo zvétsit jas dvojnásobné a souéasné drasticky snížit cenu.

Při nákupu více než 10 000 kusů nabízí letos firma Siemens modře svítící diody za cenu nižší než 2 DM. Během dvou let se má <sup>i</sup> tato cena snízit na polovinu. Proto tento výrobce rozšiřuje sortiment modrÿch diod o dalsí tfi typy s prümérem pouzdra 5 mm, 3 mm a v provedení SMT. Zvlásté diody SMT-TOPLED, ale <sup>i</sup> SMT-MULTILED se dvěma modrými čipy, se nabízejí v dúsledku svÿch zvlástních optickÿch vlastností jako kontrolky dálkovÿch svètel v automobilech.

Siemens je prvním vÿrobcem, kterÿ dodává nejen jednoduché modfe svitici diody, ale i diody ve vhodném pouzdru, které umozñuje dobrÿ odraz svétla od pozadi. Toto provedení je vhodná alternativa kontrolních zárovek pro automobily. Pro venkovní pouzití, jako napf. svételné nápisy a noviny, nabízí diody s prümérem pouzdra 5 mm a üzkÿm vyzafovacím úhlem, jejichž jas je větší než 6 mcd při proudu 20 mA.

Vsechny typy svitivÿch diod s modrÿm jasem dodává Siemens v bezbarvém (éirém) pouzdru. Jejich elektrické vlastností jsou v tab. 1. Jsou vyrobeny na bázi karbidu kfemíku. Jejich hlavní pouzití je jako optickÿ indikátor stavü, jsou vhodné pro spektroskopii a chemické analyzátory. Diody v pouzdru P-LCC-2 jsou vhodné k osvétlování pozadí, navazování svétlovodů a čoček. Jsou dodávány na "filmovém" pásu sífky 8 mm, kterÿ je vhodnÿ pro všechny používané techniky povrchové montáze souõástek na desky s plosnÿmi spoji. Tepelnÿ odpor 400 K/W téchto diod piati pfi montázi na desku s plošnými spoji s měděnou vrstvou s plo-<br>chou větší než 16 mm<sup>2.</sup> Vnější provedení spolu s hlavními rozměry všech dodávanÿch typü diod jsou na obr. <sup>1</sup> a 2. Podrobné elektrické údaje mezní a charakteristické jsou v tab. 2.

Je mnoho dalsich oborü, kde se vyzaduje pouzívání modfe svítících diod. Tato skuteénost urychluje jejich technologickÿ vÿvoj a cenovÿ pokles. Je zcela jisté, ze v příštích letech nebudou patřit modré svítivé diody mezi exotické souõástky naèi mikroelektroniky. *Blizèi informace - distributor fy DOE -tel./fax 02/6433765.* **Vit. Striz**

> Tepelnÿ odpor pfechod-okoli Rozsah pracovni teploty Rozsah skladovaci teploty

Charakteristické údaje:

Vlnová délka dominantní

Propustné napětí<br>I<sub>F</sub> = 20 mA Závěrný **pr**oud<br>U<sub>R</sub> = 5 V

3as

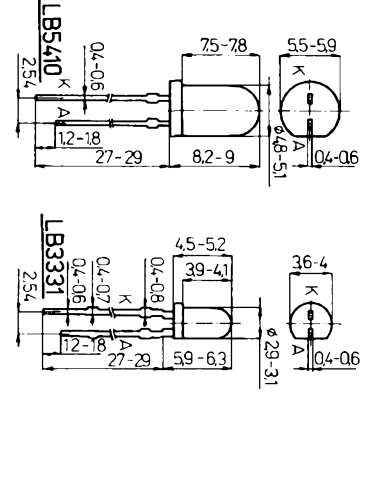

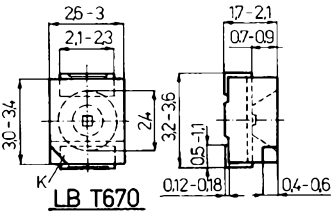

*Obr. 2.*

max 400  $-55$  až  $+100$  $-55$  až  $+100$ 

typ 75 nm

typ. 0,01; max <sup>10</sup> pA

9٧

K/W  $\mathcal{O}_\mathbb{C}$  $\mathbf{o}_\Gamma$ 

### *[1] Katalogové listy Siemens*

 $R_{thja}$  $\vartheta_{\mathrm{op}}$  $\mathcal{S}_{\underline{\mathbf{stg}}}$ 

 $\overline{I}_F = 20 \text{ mA}$  LB5410  $\begin{array}{cc} \text{I}_V = \text{typ. 6, min 1,6 mcd} \\ \text{L}83331 \text{ L} & \overline{I}_V = \text{typ. 3; min 1,0 mcd} \\ \text{L}81670 \text{ V} = \text{typ. 0,35; min 0,1 mcd} \end{array}$ 

Vlnová délka vyzářeného světla **A** = typ. 467 nm<br>Vlnová délka dominantní **A** <sub>dom</sub> = typ. 480 nm

 $\Delta \lambda$ 

Kapacita <sup>U</sup><sup>R</sup> <sup>=</sup> <sup>0</sup> V, f <sup>=</sup> MHz <sup>C</sup><sup>0</sup> <sup>=</sup> typ. <sup>50</sup> pF tr =

výstup

LB3331  $\begin{vmatrix} 2\psi & - & 1 \\ 2\psi & - & 1 \\ 2\psi & - & 120 \end{vmatrix}$ <br>LB T670  $\begin{vmatrix} 2\psi & - & 1 \\ 2\psi & - & 120 \end{vmatrix}$ 

Spektrální Sířka pásma<br>Vyzafovací únel<br>při 50 % I<sub>rel max</sub>, I<sub>r</sub>=20 mA (d) = typ. 35<br>při 50 % I<sub>V</sub> LB5410 (d) 2 y = typ. 35

Tab. 1. Základní údaje modfe svítících diod Siemens

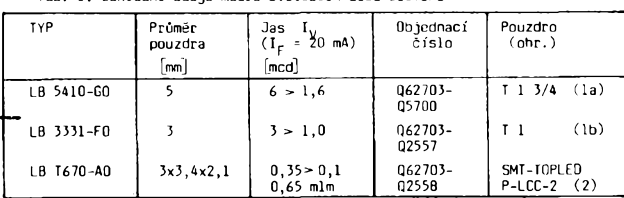

SMT-TOP-LED  $^{(\circledR)}$  je registrovaná ochranná značka firmy Siemens

Tab. 2. Elektrické údaje svëtelnÿch diod s modrÿm svitem LB 5410-G0, LB 3331-F0, LB T670

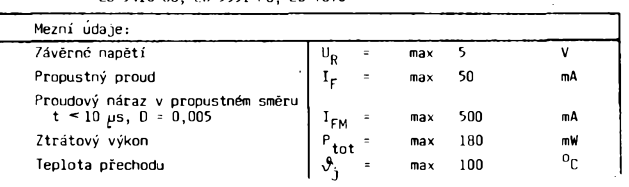

"hloubka" P1A, B je odvislá od vnitřního odporu snimace a bude <sup>1</sup> kQ nebo mensi. Pfipravek mûzeme umistit pfimo na kytafe spolu s dalsí elektronickou výbavou - pak nepotřebujeme zàdnÿ speciální pfipojnÿ kabel. Diky malé spotfebé (asi 1,5 mA) vydrzí baterie dlouho a její odepínání mûzeme zajistit i vyuzitím pfepínacího kontaktu na zásuvce pro pfipojnÿ kabel k zesilovači

 $U_F$  = typ. 3,1; max 4 V

*Podle YU-Radio 7-9/92* **2QX**

*Obr. 1. Zapojenítremola. Potenciometrem P1B se fidi nastavení hloubky tónu*

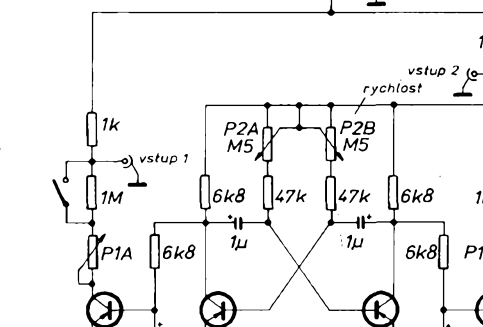

س50 <sup>-</sup>

77-74 *BC212*

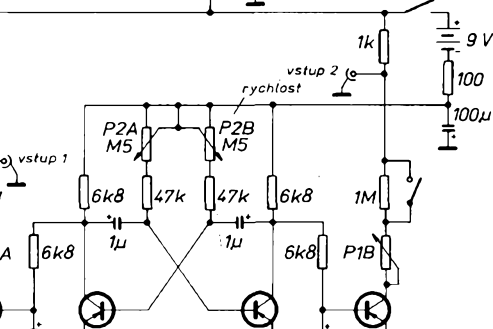

zvuku podle toho, který ze snímačů zapojíme na vstup zesilovače. Popsaný přípravek přepíná oba snímače,

takto se dosâhne zajimavého zvukového efektu. Zapojení pracuje principiâlnè tak, ze paralelné ke snimacim magnetûm jsou připojeny tranzistory T1 a T4, pfepínace astabilnim multivibrâtorem. Ten, kterÿ je právè sepnut ve vodivém stavu, prakticky zkratuje snímač, na kterÿ je zapojen, a tím snizi amplitudu

<span id="page-26-1"></span>**Zajímavé tremolo pro kytaru**

Vètsina elektrickÿch kytar má dva snímací magnety, které jsou umístèny v rùznÿch pozicich vûci kobylce. Na kytaře pak máme obvykle přepínač, kterÿm mûzeme volit rùzné zabarvení

vÿstupniho napèti z néj. Velikost odporu tandemového potenciometru

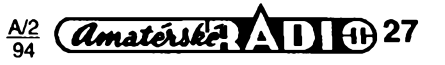

50μ

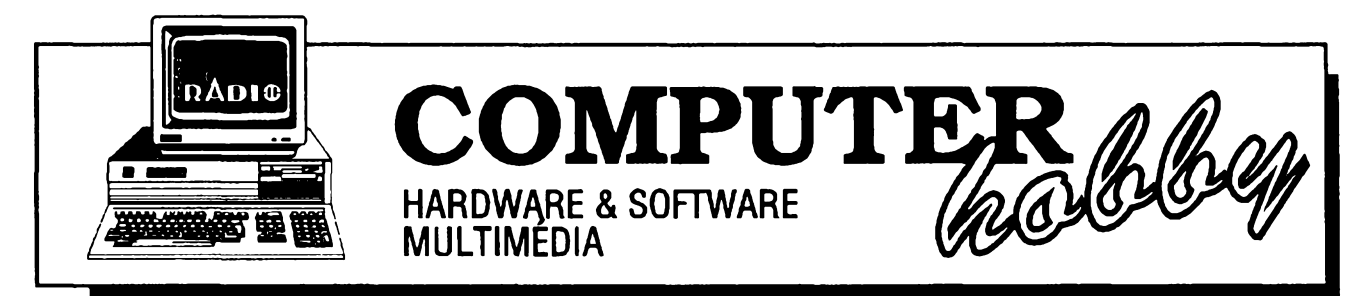

Rubriku pripravuje **Ing. Alek Myslik.** Kontakt pouze pisemnè na adrese: **INSPIRACE,** V Olsinàch 11, 100 00 Praha 10

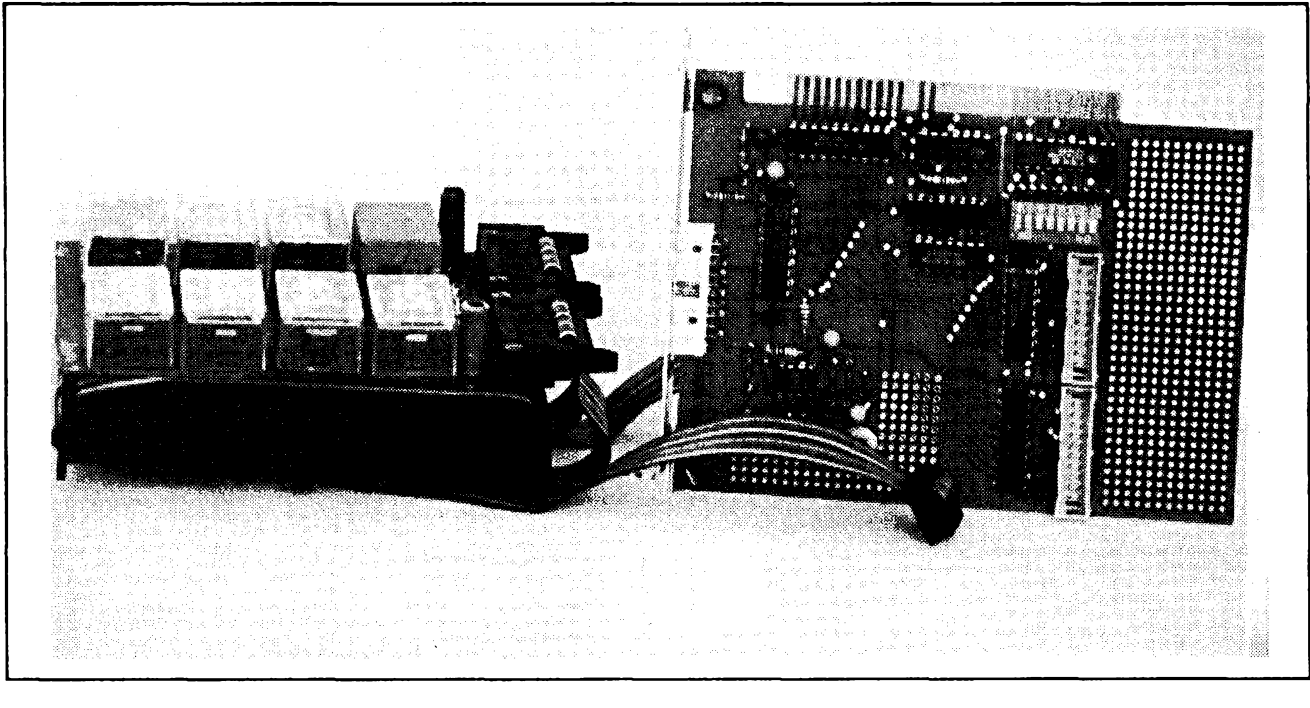

# **MĚŘENÍ** charakteristik **AKUMULÁTORŮ**

**J. Skolka** ve spoiuprâci sfirmou **FCC Folprecht spol. s r. o.**

**Ve vèku prenosnych pocitacù, telefonù, radiostanic a dalsich pristrojù stoupa i spotreba akumulatorù a akumulätorovych bateriivseho druhu. K napajeni prenosnych pristrojù se nejcastèji pouzivaji akumulàtorové baterie slozené z niklokadmiovych clankù (NiCd). Zivotnost této baterie zävisi na mnoha faktorech. Jednim z nejdùlezitèjsich je i shodnost vybijeci Charakteristiky (a tim <sup>i</sup> ampérhodinové kapacity)** všech článků v baterii. Vybíjí-li se jeden článek v baterii rychleji než ostatní, dojde k jeho přepólování **vybijecim proudem a rychlému nàslednému zniceni. Cela baterie se pak jevijako nepouzitelnà, prestoze je vètsina jejich clankù v poradku.**

Jedinÿ zpùsob, jak sestavit akumulàtorovou baterii s dlouhou zivotnosti, je individuâlnë zmërit vybijeci charakteristiky článků. Znamená to článek nabít a mërit závislost  $\mathit{U}_{\alpha}^{}$  = f(*t*) (kde  $\mathit{U}_{\alpha}^{}$  je napětí na vybíjeném článku a *t* je čas) při vybijecim proudu zhruba odpovidajfcim skutečným provozním podmínkám baterie. Mèfeni se ukonci, klesne-li napèti

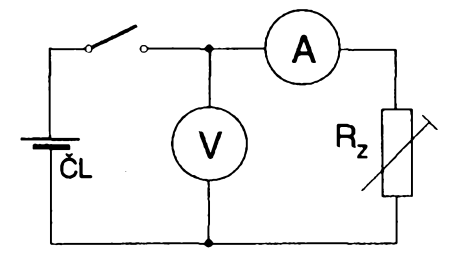

*Obr. 1. Zàkiadnizapojenipro mèfeni vybijecicharakterìstiky*

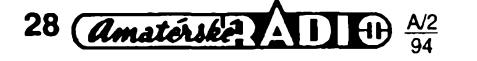

**MÉRENÌ \* RIZENÌ \* OVLÂDÂNÏ POCÎTACEM** s FCC Folprecht

na clänku pod <sup>1</sup> V. Do baterie se pak snažíme vybrat články se shodnou vybíjecí charakteristikou. Požadavek měření vybijeci charakteristiky v podminkach blizkych provoznim je dulezity napr. u akumulätorü pouzivanych v modelech, neboť ty jsou často provozovány v extremnich podminkach. Zapojeni obvodu pro měření vybíjecí charakteristiky je na **obr.1,** pfiklady vybijecich Charakteristik na **obr. 2.**

Ruční měření vybíjecích charakteristik vyzaduje peclivou obsluhu a je naročné na čas. Nabízí se automatizace celého procesu pomocí počítače. A právë k tomuto ûcelu se vÿbomë hodi I/O karty. Popisovaný přípravek byl zhotoven pro připojení k I/O kartě PCL-AMA,

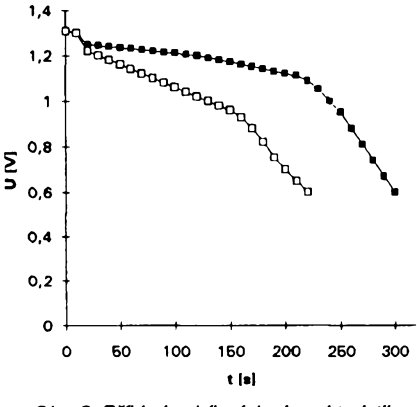

*Obr. 2. Pfik/ad vybijecich Charakteristik ciânkû*

# *Coje to* **BBS, "bébéeska"**

**POÕÍTAÕ & TELEFON,** *pñpravujefirma FCCFolprecht Computer+Communication*

**Prestoze kazdy z lidi okolo pocitacii dels jako ze "bebeeska" je vseobecne znama zalezitost, jiz mnohokrat jsem se presvedcil, ze se za suverennim pouzivanim tohoto pojmu skryva jen mlhava pfedstava** o tom, co to vlastně doopravdy je a k čemu je to vůbec dobré. Ti upřímnější se pak třeba začnou opatrně **vyptavat... Protoze si myslim, ze je to zatim pres sve velmi rozsahie moznosti velmi malo vyuzivana oblast vyuziti pocitacu, napsal jsem toto povidani.**

Tedy co to je "bébéeska"? BBS je zkratka z anglického Bulletin Board System, coz je doslova pfelozeno néco jako násténka nebo systém nástének. Její poslání je v podstatè stejné jako u klasické korkové nàstènky, kam se spendlícky pfipínají rúzné zprávy, vyhlàsky, zajímavé informace ap. - sdílení a šíření informaci.

Je to něco jako klub, s knihovnou, čítárnou a násténkou. Múzete pfijit, podivat se na násténce co je nového, jaké jsou přírůstky v článcích (bulletiny) nebo v knihàch (soubory), nëco si na misté přečíst, něco si "vzít" domů. Máte-li nějakÿ problém, jistë v knihovnë najdete nëjakÿ materiál, ktery vám ho pomûze rozfesit. Pokud jste stàlÿm nàvstëvnikem, máte tam někde svoji přihrádku, kde vám ostatni mohou nechat vzkazy. <sup>I</sup> vy múzete nechat vzkaz jim zase v jejich pfihrádce. Chcete-li si jen tak popovídat, najdete jisté néjaky diskusní krouzek natéma, které vás zajímá, a múzete si popovídat - buď na místě, nebo nechat v klubu svúj názor a pfístè zjistit reakce ostatních. Najdete tam <sup>i</sup> seznam všech návštěvníků klubu a můžete se s nimi spojit buď prostřednictvím klubu, nebo i mimo nèj.

Ato vsechno múzete, aniz vytáhnete paty z domova, ze svého kfesla u svého počítače. Protože to všechno umí BBS. Jak to všechno vypadá v elektronické podobé?

Do klubu musíte nèjak dojet. Tuto roli zastoupí telefon a vás modem (pfipojený k počítači). Vytočíte číslo a BBS se vám představí - nějakými zdvořilostními frázemi na obrazovce a samozfejmè svym jménem a místem. Poté se vás zeptá na jméno. Vytúkáte ho na klávesnici svého počítače. Jste-li v klubu poprvé, zeptá se vás, chcete-li se stát členem, a pfi kladné odpovédi vám polozí nékolik dalsích otázek. Po jejich zodpovêzení si zvolíte heslo - to bude vase legitimace ke vstupu. Cely dialog probíhá na obrazovce pocítace v textovém režimu. Nemůže se stát, že byste nevědéli jak dál, dostáváte naprosto pfesné a jednoznačné instrukce. Po "vpuštění" dovnitf máte jako novácek moznost se porozhlédnout a zjistit, co se tam všechno dá délat. Na obrazovce je to realizováno tak, ze se objeví základní *menu* (vypadá tfeba jako na obr. <sup>1</sup> ). Múzete si obvykle prohlédnout nástènku se základními pokyny a instrukcemi, <sup>i</sup> s aktuálními zprávami a informacemi. Zjistíte, že v klubu je bohatá knihovna, odkud si múzete ne jako v obvyklé knihovné pouze vypújcit, ale primo okopírovat mnozství zajímavych programú a textú (ty si pak prohlédnete v klidu po odchodu z BBS). Najdete i zajímavé diskusní

> $K1/20$  GND  $\overline{+}$ 12V K3/1 A/D K3/2 GND

**(Amatérske)**  $\triangle$  11 + 29

**J** jejiz popis byl uvefejnèn v AR **W/** 12/93. Diky kompatibilité karty PCL-AMA funguje <sup>i</sup> s kartami ADVAN-TECH PCL-711, 812, 718, 818.

Celkové zapojeni pfipravku pro testovàni sesti akumulatorù je na **obr. 3.** Jde prakticky o multiplexer s dvojpólovymi relè pro sedm mèficich mist. Sest měřicích míst je určeno pro měření napèti clànkù testované baterie, sedmé měřicí místo ke snímání vybíjecího proudu na měňcím odporu R9. Osmé relé spíná proudový okruh. Relé jsou ovládána přes pomocné tranzistory přímo z digitálních výstupů karty PCL-AMA (konektor K1), výstup multiplexeru je pripojen na analogový vstup karty (konektor K3). Vybijeci odpor Rz je externi. Praktické provedeni pfipravku mùze vypadat napf. jako nafotografii na pfedchozí straně. Spodní část zařízení tvoří přímo držák akumulátorů (určeno pro velikost *Baby).* Na ném je upevnéna deska spojů se šesti relé, zdířkami pro připojení vybíjecího odporu a konektory PSL20W. S kartou PCL-AMA (v pravé části fotografie) je zařízení spojeno dvěma plochými kabely s konektory PFL20. Z karty je rovnéz pfivedeno napàjeci napèti 12 V pro relè.

Postup měření vybíjecích charakteristik vyplyvä jiz ze samotného principu. Po startu méfeni musi program zajistit sepnutí relé Re8. Pak v nastavených intervalech cyklicky spíná relé Re1až

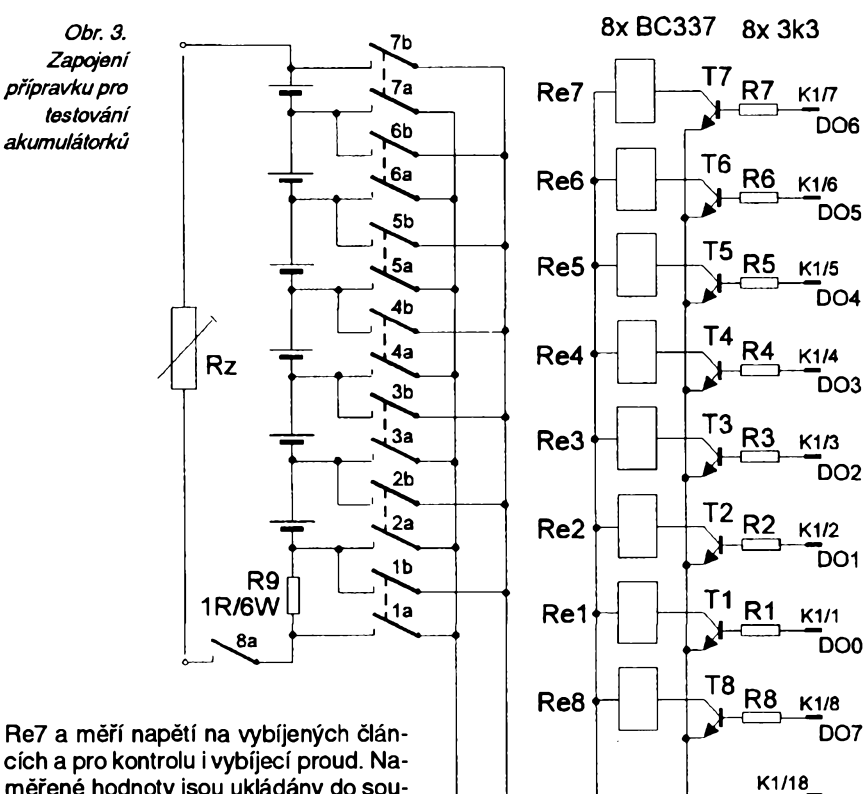

cích a pro kontrolu <sup>i</sup> vybijeci proud. Naméfené hodnoty jsou ukládány do souboru. Po poklesu napèti na nèkterém z článků pod 1 V je měření zastaveno rozepnutim relè Re8. Namèfené hodnoty Ize pak zpracovat např. tabulkovým kalkulátorem (Lotus 123, Quattro, Excel) do podobného grafu jako na obr. 2.

krouzky, tzv. *konference,* a to nejen na technická témata z oblasti počítačů a programování, ale nékdy <sup>i</sup> nazcela lidská témata jako je vèrnost, sex, filozofie ap. A pokud vás zádné téma nezaujme, múzete zalozit svüj vlastní kroužek, "nadhodit" téma a čekat, kdo se přidá. V další části BBS můžete najít třebatechnické informace o nejrúznéjsích vyrobcích, ceníky rúznych firem, katalogy volně šířených programů ap.

Ze zacátku vám z toho pújde hlava kolem, budete tam trochu bloudit a mnohokrát se dostanete na misto, kde uz jste jednou byli, prestoze jste chtéli nékam jinam. Tak jak v reálu bloudíte chodbami a místnostmi, v BBS bloudíte spletitym systémem menu, nabídek, které tvofí cesticku k vasemu cíli. Lze to trochu přirovnat i k orientaci ve vašem vlastním počítači - v některých adresářích máte programy, vjinych rozdélanou práci, jinde zase obrázky, a tzv. *she/lvám* umozñuje se pohodlné mezi jednotlivymi adresáñ pohybovat a hledat v nich. BBS je samořejmě také takový počítač, přístupný ale všem, a obvykle několika "návštěvníkům" současně.

Kdyz uz jste v BBS po nékolikáté, lépe se v ni orientujete, vite kde je co a jdete tam už za nějakým účelem. Podívat se co je nového, nechat zprávu kamarádovi, nebo si naopak vyzvednout vzkaz. Zprávy jsou na BBS *vefejné* a *soukromé.* Ktém vefejnym má pfístup kazdy návstévník, a kazdy na né také múze reagovat. Soukromé zprávy jsou určené pouze určité osobě nebo skupině osob a nikdo jiný k nim nemá přístupová práva.

Co to jsou *prístupová prava?* Ne každý může všechno. Jednak proto, že to třeba ještě neumí a musí nejprve prokázat, že se to už naučil, jednak třeba proto, že není dostatečně "důvěryhodný", nebo proto, že určité informace jsou určeny někomu jinému, jindy zase proto že jde o placené služby, které si musite nejdfíve pfedplatit. Podle nejrúznéjsích kritérií a jejich splnéní vám úroveñ přístupových práv k jednotlivým oblastem BBS určuje částečně automaticky systém, hlavné a definitivné ale systémovy operátor, tzv. *sysop -* je to séf BBS, něco jako vedoucí klubu, knihovny a čítárny. S přístupovými právy je to stejné jako na bézné pocítacové siti propojené kabelem.

Na BBS narazite jesté na jedno omezení. Pro každou svoji "návštěvu" a pro každý den máte určitý časový limit. Je to proto, ze na rozdíl od klubu, kam múze jednémi dvefmi vejít mnoho návstévníkú, dvefmi do BBS je telefonní linka (obvykle nékolik), atu drzíte obsazenou po celou dobu svoji návstévy. Aby se dostalo i na ostatní, je obvyklý časový limit 30 až 60 minut, často je to i limit na celý den, tzn. že můžete pracovat třeba 3x denné po 20 minutách, ale jen jednou denné, zdrzíte-li se 60 minut.

Stanete-li se členem klubu, budete třeba chtít také svoji "přihrádku", tzv. mail box. Tam máte přístup pouze vy a ti, kterym k tomu dáte souhlas (hes-

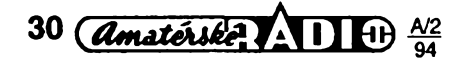

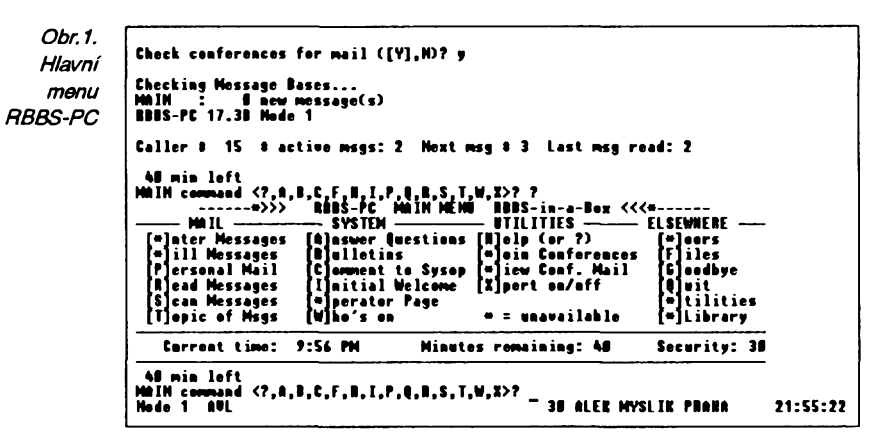

lo). Pfístup se samozfejmè rozlisuje ukládací" a "čtecí". To, že vám někdo múze nechat vzkaz nebo néjaky materiál ve vasi pfihrádce, jesté neznamená, že si také může přečíst všechno, co tam uz máte. Takovy *mailbox má* svoje vyhody. Potřebujete-li někomu něco sdělit, dáte to do jeho schránky a je to. Nemusíte stokrát za den vytácet jeho telefonní číslo a zkoušet, jestli už je doma. Až přijde domů, zavolá si BBS a "vyzvedne" si všechnu svoji "poštu". Také proto se tomu fíká elektronická posta, *E-maiL* Nemusíte ji samozfejmè císt na BBS, pfíslusné soubory si pfehrajete na svúj pocítac a pfectete si je pozdéji.

Nejcastéji si asi budete chtít nahrát *(download)* nèkteré z volné sífenych programú. Byvájich na kazdé BBS dost a jejich knihovnu rozšiřují sami uživatelé. Je totiz dobrym zvykem - a na nékterych BBS <sup>i</sup> povinností - také do spolecné knihovny néco nahrát *(upload).* Tfeba programy, které jste sehnali nékde jinde, nebo zajímavé technické informace ap. Nèkteré BBS sledují pomèr *download/* upload jednotlivých uživatelů a upravují podle toho <sup>i</sup> jejich prístupová práva nebo časy "pobytu".

Celou cinnost BBS fidi tzv. *sysop,* systémový operátor. Tvoří organizační uspofádání a obsah BBS, sleduje obsah souborü a vefejnych zpráv od uzivatelú a většinou vykonává určitou cenzuru, tj. určuje které z od uživatelů nahraných souború ponechá na BBS k obecnému pfístupu a které vyfadí. Kapacita pevného disku je konečná a nelze tam nechat všechno, samozřejmě i proto, že ne vše má potřebnou "úroveň". Sysop sleduje namátkové <sup>i</sup> komunikaci jednotlivych uživatelů a může vyřadit ty, kteří nedodržují pravidla a podmínky své účasti. Má možnost měnit konfiguraci systému, podle situace a mnozství uzivatelú ménit přístupová práva a časy, měnit zařazení jednotlivych zpráv, bulletinú nebo programú atd. Je to mnoho práce a bylo by dobfe, abyste za kazdou BBS vidéli nejen automaticky pracující pocítac, ale hlavnè clovéka, jejího *sysopa.* Múzete s ním kdykoli <sup>i</sup> osobné navázat kontakt, buď přímo, je-li zrovna u počítače v době vasi komunikace s BBS, nebo mu necháte dotaz či vzkaz a on se vám ozve sám, popř. nechá odpověď.

Práce s BBS má také samozfejmè svoje "háčky". Telefonní dráty jsou jen dva a jsou "tenké" - všechny informace tam <sup>i</sup> zpátky musi procházet sériovè a rychlost komunikace s BBS tedy neni takovà, na jakou jste zvykli u svého poéitace. A vyberete-li si nèjaky program, který si chcete "odnést"/nahrát, musíte se smifit s tim, ze to bude dost dlouho trvat. Umíte si to sami spočítat - při zatim jesté nejcastéji pouzivané rychlosti 2400 Bd se v ideálním pfipadé pfenese za sekundu 2400/8 = 300 bajtú (znakù). Jsou v tom ale <sup>i</sup> rùzné provozni znaky a komunikace mezi vaším počítačem a BBS, takže ve skutečnosti je to ještě o cca 10% ménè. To ovsem za pfedpokladu, že jde vše hladce. Jakmile je na lince rušení (a to na českých linkách tedy je), počítače si nepotvrzené bloky předávají opakovanè tak dlouho, az je pfenos bez chyby. A čas běží ... Jen pro orientaci, soubor o délce feknème 100 kB se bude za dobrych podminek pfenàset asi 7 az 8 minut. A samozfejmè nejde jen o čas. Telefonní počitadlo vám neúprosné pocítá impulsy a vás úcet roste. Takze ty programy zas tak ùplnè zadarmo nejsou.

A tak hlavně díky počítačové komunikaci byly vyvinuty všechny ty dokonalé komprimační programy (PKZIP, LHA, ARJ a další), protože poloviční délka souboru se přenáší poloviční dobu a stojí poloviční poplatky. A ze stejného důvodu byly vyvinuty <sup>i</sup> nejrùznéjsi dokonalé komunikační programy, které vám umožňují vytvořit si ovládací makrosoubory a co nejrychleji se jimi v siti menu té které BBS dostat tam, kam potfebujete, popf. rovnou automaticky nahrát bez vaseho zásahu na váš počítač např. všechny nové programy nebo zprávy nebo postu (ap.) od vaší minulé "návštěvy".

Taktoje BBS. Funguje jich už i u nás velmi mnoho, mají ji všechny počítačové časopisy (můžete jejich prostřednictvím komunikovat s redakcemi časopisů), má je hodně počítačových firem. Mohou bÿt prostfedkem obehodu s informacemi, prostfedkem vlastní reklamy, ale pořád často ještě prostředkem cistého a nadseného bezplatného sifeni a sdileni informaci, jako v dobë svého vzniku pfed vice nez deseti lety v USA.

Mûzete si udëlat snadno <sup>i</sup> svoji BBS. Potřebujete k tomu počítač, modem a telefonní linku. Je dostatek <sup>i</sup> volnë sifených programů, umožňujících téměř okamzitë zacit - jeden takovÿ popisujeme v rubrice Volnë sifené programy v tomto čísle AR.

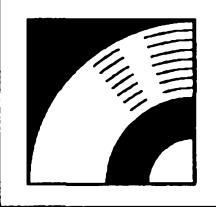

# ra **MULTIMEDIA**

PRAVIDELNÁ ÔÁST **COMPUTER HOBBY,** PRIPRAVOVANÁ VE SPOLUPRÁCI S FIRMOU **OPTOMEC OPTOMEDIA**

**Tak jak získávají multimédia stále vetsí popularitu a vyuzití, kiesají ceny jednotlivÿch jejich komponentú úmérné rostoucímu poctu vyrábenych kusú. Jejich dostupnost se tím tak rozsiruje i pro ty, kterí** mají hodně hluboko do kapsy, ale přesto by chtěli např. svůj počítač "slyšet". Není to tak dlouho, co zvuková karta poprvé klesla pod 10 000 Kč, potom pod 5000 Kč, a teď už se ty nejlevnější blíží hranici **1000 Kc. S jednou takovou, umozñující ozvucení pocítacovych her a jinÿch méné nàrocnÿch aplikací, jsme se díky firmé OPTOMEDIA seznámili a tímto vám ji predstavujeme.**

# **ZVUKOVA KARTA**

Karta PC Symphony je opravdu asi minimalizací toho, co je potrebné k zàkladnímu ozvučení počítače. Na desce o rozměrech 11 x 6,5 cm, která je určena k zasunutí do osmibitového slotu, je celkem 8 integrovanÿch obvodù, ten "hlavní" je YAMAHA YM3812 (popř. jeho ekvivalent). Zbÿvajici IO jsou vëtsinou logické obvody řady 74ALS... Na zadnim panÿlku je konektor pro pñpojení sluchâtek nebo reproduktorkû (miniatur- -ai stereo-jack) a otoenÿ regulâtor hlasitosti. Zàdnÿ dalsi nastavovaci prvek na desce není.

Obdobně "chudý" je i čtyřstránkový návod, ze kterého se kromë standardního postupu instalace nedá nie uzitecného ani zajímavého zjistit.

Součástí kompletu jsou dva "hi-fi" reproduktorky ve svëtlÿch plastikovÿch krabickách 105x75x60 mm.

Karta je kompatibilni s vÿrobkyAdLib. Většina her i jiných "ozvučených" programù se dà primo nastavit na tento standard, pro některé je třeba nainstalovat ovlàdac (driver) AdLib. Ten není soucástí PC Symphony, ale dodává ho z vlastní iniciativyjako shareware (zdarma) primo firma Optomedia.

### **Praktické zkusenosti**

Karta PC Symphony nemá zádné nastavovaci prvky ani doprovodnÿ software. Celá instalace tedy spočívá v jejím zasunutí do volného slotu počítače.

Aby se v počítači nějak projevila, je nutné spustit program, ktery spolupracuje s kartou AdLib. Protoze karta neumi formât zvukovÿch souborû .WAV, zůstanou např. Windows nadále němá.

Jak jsem se již zmíni!, Optomedia dodává ke kartě sharewarový ovládač, prostřednictvím kterého karta soubory .WAV pfehraje. Nainstaluje se spisovnÿm zpûsobem pres *ControlPanel*ajeho ikonu *Drivers* z dodané diskety (zvolite "jiný ovládač, neuvedený v nabídce" v nabidce Control Panelu).

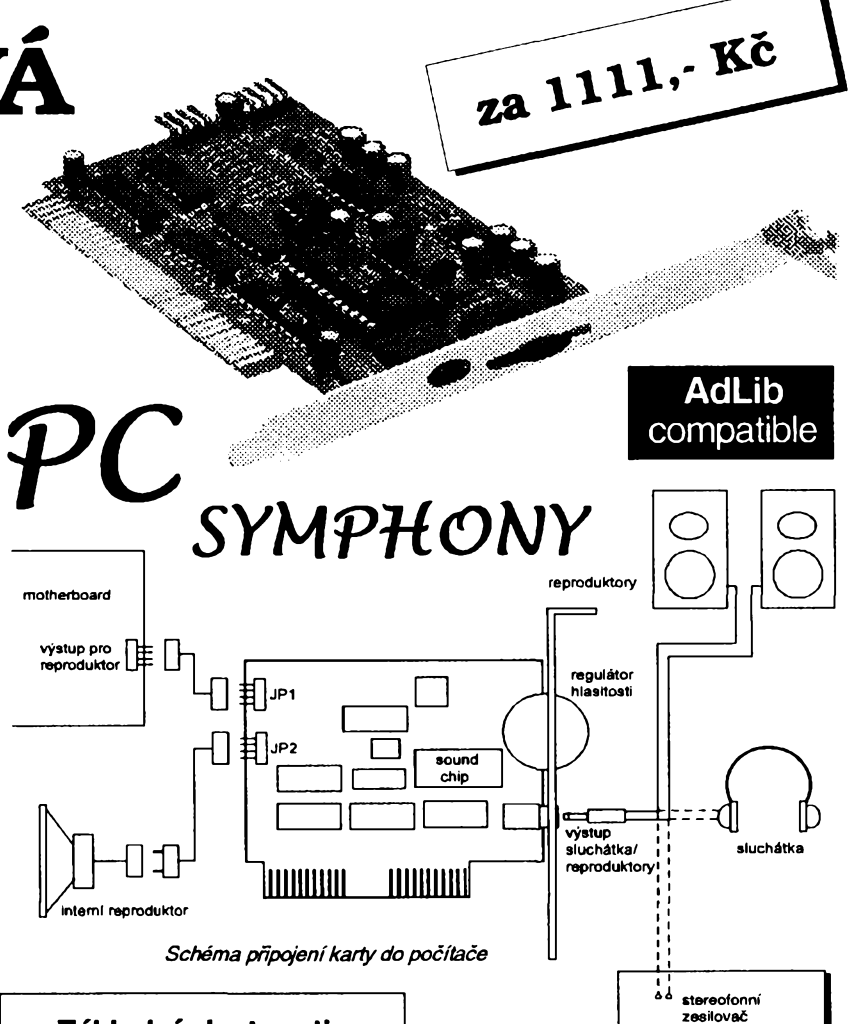

### **Základní vlastnosti**

- pro PC XT, AT, 386, 486, PS2
- <sup>11</sup> hlasù
- vestavënÿ zesilovac 4 W
- kompatibilni s AdLib Music Card • soucasnë 9 hlasù nebo 6 hlasù
- a 5 rytmù
- HW nastaveni hlasitosti
- vÿstup bud na interni reproduktor 1 nebo na extemí stereo sluchátka nebo reproduktorky 4/8 W
- standardnë dodávaná se dvëma reproduktorky

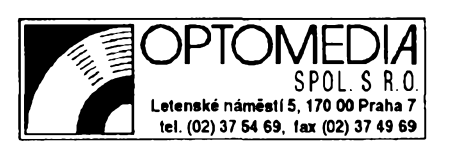

Po restartu Windows (nutném k nainstalování ovládače) se z reproduktorkú urcité zvuky ozvou. Jsou asi o nëco lepší nežty, jež se "linou" z vestavěného reproduktoru pocítace, ale k hi-fi to má daleko. Navíc pfehrávání souborû .WAV plně zaměstná počítač, takže přitom nelze dělat nic dalšího (ani přerusit pfehrávání), a kazdá automatická (prioritní) činnost počítače (např. komunikace *cache* s. pevnÿm diskem) naopak pferusí s nepfíjemnym skrknutím pfehrávání. Kvalita pfí tomto pouzití bohuzel neodpovídá ani tak nízké cené. Soubory MIDI pfehrávat v této konfiguraci nejdou.

S napétím jsem proto pfesel k vyzkoušení s aplikací, která "umí" AdLib. Pouzil jsem hru Wolfenstein-3D, která

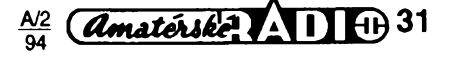

je na jedné disketé 1,4 MB ke karté pñdávána (stručný popis hry uvádíme). Vysledek ponékud napravil pfedchozí dojem - z reproduktorkú se ozvala príjemná a čistá hudba i příslušné zvukové efekty (hudba zfetelné MIDI, zvukové efekty vzorkované). Manipulace s mysí nebo klávesnicí se v reprodukci nikterak neprojevovala a vše fungovalo tak, jak by si člověk představoval, že to má byt.

Tfetí zkousku, která se primo nabízí, jsem bohuzel nemohl udélat. Chtélo by to originální ovládače ke kartě AdLib a vyzkouset PC Symphony s nimi. Bohužel je nemám.

A tak Ize říci, že karta splňuje své poslání - byt levnym doplñkem svéta her, které jejím prostřednictvím získají zivost a úplnost. Za tu cenu by si asi nikdo podobné zafízení sám nepostavil a to jsou v ni jesté zahrnuty dva reproduktorky (samotné by jisté stály dvé tñ stovky), a první díl jedné z nejznáméjsích her.

## **WOLFENSTEIN 3-D**

### **(Apogee Software Productions)**

Neuvěřitelně dokonalá trojrozměrná akční hra ve 256 barvách. Je druhá světová válka. Jako William, "B. J.", Blazkowicz, jeden z nejlepších rozvědčíků tajné sluzby spojeneckych vojsk, jste povéreni velmi vÿznamnÿm úkolem. Podle neovèfenÿch zpráv provádéjí nacisté v podzemí Castle Hollehammeru vÿznamné pokusy. Rozkaz zní: získat materiály o téchto pokusech, které mají krycí jméno "Operation Eisenfaust". Nanestéstí jste odhalen a deportován do podzemní véznice Castle Wolfenstein, odkud je nesmírné tézké uprchnout. Jednoho dne se vám s nezbytnou dávkou stéstí podafí pfemoci stráz. Máte svúj núz, strázníkovu pistoli a pár nábojú. Ceká vás devét pater hlidanÿch po zuby ozbrojenými vojáky. Dokážete se dostat na svobodu? Nezbývá vám nic jiného, nez se bit o zivot. Casem se vám snad podarí ukoristit nékde <sup>i</sup> automatickou zbrañ, která vám vÿrazné pomúze v boji proti nacistickym véznitelúm. Vás úspéch závisí nejen na pfesné strelbé, ale také na dúvtipu. V jednotlivÿch patrech musite hledat vÿtah, kterÿ vás vyveze zase o kousek blíz k modré obloze. Někde budete muset dokonce objevit i tajné dveře, které skrývají klíč k další cestě. Naprosto super VGA grafika, téměř dokonalá iluze trojrozměrného prostoru. Škoda že jde zrovna o střílení a zabíjení (vzhledem k velmi sugestivnímu zobrazení tohoto není hra vhodná pro déti).

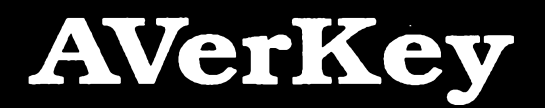

**Malá obrazovka pocítacového monitoru není prílis vhodná pro predvádénícehokoliv vétsímu poctu lidi. Jesté tak jeden dva vám mohou koukat près rameno, ale dalsíuz tohovétsinou moc nevidí. Prezentace pripravená na notebooku je v ném "uvéznéná" a múzete ji ukázat tak nejvÿse svému kolegovi (a nesmíse dívat moc ze strany). Ale témér vsude stojí néjaky televizor a velikost jeho obrazovkyje uz i pro kolektivní"koukání" vhodná. Staci k nému jen pocrtac pripojit.**

Televizor jisté není tak kvalitním zobrazovacím zafízením jako monitor, pro měnící se obrázky je však velmi vyhovující (veder se na néj nakonec vydrzíte dívat dlouhé hodiny). Počítač k němu múzete pripojit napf. pomocí této malé krabicky s názvem AVerKey. Je to kompaktní přídavné zařízení k PC, které pfevede standardní VGA zobrazení do normy PAL nebo NTSC béznÿch videozařízení. Znamená to, že můžete nejen svoje prezentace, naskenované obrázky a multimediální "pořady" ukazovat ostatním na velké obrazovce obyčejného televizoru, ale múzete je samozfejmé <sup>i</sup> nahrát na videokazetu ve videorekordéru.

AVerKey se připojuje vně počítače, mezi jeho VGA vÿstup a monitor. Monitor múzete k zafízení opét pripojit a sledovat tak obraz zároveñ na televizoru <sup>i</sup> monitoru. U notebookú se pñpojuje do konektoru pro externí monitor. Pfestoze vétsina notebookú mázatím monochro-

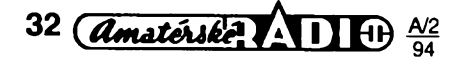

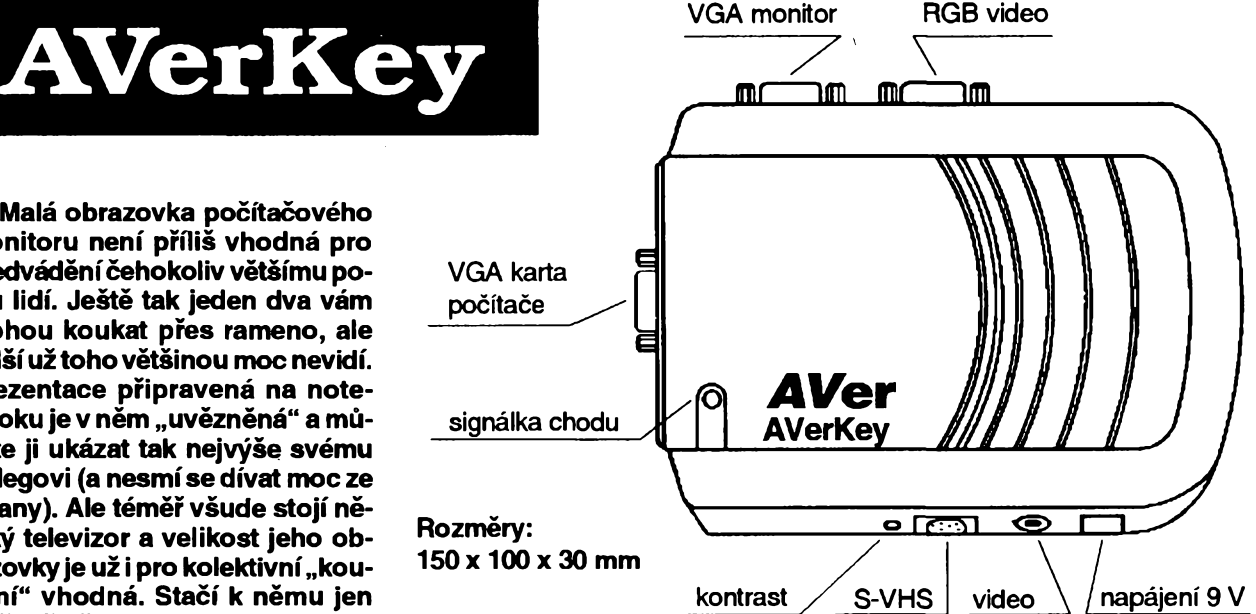

maticky displej, vÿstup pro externí monitor je barevný a váš notebook bude na televizoru délat pékné barevné obrázky.

Zafízení umí zpracovat zobrazení VGA 640x480 s 256 az 65 536 barvami, pro systémy PAL dokonce <sup>i</sup> SVGA 800x600 (pouzívá-li VGA karta chip Cirrus nebo Tseng ET-4000). V zařízení je vestavén velmi uzitecny *flickerfitter,* ktery odstrañuje nékteré nezádoucí efekty vznikající pñ pfevodu VGA na video. Pokud jste teď někdo zklamaně poznamenali *"a 1024x768 ne?",* je nutné si uvědomit, kolik je rozlišovací schopnost televizní obrazovky (v nejlepším případé jen o néco pfesahuje základní VGA rozlišení), a že při převodu formátu 1024x768 by se uz nékteré cáry a detaily mohly nenávratné ztratit. Zkuste si vybavit jak to dopadne, pfedkládá-li vám nékdo v televizním vysílání prílis malá písmenka - jsou necitelná.

Doprovodnÿ program *averkey.exe* umozñuje pomocí kombinací *Aft-Ctrt-*

*sipky* posouvat obraz na obrazovee televizoru ve všech směrech a nastavit tedy jeho optimální umísténí. Stiskem *Att-Ctrt-O* pfepínáte dvojí zpúsob zobrazení - bucf na celou sífku obrazovky, nebo na celou vÿsku obrazovky (pomér stran obrázku VGA není stejnÿ jako pomérstran obrazovky). Program *averkey* je nutný k tomu, aby zařízení vůbec fungovalo (to z návodu nikterak nevyplyvá a dost dlouho mi trvalo, nez jsem na to přišel). Program zabírá v paměti asi 3 kB, na disketé je <sup>i</sup> varianta pro Windows.

AVerKey má kromé standardního vstupu a vÿstupu jesté vstup RGB-video, vÿstup S-VHS a regulaci kontrastu (sroubovákem). Je napájen z externího sífového napájece 9 V/500 mA.

Praktické zkusenosti jsou pfekvapivé dobré a zafízení opravdu ve velmi dobré kvalité zobrazuje vÿstup pocítače na obrazovce televizoru. Cena včetné DPH je (ufirmy OPTOMEDIA) tésné pod 10 000KÕ.

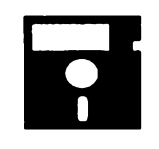

# **VOLNE SIRENE PROGRAMY**

ÕÁST **COMPUTER HOBBY** PAIPRAVOVANÁ VE SPOLUPRÁCI S FIRMAMI **FCC FOLPRECHT** A **JIMAZ**

## **RBBS-PC**

*Autor* L. D. Jones, T. Mack, RBBS-PC of Chicago, P. O. Box 127, LaGrange, IL 60525, USA.

*HW/SWpozadavky:* libovolné PC.

RBBS-PC je jedním z nejrozšířenějších komunikačních programů BBS (Bulletin Board Service) v USA. Podle rúzných renomovaných časopisů je "nejpopulárnější", "nejjednodušší", "průmyslový standard", "nejlepší volba" atd. Na CD-ROM je 36. verze od doby jeho prvního zveřejnění v červnu 1983 (označená CPC17-3). S RBBS-PC je vždy šířen <sup>i</sup> zdrojovy kód, coz pfispívá k moznosti rozšiřování a zdokonalování programu i samotnými uživateli.

RBBS-PC je určen k volnému šíření, a i kdyz je zádoucí registrace, není nutné nic platit. Hlavním záměrem autorů je podpořit volnou výměnu informací všeho druhu mezi všemi, kdo je mají, a tèmi, kdo je potfebují. Je to úplny dálkovè (pfes telefonní linku a modem) ovladatelný komunikační systém, umožnující

- bulletiny,
- elektronickou postu,
- vyménu souború *(download, upload),*
- předkládání dotazníků sestavenych *sysopem,*
- prístup k dalsím aplikacím prostfednictvím RBBS (tzv. *dooring),*
- dálkové ovládání čehokoliv autorizovanou osobou.

RBBS-PC Ize nainstalovat bèhem maximálné deseti minut. Jenom velmi stručně, formou pouhého výčtu, uvedeme její možnosti. Není jakkoli ohraničen počet různých konferencí, počet zanechanych zpráv, pocet souború které Ize na BBS nebo z ní nahrát, počet posílanych bulletinú, nejrúznèjsích komunikacních protokolú, exjerních aplikací, online dotazníkú a otázek v nich. Program má 66536 úrovní bezpečnosti, může registrovat az 32767 volajících a podporuje rychlosti do 19200 baudú. Kazdá zpráva múze mit maximálné 6128 znaků a 99 řádků, současně může BBS používat až 36 uživatelů přes 8 sériových portů jednoho počítače (multiuser). V pfíslusnych souborech je vice nez 220 stránek úplné technické dokumentace a k dostání je <sup>i</sup> tistèná podrobná pfírucka. Privilegia a úrovnè kazdého uzivatele mohou byt rúzné pro rúzné konference a oblasti. Konference mohou byt vefejné (přístupné všem), soukromé (pouze pro vyjmenované účastníky nebo na heslo) a polosoukromé (pouze pro uzivatele s určitou a vyšší úrovní přístupu). Kazdá konference múze mit svúj sys-

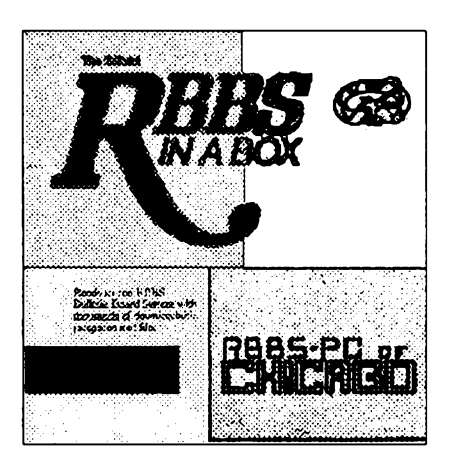

tém menu, svoje nápovèdy, pfíkazy, soubory pro download, zprávy a informační bulletiny.

Po přihlášení může být uživatel automaticky informován o své elektronické postè, veskeré nebo jen nové, o novych zprávách, bulletinech, nových souborech k nahrání ap.

Zanechávané zprávy mohou byt vefejné, soukromé, jistèné heslem, dostupné až po přečtení sysopem, rychle pfehlédnutelné s potfebnymi údaji o púvodu a case ap. Ke kazdé zprávè múze byt zobrazeno jméno autora a adresáta, čas uložení a čas vyzvednutí zprávy, její téma, do které konference patri a jakou úroveň přístupu (bezpečnosti) vyzaduje. Podle vsech tèchto údajú a samozfejmé podle jakéhokoliv textového fetèzce Ize mezi zprávami vyhledávat. Je vestavèny jednoduchy textovy editor.

Pro uložení souborů k nahrávání (download) múze byt az 10 000 adresáfú a program dokáze zjistit pfítomnost udaného souboru. Systém automaticky vytváfí seznam souború, které jsou k dispozici volajícím, včetně jejich krátké charakteristiky. Soubory mohou byt označeny úrovní přístupu nebo heslem, potfebnymi k jejich nahrání. Archívní soubory si může uživatel před případným nahráním prohlédnout. Ostatní soubory múze pfed nahráním zkomprimovat do jednoho archívního souboru.

Ke komunikaci Ize pouzít jednak nèktery ze základních interních komunikačních protokolů, jednak libovolný externí komunikační protokol.

Sysop může stanovit každému uživateli rúzné úrovnè pfístupu pro rúzné úkony v systému.

Systém RBBS-PC automaticky sleduje čas, dobu přihlášení uživatele, čas stráveny nahráváním souború z a do BBS, jejich pomèr, a múze z nich vytvářet nejrůznější omezení. Sysop může stanovovat časová omezení pro jednu "session" a pro jeden den pro každého uzivatele, v závislosti na úrovni pfístupu a jinych údajích.

Program umožňuje ošetření neobvyklých, podobných i stejných jmen uživatelú, múzete vkládat rúzná podékování a jiné zdvořilosti. Umí upozornit sysopa na přihlášení se určitých uživatelů. Automaticky vyfazuje z evidence uzivatele po určitou (předem stanovenou) dobu neaktivní. Od prvního přihlášení si program pamatuje vsechna specifika uživatele - preferovaný komunikační protokol, typ displeje, pocet fádek na obrazovce, okraje a dalsí údaje.

Sysopovi RBBS-PC umožňuje evidenci a nahrávání aktivit kterychkoliv uživatelů, prohlížení všech zpráv, vyřazování uživatelů, vstupování do komunikace uzivatele s BBS, pfidèlování úrovní pfístupu uzivatelûm <sup>i</sup> objektúm BBS. Kdykoliv si sysop múze vyvolat veskeré údaje o uzivateli a prohlízet si je, aniz by to ovlivñovalo práci uzivatele. Múze sestavit libovolné mnozství dotazníkú s libovolným počtem otázek, které jsou předkládány buď všem, nebo jen některym uzivatelûm. Na základè odpovèdí uzivatele mu systém sám múze pfidèlit např. odpovídající úroveň přístupu.

RBBS-PC obsahuje automaticky (volitelnÿ) systém subskripcí (pfedplatného), který eviduje předplatné, jeho čerpání, upozorňuje uživatele na dočerpávání pfedplatného, automaticky snizuje úroveň přístupu po vyčerpání předplatného.

Kompletní "bébéesku" RBBS-PC Ize získat <sup>i</sup> na CD-ROM **RBBS in a box,** dostupném u firmy OPTOMEDIA, ktery navíc k okamžitému použití pro nainstalovanou BBS, ale samozřejmě i bez ní, obsahuje pfes 15 000 volné sifenÿch programú (shareware, freeware), zabírajících po rozbalení témèf 1,4 GB. Jsou roztfídény podle témat do následujících skupin:

<sup>1</sup> Communications, 2 Word Processing' Editors, 3 Database Management, 4 Educational, 5 Finance/Productivity, 6Spreadsheets, 7 Languages/Programming, 8 Music/Posters/ Graphics, 9 Unprotects/Patches, 10 Games *I* Entertainment, 11 Utilities - General, 12 Utilities - Keyboard, 13 Utilities - Disk, 14 Utilities - File, 15 Utilities - Print, 16 Utilities - Screen, 17 Utilities - Batch, 18Sdence/Math/Engineer, 19 Lotus 123/Symphony, 20 Microsoft Win-dows, 30 Networking (LAN), 40 Desktop Pub-lishing, 50 Turbo Pascal Prgms, 90 Miscella-neous/lnfo, 95 RBBS-PC System Files.

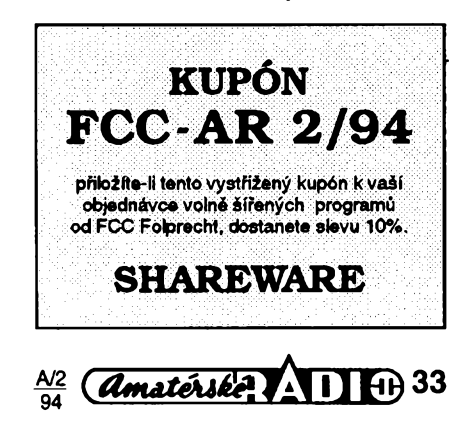

Programy od FCC Folprecht si múžeté objednat na adrese

### **FCC Folprecht, <sup>s</sup>. r. o. Velká hradební 48 400 01 Osti nad Labern**

## **MisterMind**

*Autor:* James M. Curran, 24 Greendale Road, Cedar Grove, NJ 07009- 1313, USA.

/•/I4%SIV*pozadavky:* Windows 2.x (funguje i na  $3x$ ) a odpovídající počítač.

Hra MisterMind je moderni varianta hry známé velmi dlouho pod rûznÿmi názvy - Bagels, Bulls and Cows, nejčastéji asi jako Master Mind. Úkolem hráce je na co nejméně pokusů určit postaveni rûznobarevnÿch figur, zvolené protihrâcem. Pfitom se mu dostává jen dílcich odpovèdi. Podobná varianta hry

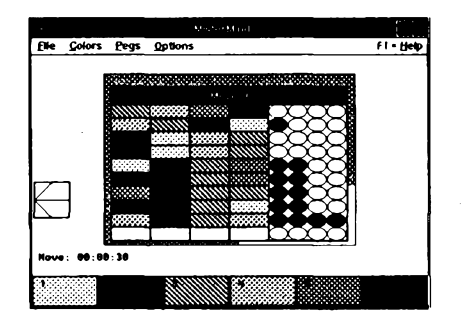

používá místo figur a jejich barev čísli $ce 1 a\check{z} 9$ .

V klasické hfe rozmist'uje figury protihráč - v počítačové variantě počítač, múzete tedy hrát sami. Vy se pokusíte uhodnout rozestavení, a počítač vám oznámí, kolik figur správné barvy je na správném místě (ale ne které) a pak kolik dalsích figur má správnou barvu ale nejsou na správném misté.

V programu MisterMind (to <sup>i</sup> není pfeklep ale odlisení se od chránéného názvu) múzete rozestavét az 9 figur a vybírat z až 10 barev. Používáte myš nebo klávesnici. Udéláte-li chybu, múzete se vrátit klávesou *backspace.*

Rozehranou hru múzete ulozit do souboru a dohrát ji jindy.

Hra MasterMind je tvofena jedinym souborem dlouhym asi 25 kB s jednoduchym v sobé obsazenym návodem. Autor pozaduje registraci s néjakym finančním příspěvkem, jeho výši nechává vasi úvaze. Program MasterMind najdete napf. na CD-ROM RBBS in a Box.

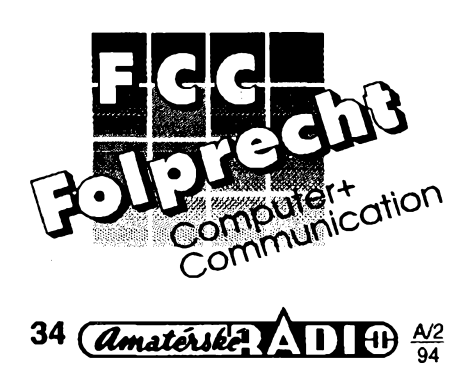

## 9 **418, <sup>594</sup> (222.-55) [0.0, 1024, 768]**

### **POS**

*Autor:* David A. Feinleib, 1430 Mass. Ave., Suite 306-42, Cambridge, MA 02138, USA. *HW/SWpozadavky:* Windows 3.x.

Tato utilitka patří do "rodiny" spolu s MEM, Windoek a dalsími. V jedné fádee ukazuje aktuální pozici kurzoru mysi v soufadnicích X, Y, popf. dalsí údaje. Soufadnice vycházejí z pfedpokladu, ze levy homí roh obrazovky má soufadnice 0, 0. Dále mohou být současně zobrazovány soufadnice relativní k pracovnímu oknu právé aktivní aplikace. Nakonec tfetí soucasné zobraziteiný údaj je velikost a souřadnice levého horního rohu okna, ve kterém se kurzor právé nalézá. Okénko s údaji je neustále vidét, nelze ho pfekrÿt jinou aplikací. Pod polozkou *Preferences* systémového menu Ize nastavit vzhled <sup>i</sup> obsah okénka programu POS.

Registrační poplatek za POS je pouhých 5 \$. Program má 23 kB a je z CD-ROM Power Tools.

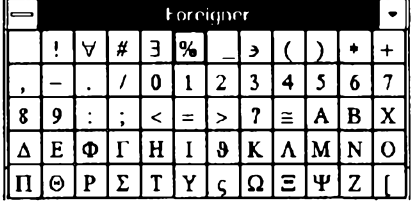

## **FOREIGNER**

*Autor:L.G.* Goldsborough, Brandon University, Brandon, Manitoba, Canada R7A 6A9.

*HW/SWpozadavky:* Windows 3.x.

Foreigner je alternativou k rûznÿm programúm typu *Charactermap.* Okénko s nastavitelným počtem "tlačítek" (do 96) umozñuje pfenáset na clipboard nebo primo do textu znaky ze souboru ANSI nebo Symbol. Je mozné si vytvorit z téchto dvou souború vlastní sadu znaků, kterých může být třeba jen 10, v libovolném pořadí, např. těch nejčastéji pouzívanych. Vyhledání a prenesení znaku je potom velmi rychlé. Program umí zústat trvale viditelny, tzn. nezmizí vám "vespod" po návratu do původní aplikace. Z programů, které umějí vytváfet makra (WinWord, Excel, AmiPro), můžete Foreigner volat přímo. Můžete nastavit, co má udélat Foreigner po stisku tlačítka - buď se ukončí, nebo se zmensí do ikony, nebo zústane aktivní.

Foreigner je freeware, autor nechce žádné poplatky, ale uvítá všechny připomínky a hodnocenítohoto prográmku (je dlouhÿ 22 kB). Nasli jsme ho rovnéz na CD-ROM Power Tools.

## **INFORMANT**

*Autor:* James Straub, P. O. Box 85, Nesconset, NY 11767, USA.

*HW/SWpozadavky:* Windows 3.x. Informant ukazuje "zátěž" vašeho systému pñ práci ve Windows formou dvourozmérného grafu pohybujícího se v čase. Podle toho čím vším se váš počítač zrovna zabývá, stoupá křivka

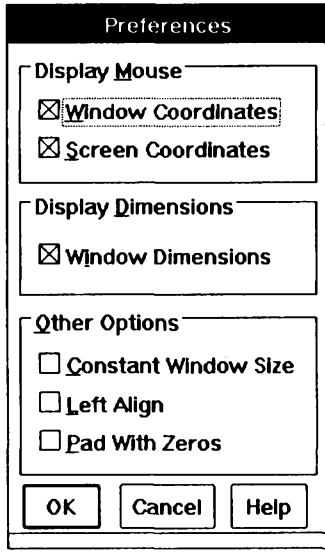

nahoru nebo dolů. Zároveň se v grafu pohybuje vodorovná přímka, jejíž umístëni je úmérné prúmérné (stfední) zàtézi. Okénko s grafem mûze bÿt s nadpisem, bez nadpisu, nebo <sup>i</sup> bez râmecku. Je nastavitelnà barva grafu, pozadi <sup>i</sup> pfimky prúmérné zátéze. Autor vtipné oznacuje svùj vÿtvor jako Postcard-ware. Nechce zàdnÿ registracní poplatek, ale prosi o pohlednici, dopis, popf. alespoň zprávun přes E-mail.

Utilitka má 85 kB a je z CD-ROM Power Tools.

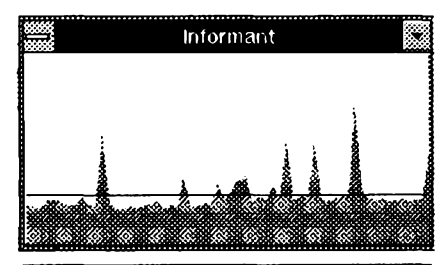

Dostáváme od vás mnoho dotazû, kde si Ize opatfit CD-ROM *Power Tools,* z kterého bylo v této rubrice v poslední dobé popisováno mnoho programû. Tedy - tento <sup>i</sup> dalsí CD-ROMy s volné sífenÿmi programy, napf. tentokrát popisovanÿ *RBBS in a box,* nám pújcuje firma

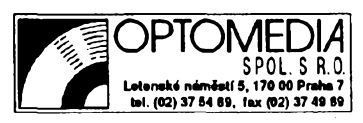

která je <sup>i</sup> prodává a múzete se na ni obrátit. Nékteré z nich jsou <sup>i</sup> soucástí kompletú pro multimédia. Ceny CD-ROM se pohybují od cea 1400 do 2500 Kc za jeden kus.

(Jednotlivé programy z této rubriky, <sup>i</sup> kdyz jsou z CD-ROM, vám samozfejmé zasle firma FCC Folprecht.)

# $\boldsymbol{\mathsf{V}}\boldsymbol{\mathsf{Y}}\boldsymbol{\mathsf{B}}\boldsymbol{\mathsf{R}}\boldsymbol{\mathsf{AN}}\boldsymbol{\mathsf{E}}$  . PROGRAMY

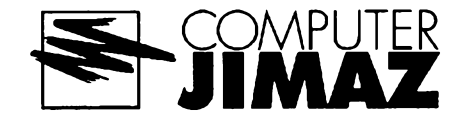

## **Clock Manager**

*Autor:* Graphical Dynamics, Inc., 2701 California Ave SW #301, Seattle, WA 98136, USA.

*HW/SWpozadavky:* Windows. Inteligentní "superbudík" pro Microsoft Windows. Umozñuje nastavit témër libovolné množství alarmů: u každého se zadává cas, hlásení (zpráva, která se má zobrazit v určený čas) a volitelně melodie, která se má přehrát (budto "odpípaná" melodie, nebo zvukový soubor ve formátu ".WAV"). Navíc je možné v zadaný okamžik automaticky spustit téměř libovolnÿ program (pro Windows nebo pro DOS), nebo aktivovat okno jiz spustëného programu (pripadnë v závislosti na tom, zda je či není ten který program spuštěn, udělat to, nebo ono; "spustitelné operace" zahrnují napríklad odchod z MS Windows, restartování Windows, nebo rebootovánípocítace). Po spustëni programu mûzete simulovat vstup z klávesnice, a to nejen bëzné (alfanumerické) znaky, ale i kombinace s jakÿmikoli jinÿmi klávesami. Sekvence Ize prokládat i časovými prodlevami. Uvedené schopnosti činí z Clock Manageru ideální nástroj pro automatizované spoustëni rutinnich ùkonù pod MS Windows. Koho ani dosud vyjmenované -možnosti nepřesvědčily, bezpochyby kapituluje pred tzv. "WIL", tj. *Windows Interpretive Language,* která je soucásti kompletu Clock Manager. Jedná se o mocnÿ, nicménë lehce zvlàdnutelnÿ strukturovanÿ programovaci jazyk, který umožňuje psát i velmi složité "dávky" pro MS Windows. Pfimër k dâvkovÿm souborům však pokulhává - to, co dokázete s WIL, se Vám dâvkovÿm souborem nikdy nepodaří. Můžete totiž spouštët programy pro MS Windows (I!) <sup>i</sup> pro DOS, a to jeden po druhém, nebo jako více úloh pracujících současně, simulovat pro tyto programy vstup z klávesnice, mënit umistëni a rozmëry oken, zobrazovat libovolná hlásení nebo informace, vyzadovat od uzivatele zadání/vybrání údajú (Ano/Ne/Nic, vstup textu,

*Obrazovka Clock Managern*

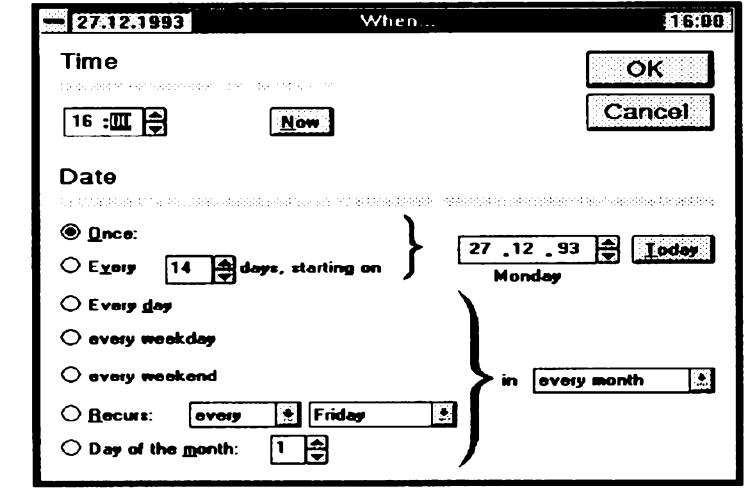

vÿbër ze seznamu hodnot...), manipulovat se soubory (i číst a zapisovat), kopirovat text z a na clipboard Windows, provâdët aritmetické operace a operace se znakovými řetězci, či větvit provádění dávky příkazy typu "if, then". WIL má <sup>i</sup> prostfedky pro pouziti DDE, multimédií a síťový provoz. A ted pozor předefinováním chybových hlášení v konfiguračním souboru můžete WIL přinutit, aby všechna (nejen uživatelsky definovaná, ale <sup>i</sup> interni) hlásení zobrazoval česky! Kromě buzení a časovaného spoustëni programû umí Clock Manager ještě jednu užitečnou drobnost: dokáže zařídit, že se v nadpisu pracovniho okna zobrazuje prûbëznë se aktualizující datum/čas. Hodinky jsou vidět pořád - přesouvají se vždy do okna, ve kterém právě pracujete - a přesto nezabiraji ani kousinek pracovni plochy! Profesionâlnëzpracovanÿ program obsahuje <sup>i</sup> luxusni setup, kterÿ se postará o nakopírování potrebnÿch souború do vybraného adresáre a mûze upravit soubor WIN.INI tak, aby se Clock Manager spouštěl automaticky při každém spusténí Windows. Program doplñuje podrobná ilustrovaná nâpovëda.

Registracní poplatek je 50 \$ (získáte nejnovëjsi verzi programu bez registracnich upominek, ilustrovanÿ tistënÿ

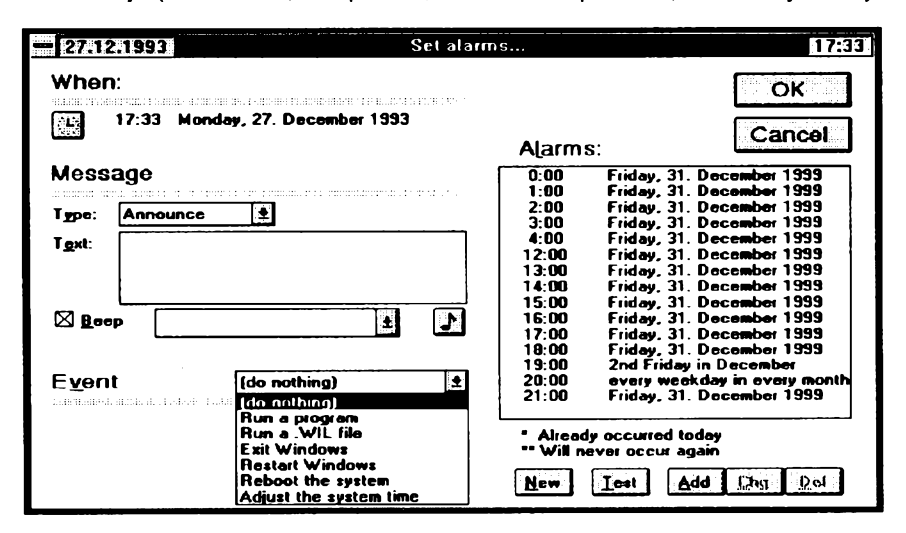

nâvod a prémiovou utilitku JumpStart), zkušební Ihůta činí 30 dní. Program Clock Manager zabere po rozbaleni asi 1,1 MB; najdete jej na disketâch 5,25DD -0121 a 5.25DD-0122 (nebo 3,5DD -0062) fy JIMAZ.

## **Wssindex**

*Autor:* Bob Babcock, WSS Division of DDC, 4 Reeves Rd, Bedford, MA 01730, USA.

Wssindex je katalogový program pro evidenci souborû na disketâch a discich. Program vytváří a udržuje databázi obsahujici pro kazdÿ evidovanÿ soubor veskeré informace dostupné prikazem dir MS DOSu (jména souborů, délky, data/casy posledni aktualizace, atributy) a dalsi informace. Do databâze je možné zcela automaticky zaznamenávat napf. soubory z archivû ARC, ARJ, HYP, LBR, LZH, PAK, SDN, ZIP a ZOO (včetně samorozbalovacích ARJ, LZH a ZIP), u obrâzkû ve formatech BMP, GIF, PCX, JPEG a TIF je mozné automaticky uklâdat rozmëry (v pixlech) a pocet barev v paletë. Rozsah databâze je omezen jen kapacitou dostupné operační paměti (databáze se uchovává celâ v pamëti RAM) na asi 10 az 12 000 souborû. Databâzi souborû je mozné prohlížet interaktivně, případně její obsah tisknout serazenÿ podle rûznÿch kritérii (tisknout mûzete <sup>i</sup> stitky a obâlky na diskety). Diky pruznému systému definičních souborů dokáže Wssindex spolupracovat témër s libovolnou tiskârnou. Programovÿ komplet obsahuje pro nejpouzivanëjsi tiskârny definicni soubory uz hotové, dalsi si mûzete snadno vytvorit.

Registrační poplatek je 35 \$, zkušební doba je šedesát dní. Komerční verze, Wssindex/Extended, pojme do databâze ûdaje az o 100 000 souborech (pod OS/2 a Windows <sup>i</sup> vice). Cena tohoto programu je 50 \$. Wssindex zabirâ po rozbaleni pribliznë 680 kB a je na disketâch 5.25DD-0109 a 3,5DD-0054 fy JIMAZ.

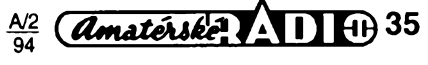

## **GIFLITE**

*Autor:* White River Software, Box 938, Unit 105, St. Catharines, ON L2R 6Z4, Canada.

*HW/SWpozadavky:* DOS 2.2+, 75 kB mista na disku, 300 kB RAM, vyuzívá <sup>i</sup> EMS/XMS, je-li dostupná.

Komprimační program pro soubory GIF (87a/89a), které dokáze zkomprimovat o 15-35% (!!!), pricemz vÿslednÿ obrázek se dá normálne zobrazovat jako kterýkoliv nezkomprimovaný GIF. Komprimovanÿ GIF je lidskÿm okem témér nerozeznatelny od púvodního (prestoze na náhodné vybranÿch obrázcích pfedvedl GIFLITE zcela skvélou práci, k jisté ztrátě detailu pravděpodobně za určitých okolností dojít může). Volně šiřitelná verze je ponëkud omezena: komprimovanÿ obrázek je omezen na 640x480 pixlú, navíc GIFLITE pridá ke kazdému komprimovanému obrázku GIF svúj header(v registrované verzi je to mozné zakázat).

Registrační poplatek je 20 \$, zkušební Ihúta 15dní. Program najdete nadisketé císlo 5.25DD-0060 (nebo 3,5 DD-0047) fy JIMAZ.

## **TVGen**

*Autor:* BOCIAN Software, Junácká 15/1623, 169 00 Praha 6.

HW/SW požadavky: Turbo Pascal 6.0 (+Turbo Vision), priblizné 740 kB mista na disku.

Generátor zdrojových kódů, prostředek z rodiny produktú CASE (ComputerAided Software Engineering). TVGen pracuje v prostředí Turbo Vision od firmy Borland (součást Turbo Pascalu od verze 6.0) a je určen těm, kdo mají s programováním v tomto prostředí zkušenosti. Jeho cílem je pomoci odstranit rutinní práci pri programování uzivatelských prostředí aplikací. TVGen umožñuje interaktivní návrh dialogú, systému menu a tzv. status line. Podle návrhu pak vygeneruje zdrojové texty fragmentů budoucího programu (ty Ize vétsinou pouzít primo jako *include* soubory pro vytvárené aplikace). TVGen múze generovat čtyři typy hlavních (samostatné existence schopnÿch) objektû, které autor označuje DIALOG (dialogová okénka), STATUS LINE (stavová řádka), MENU BOX a MENU BAR (dvë soucésti pull-down menu systému). Tyto obsahuji dalsi objekty - statickÿ text, tlacitka, okénka pro vstup dat, seznamy zaskrtávacích položek, popisky a další objekty známé z Turbo Vision - repertoár odpovida Turbo Vision. Pràci s programem Ize charakterizovat jako nesmimë snadnou až směšně jednoduchou. Umožňuje totiz realizovat névrh jednotlivÿch objektù tak, jak probihâ v hlavë programatora: "...takže to bude okénko asi tak veliké, jmenovat se bude VSTUP DAT, dam sem tři tlačítka, stručný text, sem okénka pro vstup dat s popisem, horké klâvesy budou asi T, X a Q...". Na všechny údaje se program sám ptá, poloha čehokoliv se vždy nastavuje myší a opravy nejsou těžší, nežli počáteční tvorba. Program sice umožňuje pracovat v dané chvili jen s jedinÿm objektem, vyrovnâvá však tento handicap tím, že umí rozpracovanÿ objekt ulozit na disk a pozdéji se k nému vratit. Samotnÿ TVGen je vytvořen rovněž v Turbo Vision (mimochodem - návod se dost často odkazuje na originâlni dokumentaci k Turbo Vision), vzhled si nezadá s žádným vývojovÿm prostfedim fy Borland: pulldown menu, nápověda pro všechny polozky menu, ovlâdani mysi (neméte-li ji k dispozici, dokâze ji program emulovat z klâvesnice. Standardné se sice program hlásí anglicky, nicméně na požádání začne mluvit i česky (Kamenicky i LATINsky), nebo "cesky". Vlastnost nadmíru příjemná, pohříchu nepříliš rozsifenâ... Samozrejmosti jsou ukâzkové soubory, které demonstruji vymozenosti TVGen-u.

Registrační poplatek je sice všude zmiňován, ale nikde není uvedena přesnâ vÿse, zkusebni Ihùta neni uvedena. Pozn.: jedná se o starší verzi systému TVGen, který se v současné době šíří ve verzi 2.0. Po zaplacení registračního poplatku obdrží uživatel knihovnu speciálních objektů pro Turbo Vision a demo verzi TVGen 2.0. TVGen je na disketâch cislo 5,25DD-0123 nebo 3.5DD-0059 fy JIMAZ.

|   | r (m) <del>– – – – – – – – – – – Sustónová</del> nastavoní – |                       |                                  |         |
|---|--------------------------------------------------------------|-----------------------|----------------------------------|---------|
|   | Tabulky Dialogů                                              | <b>DLG</b>            | Zdr. kódy dialogů                | IND     |
|   | Tabulky Menu Roxû                                            | <b>ROX</b>            | Zdr. kódy Menu Boxů              | INB     |
|   | Tabulky Menu Barû                                            | BAR                   | Zdr. kódy Menu Barû              | INA     |
| 體 | Tabulky Status line                                          | <b>STL</b>            | Zdr. kódy Status Line            | INL     |
|   | Tuế linéno<br><b>Your Name</b>                               |                       | Tuá linna<br><b>Your Company</b> |         |
|   | <b>Zhasínání</b>                                             | Generátor             |                                  | OK      |
|   | 1 min<br>$5 \text{ min}$                                     | IXI Přidávat hlavičku | IXI Zobrazit generovaný kód      | Odvolej |
|   | $(.)$ 10 min<br>) Vyp                                        | Betatní<br>(X) Pípání |                                  |         |
|   |                                                              |                       |                                  |         |

*Vytvorit tabulku, jakou vidite na obrázku, urcité nebude trvat déle nezpár minut.*

## **The Laughing Dog Screen Maker**

*Autor:*Jeff Sloan, Yardbird Software, Box 4646, West Hills, CA 91308, USA.

*HW/SWpozadavky:* CGA/HGC+, 512 kB RAM (vhodná je Microsoft kompatibilní myš), přibližně 620 kB místa na disku.

Screen Maker je program usnadñující tvorbu textovÿch obrazovek. Základem systému je editor, jehoz funkce nabízejí pohodlnÿ zpúsob kreslení rúzných rámečků, čar a okének (vše v barevném provedení) a jejich úprav (včetnë blokovÿch funkcí move, cut a paste). Editor se ovládá velice snadno mysí (základní příkazy lze volit jak myší, tak pomocí klávesnicové zkratky), nebo z roletového menu (každý příkaz je pečlivě popsán v kontextové orientované nápovëdë). Editované textové obrazovky si program interné uchovává ve speciálním formátu, nabízí ale export do prostÿch ASCII textovÿch a pseudografickÿch souború, binárních souború, postscriptových EPS souborů pro DTP, speciálních "@color codes" souborů použitelnÿch v BBS systémech WildCat! a PCBoard, nebo dokonce do .COM souború, které dotycnou obrazovku po spusténí zobrazí a po stisku klávesy se vrátí do DOSu (s kódem stisknuté klávesy, což je výhodné při použití v dávkovÿch souborech). Specialitou je moznost generovat zdrojovÿ kód, obsahující vytvorenou obrazovku v nékolika dialektech jazykú BASIC (Microsoft Quick Basic, GW Basic a BSAVE formât), C (Microsoft C, Turbo C), Turbo PASCAL a v assembleru kompatibilním s MASM (program v zásadé vygeneruje zdrojovÿ kód programu, kterÿfunguje stejnë jako vÿse zminënÿ soubor .COM). Pfi kterémkoli exportu Ize volit mezi barevnÿm a monochromatickým uložením. Užitečnou pomúckou je program <sup>i</sup> pro profesionální programátory. Umozñuje totiz navrhnout kompletní uživatelské rozhrani programu v textovém rezimu a predvést je s vyuzitím doprovodného programu LDOGSHOW) zákazníkovi mnohem drive, nez je vytvofena byt' jediná fádka zdrojového textu. Co vie, <sup>i</sup> zákazník neprogramátor se múze podílet na vÿvoji uzivatelského rozhraní, protoze si dokáze sám a snadno navrhnout menu, rámečky, dialogová okénka... Další doprovodnÿ program, LDOGRAB, umí sejmout textovou obrazovku do souboru. Tento soubor se dá načíst do editoru, tam upravit a nakonec reexportovat do pozadovaného formátu (napf. pro pouziti v DTP), nebo tisknout na postscriptových a EPSON či HP LaserJet kompatibilních tiskárnách.

Registrační poplatek je 45 \$, zkušebni Ihúta 30 dni. Diskety 5,25DD-0110 nebo 3.5DD-0055 fy JIMAZ.

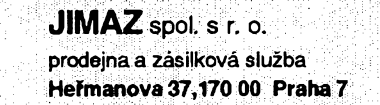

## **Pozemní radarová a radionavigacni zarízení**

## **nacistického Némecka v oblasti Normandie**

### *Dokonceni*

### **X-Gerät, Y-Gerät**

Stejně jako předešlé zařízení Knickebein (AR-A12/93) slouÉilo <sup>i</sup> toto zafízení k navádéní letadel, hlavné pak bombardérú, proti spojeneckym cílúm umistènÿm v Anglii. Princip byl následující. Bombardéry byly fízeny jednou ze dvou stanic na výběžku Hague jedním fídicím svazkem, doplnènÿm druhým svazkem z druhé stanice. Když byla tetadla 30 km od eile, zachytily bombardéry vysílání prvního pfíõného svazku jedné ze stanic v Pas-de-Calais, dále 15 km pfed cílem druhÿ svazek a 5 km pfed cílem pak poslední svazek, kterÿ signalizoval uvést do chodu zafízení na palubé letounu, které po odpoõtu zaõalo svrhávat bomby na cíl (obr.  $12)$ 

**Y-Gerät, neboli Wotan II** slouzil vyluõnè pro bombardéry umísténé na základnè v Poix. Stanice vysílala modulovanÿ signál o kmitoõtu 42,5 MHz k informaci bombardérú letících na cíl. Tento signál vyznaõoval dráhu, která se mèla sledovat, a zároveñ neustále udával urazenou vzdálenost (obr. 13).

### **Rádiové charakteristiky X-Gerät:**

*dosah:* 320 km; *kmitoõet:* 66 az 77 MHz; *sífka svazku:* 5 obi. sekund.

Pfesnost navedení na vzdâlenost 320 km byla asi 10 m!! Pro čtenáře, ktefí mají hlubèí zájem o toto zafízení, doporuõuji õasopis Amatérské radio õ. 3 a 4/90, kde pod názvem "Souboj paprskú" je velice podrobnè popsáno celé zarízení, võetnè protiopatfení Angličanů.

### **Bernhard (FUSAN 724, 725** obr. 14, 15, 16)

Na okraji mésteòka St. Pierre-Eglise umistila Luftwaffe velky radionavigaèni komplex. Tento pozemní vysilaè byl impozantnim, ùdajné otoònym celkem. Na začátku roku 1944 byly v provozu tři tato zařízení z pěti uvažovaných, ve Francii jediné svého druhu. Toto zafizení mělo přímé spojení s dálnopisným strojem v letadlech FUG 120 Bernhardine. Po minuté pfedávalo zprávy s témito údaji: identifikace vysílacích stanic, zaměření letadel vůči nim, poloha, výška a směr letu, počet letadel.

Vlastnosti tohoto zafízení byly podivuhodné, pro letadlo letící v 5000 m byl dosah pfístroje asi 400 km!

### **Zhodnocení radarovych a radionavigacních zafízení**

Na závèr tohoto õlánku zhodnofme úspèènost jednotlivÿch zafízení v podmínkách, pro které byla konstruována, tj. v boji a váleõnych akcích.

Pokud jde o radarové stanice, jak pro

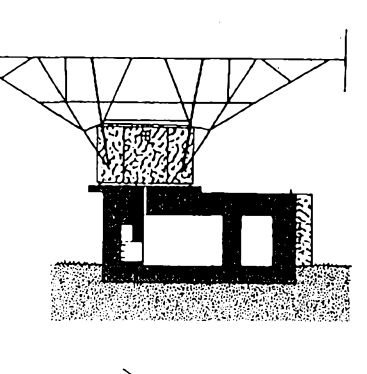

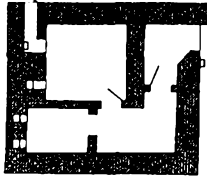

*Obr. 13. Vysilacistanovièté navigaèniho zafizeni"Y-Gerât". Umisténijednotlivÿch vysi laèù a krycinàzvy:*

- *Y1: Cassel (Berta),*
- *Y2: Marquise Boursin (Gustav),*
- *Y 3: St-Martin-aux-Buneaux (Cicero),*
- *Y 4: Pacuel (Dora),*
- 
- *Y 5: Landes de Jobourg (Anton),*
- *Y 6: La Feuille Morlaix (Emil)*

*Dalèi zâkladny, pro které slouzil uvedenÿ systém, byla letiété v Cherbourgu a Casselu. Pfijimacizafizeninosilybombardéry typu He 111.*

Luftwaffe, tak pro Kriegsmarine pinily velice dobře svůj účel, hlavně pak võasné vystrahy, coz mèlo negativní dopad na akee spojeneckych bombardérú. Technická úroveñ tèchto zafízení byla natolik vyspělá, že vedla Angličany k akci, při které byly získány hlavní souõásti radaru Würzburg Riese, a to V noci z 27. na 28. února 1942, kdy vzduèny vysadek 120 britskych parasutistú pfepadl radarovou stanici na francouzském pobfezí u Brunevalu, demontoval dúlezité souõásti a pak se pomoci rychlych õlunú stáhl zpèt.

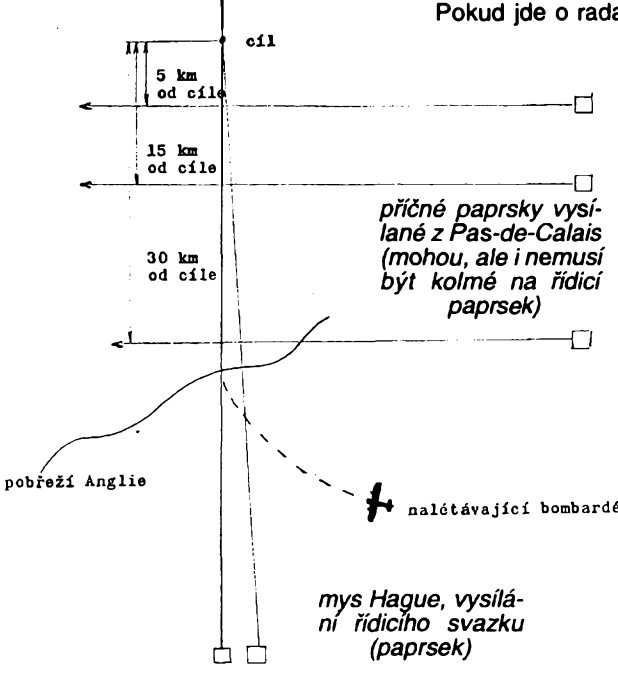

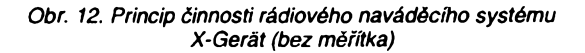

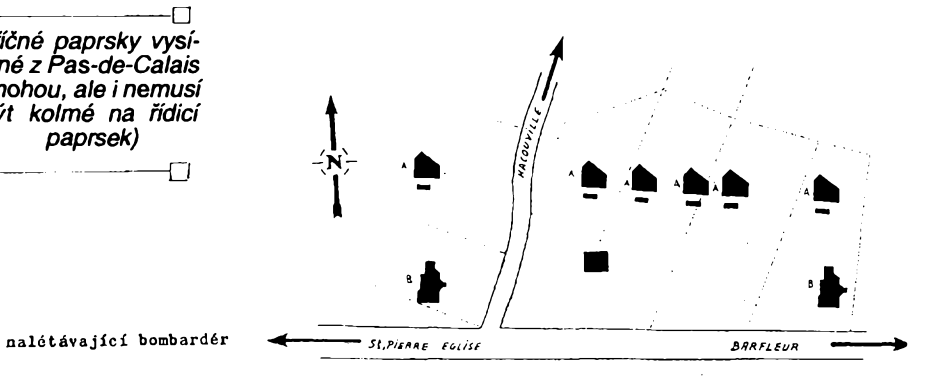

*Obr. 14. "Bernhard" -radionavigaèni komplex, plén umisténijednotlivÿch objektú (méfítko 1:1000)*

*<sup>A</sup> -jednotlivé betonové objekty <sup>s</sup> elektronikou. Zároveñ slouzilyjako podstavec antén.*

*<sup>B</sup> - objekty, ve kterÿch byla napájecí soustrojí (elektrárny), zároveñ slouzilyjako pozorovací stanovisté*

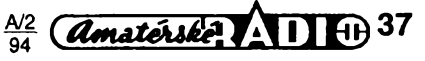

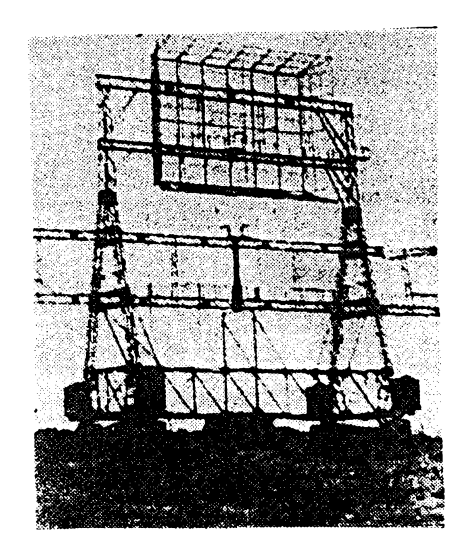

Pfi vylodéní spojencú v Normandii však radarové stanice selhaly. Oástecné díky bombardování spojenců, při němž bylo šest velkých radarových stanic zničeno, částečné pak díky rusení, takze napfíklad mezi 1. a 4. hodinou ranni v úseku mezi Barfleureu a Le Havre nefungovala ani jedna radarová stanice. Naopak radarové stanice severné od Dieppe byly zámérné ponechány v cinnosti a spolu s klamnymi pohyby plavidel u pobfezí Anglie byl vytvofen u Némcú dojem, ze vylodéní v Normandii je fingované a hlavní úder pñjde do prostoru Calais, čímž tisíce německých vojáků cekaly v Atlantickém valu na úder, ktery nikdy v prostoru Calais z moře nepřišel.

*< Obr. 15. Snímek komplexu Bernhard zroku 1946(1)*

Obr. 16. Tentýž objekt v roce 1992

Pokud jde o radionavigační zařízení Knickebein, X-Gerät a Y-Gerät, pak konkrétné s typem X-Gerät mèli Nèmci skvélé vysledky v pfesnosti navedení bombardérú na eil. Angličané však nespali a poměrně brzy zacali s rusením navádécích paprsků. Dopustili se však při vyhodnocování tragické chyby. Pfi vyhodnocování signálú X-Gerät špatně stanovili modulační kmitočet, který byl 2000 Hz, zatímco Britové pouzivali 1500 Hz. Tato chyba mèla na svèdomí stovky lidskych zivotú. Angliõané se totiz díky tomu, že četli tajné zprávy Německa (desifrovacím strojem ENIG-MA), dozvèdéli o letecké operaci "Měsíční sonáta", což byl nálet na Wolverhampton, Birmingham a Coventry. Díky zmínèné chybé v noci sice rušičky pracovaly, co mohly, ale pochopitelně bez účinku. Mèsto Coventry mèlo tèzké ztráty na životech, o materiálních

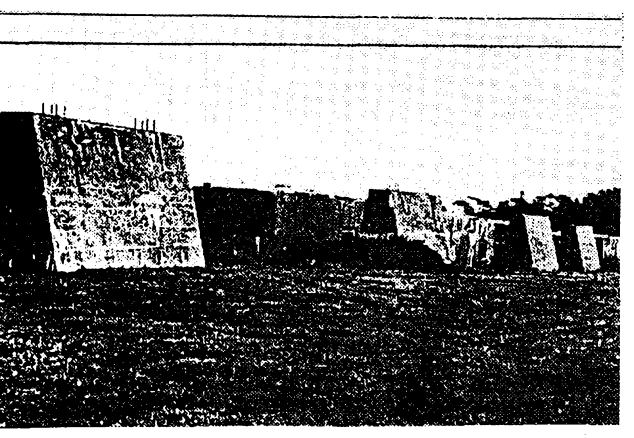

škodách nemluvě. Angličané záhy zjistili podle pfístroje vyloveného ze sestfeleného nëmeckého bombardéru u pobfezí Anglie, kde se dopustili chyby, a provedli opatfení. Bohuzel, pro Coventry pozdë.

Postup spojencú ve Francii vyfadil tyto navádécí stanice, takze letadla Némcú mohla bÿt pak naváděna přímo palubními radary, mimoto si nad území Anglie troufala stále méné.

### **Zdenék Hák**

### **Prameny a pouzitá literatura**

- [1] *Hubácek, M.:* Invaze.
- [2] *Chazette, A.:* Le mur de l'Atlantique en Normandie.
- [3] *Chazette, A.:* Les canons de Hitler trent sur l'Angleterre.
- [4] Vlastní prúzkum na misté, (r. n. komplex Bernhard).
- [5] *Pecek, J.:* Souboj paprskú. AR-A č. 3, 4/1990.

## **Novy transceiver od JRC**

Každý nový transceiver firmy JRC dokáze pfekvapit i radioamatéra na ledacos zvyklého. U nás je tato firma, zabyvající se vyrobou épickovych profesionálních komunikaóních zafízení, mezi radioamatéry méné známá pfedevsím proto, že její výrobky patří do vyšší cenové třídy. Ovšem za vyšší cenu dostává zákazník zafízení, které je oprati jiným známějším firmám vždy o krůček vpfedu. Tentokrát firma pfekvapila transceiverem JST245 (pfíp. JST145, ktery je stejny, ale bez pásma 56 MHz). Je to první zařízení se všemi radioamatérskymi pásmy 1,8 az 56 MHz s výstupním výkonem řiditelným mezi 10 až 150 W. K přednostem patří špičkový přijímačový vstup s dynamickým rozsahem pfes 100 dB, Ip 3. fádu se pohybuje v oblasti pfes +20 dBm (!), coz zajisfuje ctvefice FET ve smésovaci. Sífe pásma je fiditelná elektronicky mezi 2,4 kHz a 800 Hz s mozností pouzít krystalové filtry ve 2. nebo 3. mezifrekvenci, přijímač má čtyřnásobné smééování. QSK s intemím klícem umožňuje BK provoz až do rychlosti

 $38$  *(Amatérike*)  $\sqrt{11 + 10}$   $\frac{N2}{94}$ 

300 zn/min., pfi SSB je pouzit vf procesor. Koncovÿ stupeñ je osazen tranzistory MOSFET, vÿstupni signál Ize pfepínat do tfí pfipojenÿch antén. Spinanÿ zdraj zajiáfuje napájení ze sité.

## **Dipòi s trapy pro WARC pásma**

V 10. císle casopisù **Old Man 1**992 popisuje HB9ALT zajimavÿ dipòi, kterÿ by fadé nasich stanic mohl poslouzit jako dodatečné vybavení ke stávajícím anténám. Vÿznam pásem WARC 10 a 18 MHz při klesající sluneční činnosti poroste - to prvé bude pásmo, kde bude mozné pracovat v dobé zavfení pásem vyssích (a tato období budou stále častější), druhé bude vedle 14 MHz nejvyssím pásmem, kde se bude odbývat v období minima a sluneční aktivity DX provoz. Dipòi pro obé pásma s velmi dobrÿm CSV múzeme doplnit pfípadné i daléím pomocnÿm dipólem pro 24 MHz, ten nám pomùze v letní dobé snadno navazovat spojení pfi mimofádné E vrstvé. Kondenzátory v trapech jsou z kouskú souosého kabelu - musí volnë viset kolmo <sup>k</sup> cívce trapu, jinak nedosáhneme dále uvedené hodnoty CSV.

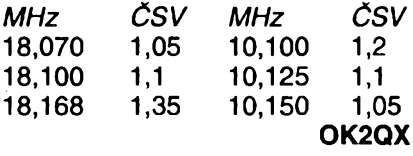

*Obr. 2. Detail trapu. Souosÿ kabel s délkou podle kapacity (28 PF)*

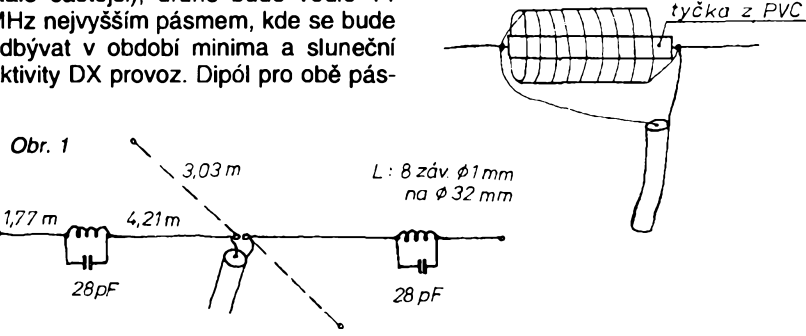

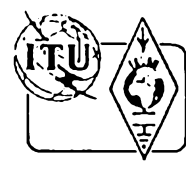

# **Z RADIOAMATÉRSKÉHO SVÈTA**

## **Mëreni vyzarovanÿch spekter vysilacû na setkání Holice 1993**

## **Ing. Pavel Zanèk, OK1DNZ**

Na mezinárodním radioamatérském setkání v Holicich 1993, konaném ve dnech 10. az 12. záfí 1993, probihalo bezplatné mëfeni parametri! radiostanic v pásmech CB, KV, VKV, UHF a 1296 MHz. Mëfeni bylo provâdëno pracovniky HIT TESLA Pardubice. Cást přístrojového vybavení téz zapûjëilo zastoupení firmy Rohde & Schwarz v Praze. K dispozici byly následující pfístroje: Radiokomunikační testery radiostanic Schlumberger SI 4031 a Rohde & Schwarz CMS 57, spektrální analyzátor Advantest R 3261, signální generátor Adret 7200A, třídutinový odlaďovac 643327 Kathrein pro pásmo 144 az 174 MHz a prúchozí zátéz RBU 50 Q s útlumem 30 dB Rohde & Schwarz. Toto vybavení bylo doplnëno přístroji nutnými pro měření a tisk zjišťovaných parametrů RDST (tistárna Hewlett Packard 2225 AB, přípravky pro měření fázových šumů, zdroje...).

Z provedených počtů měření vyplývá, ze provoz FM v pásmu 145 MHz je mezi radioamatéry velmi rozšířen a vyuzíván. Osobnë jsem mëfil Spektra radioamatérských vysílačů. Jelikož otâzka elektromagnetické kompatibility (EMC) je neustále aktuální, chtèl bych následující fádky vënovat zhodnoceni namëfenÿch ûdajû.

§ 20 Povolovacich podminek pro amatérské rádiové stanice uvádí, že nežádoucí vyzařování vysílačů mimo minimální potřebnou šířku pásma musí být udržováno na nejnižší dosazitelné hodnotë, odpovídající platnym ceskoslovenskym státním normám, radiokomunikačnímu řádu a doporučením CCIR. Odpovídající normou je norma "Radiostanice s úhlovou modulací pro pozemní pohyblivou služ-<br>bu" – ČSN 36 7110, která zavádí normu ST SEV 4280–83 jako českou státní normu a v několika bodech ji doplñuje. Podle uvedené CSN múze úroveň nežádoucích vysokofrekvenčních úzkopásmových složek výkonu vysflaëe bÿt nejvÿse:

1. 2,5 μW na harmonických kmitoč-

tech pro výkon vysílače do 25 W. - 70 dB vûci vÿkonu vysflaëe na harmonickÿch kmitoëtech pfi vÿkonech nad 25 W

2. 0,25 µW na ostatních kmitočtech pro výkon vysílače do 25 W. - 80 dB vûëi vÿkonu vysflaëe na ostatnich kmitoëtech pfi vÿkonu vëtsim nez 25 W.

Dále je v ëlânku 4.3.10. uvedena metoda mëfeni a v tabulce 5 jsou specifikovâny parametry mëficich pfistrojù. (Mimochodem mëfeni úrovné nezádoucích vf ùzkopâsmovÿch slozek vÿkonu vysflaëù 145 MHz na setkáních Holice 1991, 1992 provâdëné pracovnikem Inspektorâtu radiokomunikaci neodpovidalo vÿée uvedené ÕSN.) A nyni struënë k popisu metody mëfeni s konkrétnim pfistrojovÿm vybavenim.

Schéma mëfeni je uvedeno na obr. 1. Mëfenÿ TX (1) byl zakonëen zàtëzi RBU (2) a z 30 dB odboënice byl signál veden na třídutinový odla-(fovaë 643327 Kathrein (3), naladënÿ na pracovni kmitoëet vysflaëe. Dále jiz byl pñpojen spektrální analyzâtor Advantest R 3261 (4) s tiskàrnou HP 2225 AB (5). Promëfované vysflaëe mély vëtsinou vÿstupni vÿkon do 25 W. Z obrazovky analyzàtoru bylo tedy možné číst absolutní úroveñ nezádoucích vf úzkopásmovÿch slozek vÿkonu vysflaëe v dBm. Promëfované kmitoëtové pásmo bylo nastaveno na 0 až 500 MHz (méfeno do tfeti harmonické s pfislusnou rezervou).

Celkem bylo mëfeno 60 ks radiostanic schopnÿch provozu FM v pásmu 145 MHz. Rozdëlme nyni mëfenà zařízení do tří kategorií:

1. Zafizeni radioamatérské konstrukce.

2. Pfeladëné profesionální zafizeni pûvodnë urëené pro jiné pásmo.

3. Profesionální zafizeni urëené pro pásmo 145 MHz, schopné provozu FM.

V kategorii 1. byly promëfeny 3 ks TCVR M02 s nevyhovujicim nehar-

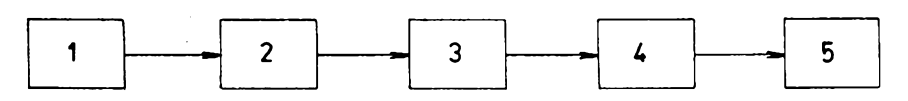

*Obr. 1. Schéma mèfeninezádoucích vf úzkopásmovych slozek vykonu vysilaèe*

monickÿm vyzafováním. Povolená mez byla pfekroëena az 100x.

V kategorii 2. bylo zmëfeno 16 zafizení. Jednalo se o typy VXW 020, VXN 100, VR 20 a LEN BM 160. Zde vyhovély pouze dvë upravené RDST VR 20 (tedy 12,5 %). Nëkteré RDST neûmëmë pfekraëovaly povolenou mez neharmonického vyzařování až 40 OOOkrât!

V kategorii 3. bylo zmëfeno 43 ks zafizeni rùznÿch vÿrobcû (Kenwood, Alinco, Icom, Racom...). 6 ks zařízení (tedy 14,0 %) nevyhovovalo. Dále je uveden typ zafizeni a kolikrât pfekraëuje povolenou mez; FT 290RII -  $1,6x$  neharm., TS 700S -  $1,6x$  neharm., TR 9130 - 2x neharm., Sněžka - 2,5 až 3x harm., 2 ks R2FH - až 4x 2. harm. Jiné kusy vÿëe uvedenÿch typû zafizeni jiz povolenou úroveñ splñovaly. Jedná se tedy o malou rezervu v parametru oproti ČSN. Vlivem toleranci dojde potom k nepatrnému pfekroëeni povolené meze. Nèkterà zafizeni (IC-W2E, DR 599...) vykazovala èum kolem nosné. Z òasovÿch dûvodû a z dûvodû zmëny zapojeni mëficiho pracovistë nebyl tento ëum promëfovân ve smyslu CSN 36 7110, ëlânek 4.3.25, resp. ëlânek 4.3.9, i kdyz vybavení bylo k dispozici.

### **Nëkolik slov zàvèrem**

Z uvedené statistiky jsou zfejmé následující okolnosti. 71,7 % radioamatérû pouzívá profesionální zafizení. Lze konstatovat, že současné modely TCVR svëtovÿch firem bez problémû vyhoví úrovni nezádoucích vf úzkopásmových složek podle citoyané CSN. Firmy dokonce vykazuji dostateônou rezervu v tomto parametru. Minimální vÿkon, kterÿ Ize popsanou metodou zjistit, je <sup>1</sup> nW. Nëkterà zafizeni (CT 170) maji úroveñ neharmonického vyzafování pod touto mezi! Skuteëné neharmonické vyzafování je tedy vice nez 250x menší než připouští norma. Rovnëz harmonické vyzafování bývá daleko menší než povolená mez. U CT 170 je skuteëné harmonické vyzařování 400x menší než pfipousti ÒSN.

Zbyvajici procenta radioamatérû pouzivaji zafizeni kategorie 1. a 2. Tyto kategorie maji jednu spoleënou vlastnost. Autor zapojeni

Amatérske 1411 (1) 39

<u>A/2</u>

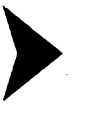

TCVR, resp. úpravy zapojení profesionální RDST pro provoz na pásmu 145 MHz provozem FM vètsinou nedisponuje pfíslusnou, dosti drahou mèficí technikou. Zrodí se tak nové zafízení (upravená RDST), které svými parametry neodpovídá normé. Takováto zafízení jsou pak hojnè reprodukována radioamatéry. Radioamatérovi postačí, když se dovolá a nerusí v blízkém okolí a nebo o rusení nevi. Zkonstruovat nebo pfestavèt (provést vètsí úpravy) RDST tak, aby yyhovovala CSN, bez patřičné měřicí techniky je nemozné. To by si mèl uvèdomit kazdy konstruktér. Zafízení kategorie 2) v původním určeném pásmu vyhovovala ÕSN 36 7110. Degradace parametrů nastává vlastním zásahem.

Co byvá nejcastèji zdrojem neharmonického vyzafování? V systémech s PLL to bývá referenční krystalový oscilátor, který s kmitočtem vysílace vytváfí celé intermodulacní spektrum okolo kmitočtu vysílače. Má-li zafízení VFO, pak obdobnym zpúsobem dochází k intermodulaci mezi tímto kmitoctem a kmitoctem vysílace. Stejnym zúsobem múze docházet k vzájemnym intermodulacím mezi kmitoctem hodinového krystalu systému mikroprocesorového řízení, kmitočtem modulátoru VCXO, kmitočtem krystalového oscilátoru pro druhé smésování a kmitocty vysílace. Casto téz byvá pfebuzen smèsovac vysílace. Lokalizovat misto vzniku nejvétsí cásti rusivého produktu byvá dosti nesnadné a bez solidní mèficí techniky nemozné. Totéz piati <sup>i</sup> o vzájemných vazbách zdrojů kmitočtu do mista, kde k intermodulaci dochází. Někdy stačí jen relativně malý zásah a spektrum se rapidně vyčistí, jindy je nutny radikální zásah.

Při nevyhovujícím harmonickém vyzafování je pomoc jednoduchá. Stačí patřičně zvětšit stupeň filtrace nebo doplnit TCVR externí dolní propustí takového fádu, aby externí filtr pomohl potlačit harmonické produkty pod stanovenou mez. Pozor na "obtékání" filtru na vyšších kmitočtech.

Úmyslnè jsem neporovnával rúzné typy radiostanic mezi sebou. Co se týče kvality zařízení, je nutné hodnotit celý soubor parametrů radiostanic jako poskytovany komfort a moznosti obsluhy, kategorii radiostanice, cenu..., atd. Pfíspèvek na toto téma ohlednè dalsích parametrů uvedených v ČSN 36 7110 lze nalézt v lit. [3].

### **Literatura**

[1] Radiostanice s úhlovou modulací pro pozemní pohyblivou službu. Typy, základni parametry, obeené technické pozadavky a metody méfení. CSN 36 7110.

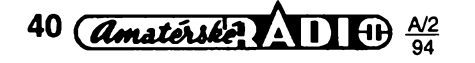

[2] Povolovací podmínky pro amatérské vysílací rádiové stanice.

[3] *Prouza, Milan:* Radioamatéfi a normy. Sborník pfíspévkú Holice 1992.

### **------ KV —**

### **Kalendár závodú na únor a brezen 1994**

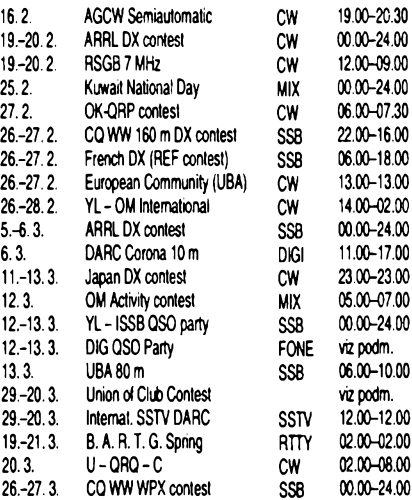

### **Kde najdete podmínky závodú?**

V kalendáfi nejsou údaje o závodech, kde se nepodarilo zjistit aktualizované podmínky. Pokud je máte vy, zaslete nám je ke zvefejnèni! V dfívéjsích rocnících cervené fady Amatérského radia v rubrice KV jsou podmínky zvefejnèny takto: CQ WW 160 m, YL ISSB' er a YL–OM minulé číslo AR, REF AR 1/91, UBA 12/92, ARRL DX 1/93, RSGB 7 MHz a AGCW Semiautomatic AR 2/92 (viz také véeobecné podm. RSGB AR 5/93), Kuwait Day AR 2/93,<br>OK-QRP contest AR 2/90, OK-QRP contest AR 2/90, VFDB-Z AR 10/91, UBA 80 m AR 2/92, Union of Club AR 3/92, B. A. R. T. G. AR 2/93, U-QRQ-C AR 3/91, CQ-WPX AR 2/93.

### **DIG QSO Party**

pořádá každoročně německý klub<br>"lovců diplomů" diplomù" jako dva samostat-

né závody: FONE: druhý víkend v bfeznu, CW stejnè v dubnu. Zàvodi se v sobotu od 12.00 do 17.00 UTC na 14,125-14,3, 21,15-21,35<br>a 28,3-28,6 MHz SSB, event. a 28,3-28,6 MHz SSB, event. 14,0-14,06, 21,0-21,15 a 28,0-28,2 MHz provozem CW a v nedèli od 07.00 do 09.00 UTC na 3,6-3,65 a 3,7-3,775 MHz SSB nebo 3,51-3,56 MHz CW a od 09.00 do 11.00 UTC na 7,045-7,1 SSB nebo 7,0-7,035 MHz provozem CW. Závodu se mohou zúčastnit koncesovani radioamatéfi <sup>i</sup> posluchaci. Předává se jen RS nebo RST, členové klubu DIG navíc své členské číslo a s jednou stanici Ize na kazdém pàsmu navàzat jedno spojeni. Spojeni se clenem DIG se hodnoti deseti body, spojeni s neclenem klubu jednim bodem. V pàsmech 10, 15 a 20 metrù se nenavazuji spojeni se stanicemi vlastni země. Násobiči jsou: a) jednotliví členové DIG bez ohledu na pàsma a *b)* jednotlivé zemè DXCC na kazdém pásmu zvlásf. *Posluchaci* zapisuji spojeni clenù DIG, kazdého mohou mit v deniku maximàlnè 10x. *Deniky* je tfeba zaslat do konce kvètna na adresu: *Karl-D. Heinen, DF2KD, Postfach 221, 53922 Kall, BRD.*

### **Internationaler SSTV Kontest des DARC**

Závodu se mohou zúčastnit všechny stanice pracující provozem SSTV, bez pouziti pozemnich pfevàdécù. Povolena jsou spojeni crossband a pfes satelity – musí však být v deníku vyznacena. *Tfidy: 1-KVs* jednim vysilacem, *2-KV*posluchaci, *3-*VKVvysilaci stanice, *4-VKV* posluchaci. Je

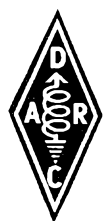

mozné se pfihlàsit kombinované - napf. *1+3, 1+4, 2+4* ap., ale <sup>z</sup> jednoho stanovistè a pod jednim volacim znakem. *Vyzvaje CQ* SSTV (je mozno dàvat i SSB). Vymériuje se volaci znak + RST + pof. cisto od 001 ; posluchaci zapisuji volaci znacku, vysilané RST, vyslané cislo, znacku protistanice. Pokud slysi obè stanice, zapisuji oba vyslané kody. Kazdou stanici si mohou v deniku zaznamenat jen jednou jako v deniku zaznamenat jen jednou jako<br>stanici poslouchanou – jako protistani-<br>ci je možné jednu a touže stanici zaznamenat die libosti. *Bodovani:* za kazdé spojeni na KV a UKV do 400 MHz <sup>1</sup> bod, 400-1000 MHz 2 body, 1-2 GHz 5 bodù, nad 2 GHz 10 bodù. *Nàsobice* ve tfidàch 3a 4 nejsou, ve thdàch *<sup>1</sup>* a *2* kontinenty, zemè DXCC a WAE. *Deniky* odeslete do poloviny dubna na: *Alfred Schlendermann, DL9GS, Postfach 10 22 01, 4630 Bochum 1, BRD.* **Pozor! na tuto adresu se zasilaji I deniky DARC Corona RTTY zàvodu.**

### **Japan International DX Contest**

pofädä dvakrät do roka japonský časopis "Five Nine" s cílem navázat co největší počet spojení s japonskými s chem návazat co néjvetsi<br>počet spojení s japonskými<br>stanicemi. Druhý pátek od pocet spojeni s japonskymi<br>stanicemi. Druhý pátek od<br>23.00 UTC až neděle do (ASR)<br>23.00 v březnu je CW část, Spo-23.00 v březnu je CW část,<br>v listopadu SSB část. Spo-<br>jení se navazují jen s japonv listopadu SSB cast. Spo-<br>jení se navazují jen s japon-<br>skými stanicemi v pásmech<br>3,5 až 28 MHz mimo

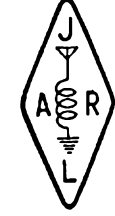

WARC, z jednoho päsma na druhe je mozne pfejit az po 10 minutäch provozu, stanice müze pracovat pouze s jednim signälem. *Kategorie: A)*jeden operator (pouze 30 hodin provozu) jedno päsmo nebo vsechna päsma, *B)* vice operátorů všechna pásma. Vyměňuje se *kod* slozeny z RS(T) a pofadoveho cisla spojeni, japonske stanice pfedävají RS(T) a číslo prefektury (1–50). *Bodoväni:* spojeni v päsmech 3,5 a 28 MHz 2 body, na ostatnich päsmech <sup>1</sup> bod. Násobiči jsou prefektury, dále Ogasawara, Minami Torishima a Okino Torishima na kazdem päsmu zvläst'. *Diplomy* obdrzi vitezove z jednotlivych zemí. Deníky zašlete do měsíce po ukonceni zävodu na adresu: *Five Nine Magazine, P. O. Box 8, Kamata, Tokyo 144, Japan.* Kdo naväze spojeni se všemi 47 japonskými prefekturami (mimo ostrovnich 48, 49 a 50) obdrzi

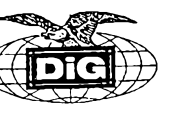

speciální diplom, a to bez zasílání QSL. Vysledky obdrzí úéastníci, kterí s deníkem zaèlou obálku se zpáteéní adresou (SAE) a <sup>1</sup> IRC.

### **OM Activity Contest**

SZR vypisuje dlouhodobou soutèz za úcelem zvyéeni provozni zruénosti radioamatérú pro stanice jednotlivcú a klubové stanice **Slovenska i Ceské republiky.**

**Termin:** 1x v mésici, druhou v mésici.

**Etapy:** *1.* od 06.00 do 06.59 mistniho èasu provoz CW,

*2.* od 07.00 do 08.00 mistniho caso provoz SSB.

**Pàsmo:** pouze 80 m úsek pro CW 3520-3560 kHz,

SSB 3700-3770 kHz.

Kategorie: 1. QRO - s doporučením maximálního výkonu 100 W

*2.* QRP - maximální vÿkon <sup>5</sup> W, príkon max. 10 W.

Závod je vypsán jen pro jednotlivce, klubová stanice múze byt obsluhována jen jedním operátorem.

**Kód:** Vyméñuje se kód slozeny z RS(T) a pofadového disia, spojení poéínaje 001.

**Bodování:** za úplné spojení CW nebo SSB se počítá 1 bod. Za spojení se stejnou stanici na obou módech se pripočítává dodatkový bod – tzn. že za spojení s jednou a touze stanici na CW i SSB jsou tři body.

**Násobiče:** Násobiči jsou poslední pís-<del>-m</del>ena značky protistanice jednou za závod - tzn. maximální počet násobičů je 26.

**Konecny vysledek:** souéet bodú se vvnásobí součtem násobičů.

**Hláéení:** z kazdé etapy OM-AC se zasílá hláéení na korespondenéním lístku nejpozdéji v pátek po závodé na adresu vyhodnocovatele:

*Ivan Fraètacky - OM3IF, Levárska 9, 841 04 Bratislava 4.*

**Vyhodnocení:** Kazdá etapa se vyhodnotí zvlášť a výsledky budou ohlášené ve vysílání OM3KAB (a OK1CRA). Zúčastněné stanice mohou při zaslání SASE obdržet výsledkovou listinu. Celoroéní vyhodnocení bude zvefejnéno v Radiožurnále a slavnostní vyhlášení prvých tří v každé kategorii bude na setkání radioamatérú ve Vysokych Tatrách. Stanice nebude hodnocena, jakmile poruéí soutèzni nebo povolovací podminky, nebo zaéle hláéení neúplné, resp. po termínu (rozhodné je datum post. razítka).

Pozn.: Vyhodnocovatel má právo před vyhlášením celoročních výsledků si vyžádat kopii staničního deníku z určité etapy. Pokud stanice nezasle kopii deníku do 7 dnů, nebude v celoročním hodnocení klasifikována. Celoroéní cyklus závodů začíná v listopadu a končí v fíjnu následujícího roku.

### **Vzor mesicniho hlaseni:**

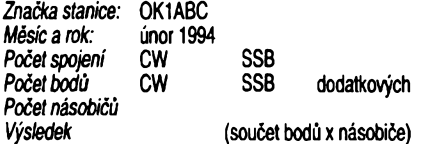

*Prohlaëuji na svou òest, ze jsem dodrze! soutèzni a povolovaci podminky. Rozhodnuti soutèzni komise povazuji za koneèné.*

**QX**

### **Predpovëd' podminek sfreni KV na unor 1994**

Oéekavané vyhlazené prùméry òisla skvrn *R12v* unoru az fijnu 1994, laskavé poskytnuté Dr. A. Koeckelenberghem ze Sunspot Data Index Centre v Bruselu, zni na 43, 42, 39, 37, 35, 33, 31, 29 a 27 +- 11.0 malo optimistiétéjèi byli v National Geophysical Data Center v Boulderu, Colorado, s radou 49, 48, 47, 46, 44, 43, 40,39,37 a 36. National Research Council poblize Pentictonu v kanadské provincii Britskâ Kolumbie dodal pro stejné období předpověď slunečního toku: 120, 122,121,120,119. 116, 113,113a 110. Stále je v posledním případě patrný předpoklad zivèjèiho vyvoje a vzestupu sluneéni radiace bèhem letoèniho jara. O nèco lepéi proti yypoétenÿm by celkovë mëly bÿt <sup>i</sup> podminky éifeni KV na vètèinè rozsahu, jak je obvyklé, pfevlâdâ-li celkovè vzestup miry ionizace v ionosfère nad rekombinaci.

I na nejkratších pásmech KV včetně desetimetrového dojde v lepších dnech ke kratèimu odpolednimu otevfeni transatlantické trasy z Evropy az na severovÿchodni pobfezi USA a Kanady a jeho pravdèpodobnost poroste s tim, jak nad ni bude pozdèji a pozdéji zapadat a z vètèiho ùhlu svitit Slunce. Vètèinou budou výskyty většího množství signálů v pás-

### HONGKONG 68°

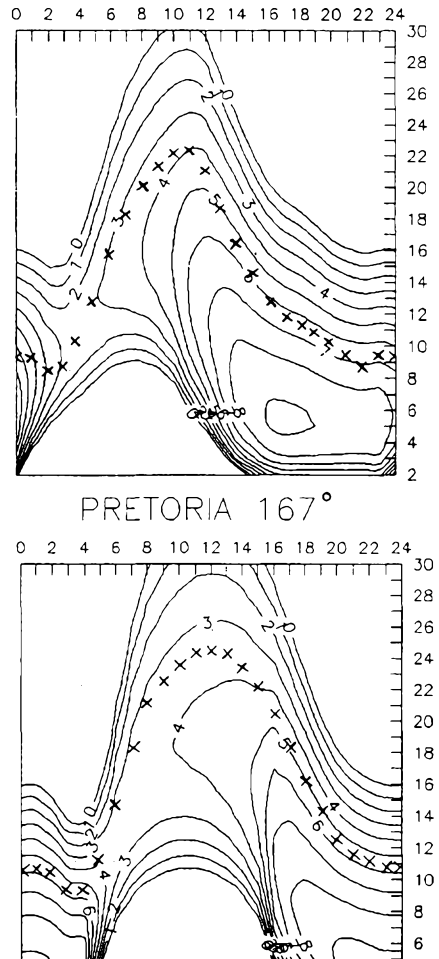

mech 24 a 28 MHz spíše něčím výjimečnèjèim. Pàsmo 21 MHz se bude otevirat sice pravidelně, do vyšších šířek, ale zase ještě méně ochotně, než vloni na podzim, a pokraéovat bude pfesun provozu DX smèrem nize na 14 MHz. Homi konec pàsma 10 MHz se mezitim osvèdéil pro automaticky forwarding zpráv mezi BBS a v letech sluneéniho minima se jej zde častěji budou pokoušet provozovat i stanice z jiných oblastí, než je doporuéeno poslední konferencí IARU. Navic tu byvà éasto mozné vkládání a vybírání vlastních osobních zpráv, coz obéas dèlají <sup>i</sup> stanice ze zemí s tak hustou a fungující siti PR, jako je Némecko.

Proti podzimu a zaéátku zimy éekáme o poznání éastéjsí a mimé stabilnéjsí otevfeni DX na dolních pásmech KV, samozfejmé 7 MHz, relativné nápadnéji na 3,5 MHz (zajímavym indikátorem byvá maják OK0EN s QRP na kmitoétu 3600 kHz, QSL via OK1DUB) a konstatování piati <sup>i</sup> pro pásmo 160 metrú.

Závérem se jeété ohlédnème zpét, do mésíce záñ' 1993. O torn, ze sluneéní aktivita klesá, píéeme na tomto misté jiz nékolik let a tak není divu, že proklesala až k průměrnému číslu skvrn R=21,7. Po jeho dosazení na misto posledního élenu ve vzorci pro vypoéet klouzavého prúméru jsme ¿ostali za záfí 1993 *R12=66,5.* Mérení sluneéniho toku dopadla v jednotlivých dnech následovně: 86, 81, 80, 79, 80, 79, 78, 79, 79, 79, 79, 79, 80, 82, 85, 88, 85, 85,84,80,80, 79, 82, 90,96,106, 104, 111, 116 a 121, prúmér je pouze 87,1. Magická stovka v *R12* a spolu i možnost pravidelného otevírání nejkratsích pásem KV pro mezikontinentální

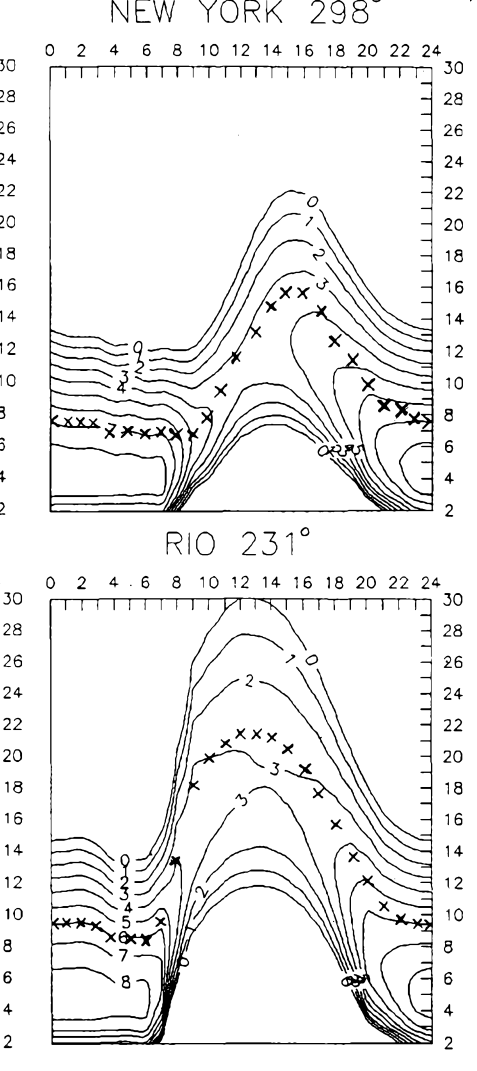

*<u>dmatérske</u>* **11**  $\uparrow$  **41** 

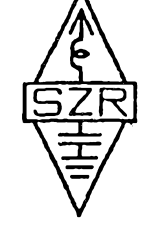

provoz se stále ještě vzdalují. Ve středních èífkách Evropy se v poledních maximech nejlepéích dnú (1.9. a 19. 9.), anebo pfi kladné fázi poruchy (3. 9.), pohybovaly kritické kmitoõty *fO* F2 tèsnè nad 7 MHz, jinak ale jen nad 6 MHz a v nejbídnèjsích dnech (pfi zâpomÿch fázích poruch 4. 9., 13. 9. a 21. 9.) se vúbec nepřehouply přes 5 MHz. Možnosti komunikace na kmitoõtech nad 15 MHz pfitom

(5.-6. 9., 14.-15. 9. a 24.-25. 9.) õásteõnè zachrañovala jen sporadická vrstva E subpolárního typu. Zpùsobovala ale õetné úniky a pfípadnè <sup>i</sup> odstínèní signálû, jimz stála v cestè. Protipólem takového vÿvoje byly zejména dny <sup>1</sup> .-2.9. a 23. 9., pfípadnè i 10.-11. 9., 18.-19. 9. a 27.-28. 9.

• Radioamatéfi - Srbové <sup>v</sup> Bosnë zaôali pouzivat nikÿm neodsouhlasenÿ prefix X5 misto bosenskymi úfady vydâvaného T9. Pochopitelnè takovÿ QSL listek, pokud jej vůbec někdo dostane, nemůže být za Bosnu a Hercegovinu uznanÿ!

• Ostrov Pitcairn má <sup>v</sup> souôasné dobé celkem 59 obyvatel, z toho je 12 radioamatérù!!

**OK1HH**

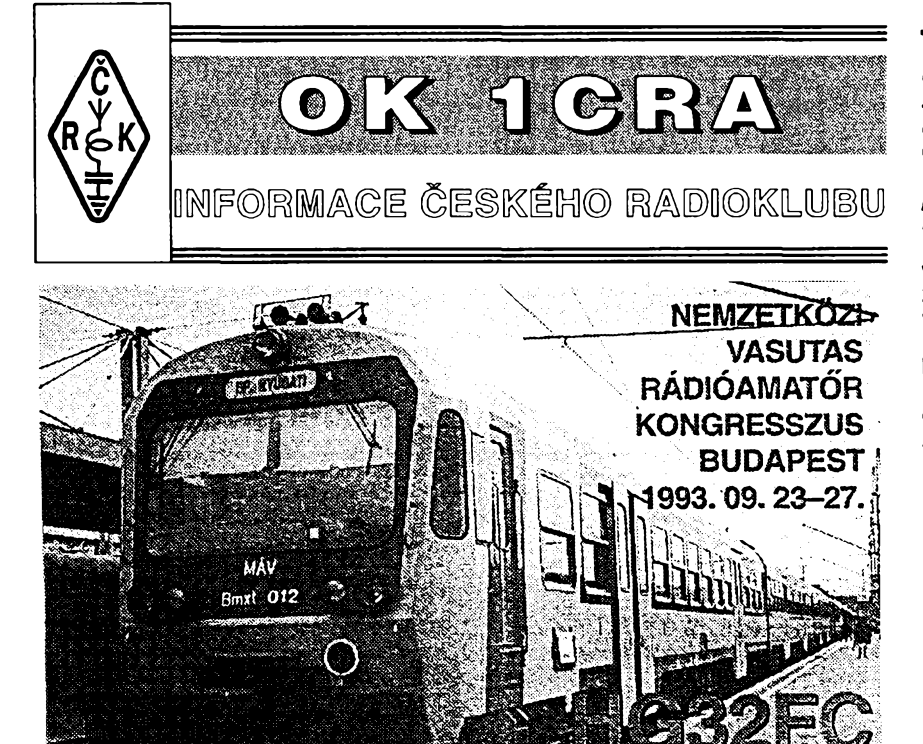

FEDERATION INTERNATIONALE DES RADIOAMATEURS CHEMINOTS

## **Sdruzení radioamatérú zeleznicárú odbocka FIRAC u nás**

Prvé ohlasy na to, že v Evropě pracují radioamatérské organizace, pñčemž společným jmenovatelem jejich clenstva je pfíslusnost k zeleznicáfské profesi, pronikly do Československá již koncem 60. let. Samotná organizace FIRAC byla oficiálné zalozena v záfí roku 1964 v Hamburku a pfihlásila se brzy mezi členy FISAIC, což je jedna z mezinárodních organizad', o které jsme u nás dlouho neméli védét a která se v uméní, kultufe a jinych oblastech neprofesionálních aktivit stará o úcelné vyuzití volného casu zeleznicáfú.

Prvé snahy o kontakt prostfednictvím Svazarmu byly vylozené negativní, FMD odkazovalo jen na Svazarm a o nicem radéji nechtélo slyset. Neoficiálné, ale zato dürazné bylo doporuceno, aby se aktivita ve sméru zalození jakékoliv takové organizace nevyvíjela. Nicméné obcasné kontakty na pásmech i písemné naznačovaly, že ze strany organizace FIRAC je zájem o to, aby odbocka v Óeskoslovensku byla zalozena. Proto byla ihned, jakmile to bylo mozné, zvefejnéna v AR <sup>i</sup> RZ

42 *(Amatérske*]  $\bigwedge_{94}$   $\bigoplus_{94}$ 

vÿzva, aby se pfihlásili radioamatéfi vyzva, aby se primasili radioamatem<br>– železničáři. Tak jsme sestavili prvý<br>seznam radioamatérů a současně železniõáfú; postupnè jsme ziskali adresy 128 osob, pficházejících v úvahu.

F.I.FL.A.C.

Se stanovami FIRAC, upravenymi pro naëi potfebu, jsme se v zàvèru roku 1990 stali oficiální organizaci s působností na celém území bývalé CSFR. Jiz pfedtím, 6. fíjna 1990 jsme byli pfijati jako dalsí samostatná odbocka do FIRAC. V závéru roku 1990 pak byla <sup>i</sup> u nás zalozena sekçe FISA-IC, kterou mèlo na starasti Úñ CSD a které jsme se stali jako jiz konsolidovaná ceskoslovenská odbocka FIRAC cleny. Pro zajímavost uvádím nékteré odstavce ze zmënènÿch stanov, které byly schvalovány na valné hromadé v závéru loñského roku:

*Sdruzení radioamatérú-zeleznicárú (dále jen Sdruzení) je dobrovolnym sdruzením radioamatérú pracujících na zeleznici, ev. majících osobní vztah k zeleznicní technice ci provozu a spolupracuje s mezinárodní organizad F. I. R. A. C. (Fédération Internationale des Radio-Amateurs Cheminots), pracující v rámci mezináródního osvétového svazu zeleznicárú - F. I. S. A. I. C.*

*Cílem sdruzeníje mj. péce o prátelstvía spolupráci radioamatérú-zeleznicárú vsech zemí, spolupráce s ostatními národními odbockami F. I. S. A. I.*

*C., podporovat mezinárodní i národní setkání a akce F. I. S. A. I. C., pofádat radioamatérské soutëze a závody, vydávat adresár FIRAC a informace pro vsechny radioamatéry, podílet se na práci* v *organizad, zastupující radioamatéry v IARU atd.*

Loñsky kongres (valná bromada) včetně obvyklé pracovní schůzky prezidentú národnich organizací se konal v Budapešti za účasti asi 200 radioamatérú ze 16 zemí a prakticky stejného poctu rodinnÿch pfíslusníkú, pro které byl také pfipraven hodnotnÿ program. Účast tam - to nebylo jen navázání osobních kontaktú a projednání klubových záležitostí, byl to i odpočinkovÿ víkend, ve kterém bylo mozné yysílat pod znaõkou HG32FC, prohlédnoút si mèsto <sup>i</sup> pamétihodnosti v okolí a prostě zapomenout na denní starosti. Na valné hromadè F. I. R. A. C. se voli na dalsí období pfedsednictvo, je přednesena zpráva o činnosti, finančním hospodafení, projednávají se doslé náméty od clenú.

Nasi odboéce se dosud podafilo zorganizovat napf. vysílání speciální stanice TP5OK ze Strasburku u pfílezitosti oficiálního pfijetí Ceskoslovenská do Rady Evropy. Nikdo jinÿ z OK-OL-OM odtamtud dosud nevysílal. Vloni zase prvou éeskou IOTA expedici. Většina mezinárodních akcí však dosud probíhá bez naší účasti, neboť finanéní éástky pozadované pofádajícími organizacemi jsou nad nase ekonomické možnosti.

FIRAC pofádá kazdoroéné mezinárodní závody a téch se úcastníme i pod znaõkou OK5SAZ, coz je znaõka klubové stanice FIRAC u nás, pod kterou mûze pracovat kazdÿ ölen, ktery projeví zájem; podmínkou je pochopitelnè sluèná reprezentace znacky. Chtél bych upozornit na oficiální diplom FIRAC, který byl nově vytištěn, je skutecné hezkÿ a zatím jsou vydány pouze <sup>3</sup> ks - kazdÿ má tedy moznost získat nízké pořadové číslo. Pro základní třídu je třeba navázat spojení s 25 členy nejméné ve ctyfech odboõkách (úplné podmínky byly zveřejněny v časopise AMA a na vyzádání SASE vám je mohu zaslat), členy FIRAC najdete napf. v nedéli od 09.00 místního casu na 3630 kHz, nebo od 09.30 UTC na 14 315 kHz, pfípadnè v závodech, které jsou na KV každoročně poslední víkend v fijnu (CW) a druhÿ víkend v listopadu (SSB).

### **Znâte DIG kiub?**

Moznà ne, a je to Skoda. Je z radioamatérskÿch klubù pravdépodobnë nejaktivnèjsi (dokonce nase odbocka ítakto uznávána mezi odbočkami DIG v ostatnich zemich a je sympatic-

**QX**

ké, že své členy "nekastuje" podle žádnÿch hledisek. Kdo spini podminky, které jsou stejné u nàs jako v Nèmecku nebo v Kanadè (tzn. vlastní alespoñ 25 radioamatérskych diplomù a z toho alespoñ 3 vydané klubem DIG), mùze se stât clenem. U nàs je predsedou od-bocky OK1AR, Zdenèk Aiha, Partyzánská 94,441 01 Podbofany. Celkem má klub DIG pres 5000 ôlenû v nejrúz-

nèjsich zemich svèta a najdete je v okoli kmitodtù 7035,7077,14 035,14 277, 21 035, 21 377 kHz a daléich, včetně VKV.

Kazdy tyden jsou organizovàny v pàsmu 80 m evropské krouzky clenù (streda, 3555 kHz od 18.00 UTC a čtvrtek, 3667 kHz ve stejný čas). Náš krouzek je vzdy prvni pondéli v mésici od 16.00 UTC na 3777 kHz, řidicí stanice OK5DIG se nedà na pàsmu pfehlédnout. Jak mezinárodních, tak naèich krouzkù se múze zúõastnit kdokoliv, tedy nejen õlenové! Klub vydává fadu diplomù <sup>a</sup> pofádá závody - prvního se múzete zúõastnit jiz v bfeznu. Jakékoliv blizéí informace získáte "z první ruky" právě při spojení v tomto krouzku.

**QX**

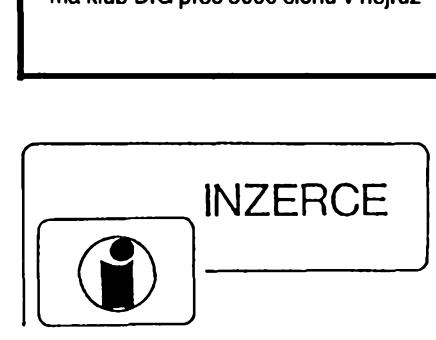

Inzerci pñjímá poätou a osobnè Vydavatelstvi Magnet-Press, inzertni oddéleni (inzerce ARA), Vladislavova 26, 113 66 Praha 1, tel. (02) 24 22 73 84-92, linka 341, fax (02) 24 21 73 15. Uzávêrka tohoto èisla byla 23.12. 1993, do kdy jsme museli obdrzet ùhradu za inzerát. Text piste èitelnë hùlkovym pismem nebo na stroji, aby se predeálo chybàm vzni-kajicim z neëitelnosti pfedlohy. Cena za prvni fàdek éini 60 Kë a za kazdÿ daléi (i zapoëaty) 30 Kč. Daň z pňdané hodnoty (5 %) je v ceně<br>inzerátu. Platby přijímáme výhradně na slozence naëeho vydavatelstvi, kterou Vám zaëleme i s udanou cenou za uvefejnëni inzerátu.

### **PRODEJ**

**Osciloskop S1–94,** nový, 10 MHz, sonda<br>1:10, příslušenství, dokumentace. Tel. (02) 798 22 17.

**JQsciloskop S1-94,** novy, 10 MHz, sonda 1:10, dokumentace s elek. schématy. Brùhovà, tel. 02/36 78 12.

**Konvertor VKV CCIR/OIRT** alebo OIRT/CCIR (130), zàruka: <sup>1</sup> rok. Ing. Vojtech Koëa, 059 83 Nová Polianka 5.

**Avomet II (800) RLC můstek ICOMET (800),<br>přijímač PIONYR (80 M) (800). VI. Hunčov-<br>ský, Zd. Štěpánka 2813, 434 01 Most.** 

**Kvalitné reprovyhybky** s bezindukénÿmi plast. kondenz., strmosf 12 dB, 3/2 pásma (290, 199), rôzne reproboxy 24-1501 (050-3400), neosadené tov. 401 (290), kalot. AZSK 25/4 40 W (350), B113, HC43 (380, 280), kov. skrinky (190), vybojky IFK120 (75), NiCd 4000 mAh (120), nabijaéky (175, 250), elyty 100G/50, 18G/63, 16G/30, 64G/9V (390, 110, 60, 70), elox. chladiëe 110x80 (19), relé 12-48 V aj pozl. (15-35), rôzne MP40, 80 (70-110), 7427, 74, 85, 93, 75160, 161 (5-8), KT205/600, 505, 7805 (5, 4, 9), BC237B (2). Inform, na t. c. (07) 72 55 15 alebo za znâmku, Jaromir Kupéok, Kuk-

lovskà 18,841 05 Bratislava, Slovensko. **Kond. 1G/160 V (30),** 2G2/160 V (40), 4G7/63 V (35), rozbëh. kond. 8 mF/250 V (25). Vse nové. Dobirkou. Fr. Vojtik, Sumavskà 252,386 01 Strakonice 3.

**Měřicí televizor AMS 531 vč. kompl. čs. tech.<br>dok. (19 800), Osciloskop MB430 (1000), Os-<br>ciloskop H313–SNS (1200), RLCmost–SNS** (500), Ohmmetr OMEGA <sup>1</sup> (500), UHF kon-vertor (120). Mène MGF hlav (400). Digit, vf. venor (120), menc misir nav (400), Digit, vi.<br>milivoltmetr do 1 GHz (3800) – vše plně funkč-<br>ní. P. Říha, Družstevní 1417, 539 01 Hlinsko<br>v Č., tel. (0454) 215 66 večer.

**Tovární mèrici pristroje** k mëfeni radioakti-vity: dozimetrickÿ indikátor - ind. doutnavkou vity. dozimetricky fridikator – irid. dodinavkou<br>a akusticky, napájení – 1x monočlánek; měřič a akustický, napajeni – 1x monocianek, menc<br>radioaktivity – 4 rozsahy, ind. měřidlem<br>a akusticky. V obou je čidlem "GM" trubice! Cena za kompletní sadu (vč. brašny, sluchátek 4000 Ω a dvou kusů náhr. "GM" trub.) 70<br>a 210 Kč. P. Res, Podlesí 4935, 760 05 Zlín. **RX R323 20-100 MHz,** R313 60-300 MHz, oba CW AM FM SSB, UFB stav, elky, dokumentace. Kus 3500. Ing. I. Vâvra, Pejevové 3121,143 00 Praha 4-Modfany.

**Osciloskop C-94,** novy. Tel. (02) 786 49 38. **Osciloskop C1-91,** 2 kanàly, rozsah 100 MHz, zabudovanÿ mëfâk I, U, R. K. Jonâé, 531 01 Chrudim II/793, tel. (0455) 430 38. **Nové K6304 (1000),** Consul 212-14 (2500), B10S4101, DG7-123 (800, 400),

SL1452+0FWY6950 (900). Možná dohoda.<br>P. Dvořák, Slunná 21, 789 01 Zábřeh. **Mikroprocesory INTEL I752BH** (1090), dekodér VideoCrypt SVA1X (6200). Jakub Zmé-

lik, Foltynova 15, 635 00 Brno. **Mikroprocesory I**NTEL 87C51FA, keramic-<br>ké pouzdro, EPROM 8 kB, i větší množství (900 Kc). Jakub Zmélik, Foltynova 15, 635 00 Brno.

### **KOUPË**

**Směšovač VZ07 nebo zahr. typ** SRA-1, MD<br>108; min. krystal 480 kHz; přep. lištu zázn. –<br>sním. na B 100. J. Tumeber, Prokopov 15, 671 54 Hostim.

**Koupím od radioamatérů** pamětníků staré<br>funkční nožičkové1ampy např. RE 034, A 410,<br>RES 164, MARS G, D1, E, případně ještě starèi lampy se zârovkovym zâvitem, téz krystalky a lampové rédia. Miloslav Hudec, Zboz-skâ2169, 288 02 Nymburk.

Staré německé radiostanice "Wehrmacht a Luftwaffe" i nefunkční na náhradní díly. E. END, Finkenstieg 1.W-8688 Marktleuthen, BRD.

**Nëm. pristroje z 2. svët. vâlky** (vysilace, pfi-jimaée aj.). Dr. G. Domorazek, Rilkestr. 19a, D-93138 Lappersdorf, BRD, tel.: 0941/822 75.

### **RÙZNÉ**

**Hledâm: elektronky nëm. vyroby** do r. 1945, velmi staré elky vëeho druhu, také pokusné! Něm. rádiová zařízení a dokumentaci. Protihodnotou DM nebo amat. zařízení dle do-<br>hody. Adr. J. Russmann, Alter Muehlenweg 15, 29525 Uelzen 3, BRD.

**Vymènim moderni transceiver** za staré nèmecké radiostanice Wehrmacht FuHEa az f, FuPEa/b a c, E52(Kôln), E53(Ulm) a E08268(Schwabenland), téz radarovâ a anténni pffsluëenstvi. B. Fröhlich, Nelkenweg 4, 71554 Weissach im Tal, BRD.

### **Montàze TV <sup>i</sup> SAT antén, rozvodù VIDEO, SAT, R i TV signàlu.**

Výroba a dobírkový prodej selekt. slučovačů-<br>pásmové: VHF/UHF; I+II/III; I+II/III/IV+V;<br>I/II/III/IV+V; K1/VKV CCIR. Kanálové UHF<sub>/</sub> dva vstupy (56, 68, 135, 165, 100, 110), pro<br>skupiny kanálů UHF-min. odstup 3 kanály,<br>pro VHF-min. odstup 1 kanál (115, 110). Kanálové propusti jednostupňové a velmi selek-<br>tivní třístupňové (65, 245) – průchozí pro na-<br>pájecí napětí pro K… UHF. Kanál zádrže: jednostup. a vykonné tristup. (55,135). Domovni SP zes. 48-860 MHz se stabiliz. zdrojem 12 V: 3 vstupy typ SPZ 20; 4 vstupy SPZ 20/4, s odnimatelnym zdrojem SPZ 20/a; SPZ 20/4a, zisk: l-ll1/21 dB, IV+V/22 -24 dB (730, 778, 768, 816), SPZ 10a (koncovy vykonovy zes. modul k SPZ 20/a; SPZ 20/4a, zisk 10 dB/48-860 MHz (138). Nizkosum pfedzes. UHF: 28-24 dB, 17-14 dB s BFG65 (175,135). VHF: III nebo VKV CCIR 23/25 dB (185). Ultraselekt. kanàl pfedzes. K6... K12/23/1,8 dB (250). A jiné die spec. poza-

davkù. Vée osazeno konektory. Zàruka 18 mèsicù. Dohoda cen moznà. **UNISYSTEM, Volesky, Blahoslavova 30, 757 01 Valasské Mezifici, tei. (0651) 236 22.**

#### **Václav Palecek, Pod kovàrnou 126,251 64 Mnichovice zasilà:**

cin trubiékovy <sup>v</sup> baliòku - 0 <sup>1</sup> mm di. 4,5 <sup>m</sup> za 11,- Kó. Pfi odbéru min. 30 ks za 9,- Kò. Di-stanéni sloupek ocel. èestihran 7 mm, délka 6; 8; 10 a 12 mm, vnitřní závit M3, cena do 2, Kč. Možné galvan. pokovení. Možno i jiné délky do 26 mm a ceny 3,- Ké.

**Nabizime: kompletni stavebnici nabijecky** akumulàtorù 12 V/5 A (8 A) s regulaci proudu die AR 9/92 (profi skfinka a transformàtor, souéàstky, DPS, ènùry, krokosvorky atd.) za 700 (850) **Ké, sady soucàstek veetnè DPS:** zpétnovazebni regulàtor otàòek vrtaéky 500 W die AR 10/90 za 190 Ké, cyklovaé stéraéù s pamé-ti pro § 105/120 nebo Favorita die AR 7/91 za 100 Ké, trojbarevnà blikajici hvèzdiéka na vànoéni stromeèek (33 x dioda LED) die AR 10/91 za 190 Ké, nabijeòka akumulàtorù s regolaci proudu 12 V/5 A (8 A) die AR 9/92 za 220 (250) Kò, obousmèmy regulàtor otàéek pro RC modely die AR 3/93, varianta 10 A za 400 Kò, varianta 20 A za 600 Kò. Mnozstevni slevy. **Obj.: BEL. Ing. Budinsky, Cinskà 7, 160 00 Praha 6, tel. (02) 342 92 51.**

**Elektromag. cerpadla** prùtok 0,7 l/min; tlak 5 atm; napàjeni 220 V. Pùvodnè N.D. do kàvovaru, cena <sup>1</sup> ks 100 Kò + dobirka. **M. Valach, Lucni 48,747 22 Dolni Benesov-Zàbfeh.**

**ROZPRODAM nahrané kazety a diskety** s manuàly pro ZX Spectrum, Didaktik. Levné. Pfi vètsim odbéru sleva. Dàle shànim majitele VIDEODIGITIZERU pro Didaktik Gama. Dohoda jistà. Podrobnosti proti ofr. obàlce na adrese: **Fr. Chaloupka, Dr. Znojemského 502, 539 73 Skutec.**

**Koncové zesilovace** s ochranou proti zkratu na vystupu - osazené <sup>a</sup> ozivené desky 1x200 W sin./4 (420), 2x 50W sin./4 (430) + poèt. **Ing. Josef Sedlàk, J. Kotase 31,705 00 Ostrava. Zàkl. desku PC/XT RAM** 640 kB PC/XT-10 MHz (950), FD 360 kB TEAC (650), tiskàmu D-100M, vhodnà pro pfipojeni k ZX spectrum (2650) + postovné. **Ing. Josef Sedlàk, J. Kotase 31,705 00 Ostrava.**

**Pfijimac DTMF s odpovidacem** (vhodny pro radioprovoz, dàlk. ovl. apod.). Cena stavebnice sei. volby dobirkou 790 Kò + postovné. **Vyràbi a dodàvà DELMO, Pfistavni 38,170 00**

**Praha 7, tel. (02) 683 23 38. ODKOUPlME VASE NADNORMATIVNÌ ZÀ-SOBY SOUCÀSTEK.** Nabidky pisemnè na adresu: **Fa BARNY, J. Brabce 2905/13, 702 00 Ostrava 1.**

**VKV-FM-MINI -** pfijimac-AR A7/93. Sada souéàstek 199 Kc, osazenà a ozivenà deska 239 Kò + postovné. **DAVID-elektronik. Teyschlova 15,635 00 Bmo**

**Nabizim databàze kurzù akcii** obehodovaných v RM-Systému a na pražské burze (50 Kč + 50 Ké), pro PC (OPRO, 1-2-3, DBASE) vzdy poslednich 8 kol. Ing. Bubeniéek, Mafàkova 1108, 570 01 Litomysl, tei. (0464) 512 22.

**Prodej optosoucàstek KINGBRICHT** (bohaty sortiment LED diod, modré LED, rùzné typy displejù a maticovek, infradiody atd.) a paméti za nizké ceny. Seznam za 3 Ké znàmku. Piati stàle. **ELEKTRONIKA -** F. **Borysek, <sup>687</sup> <sup>64</sup> Homi Nèmci 283.**

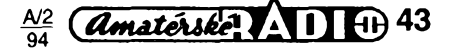

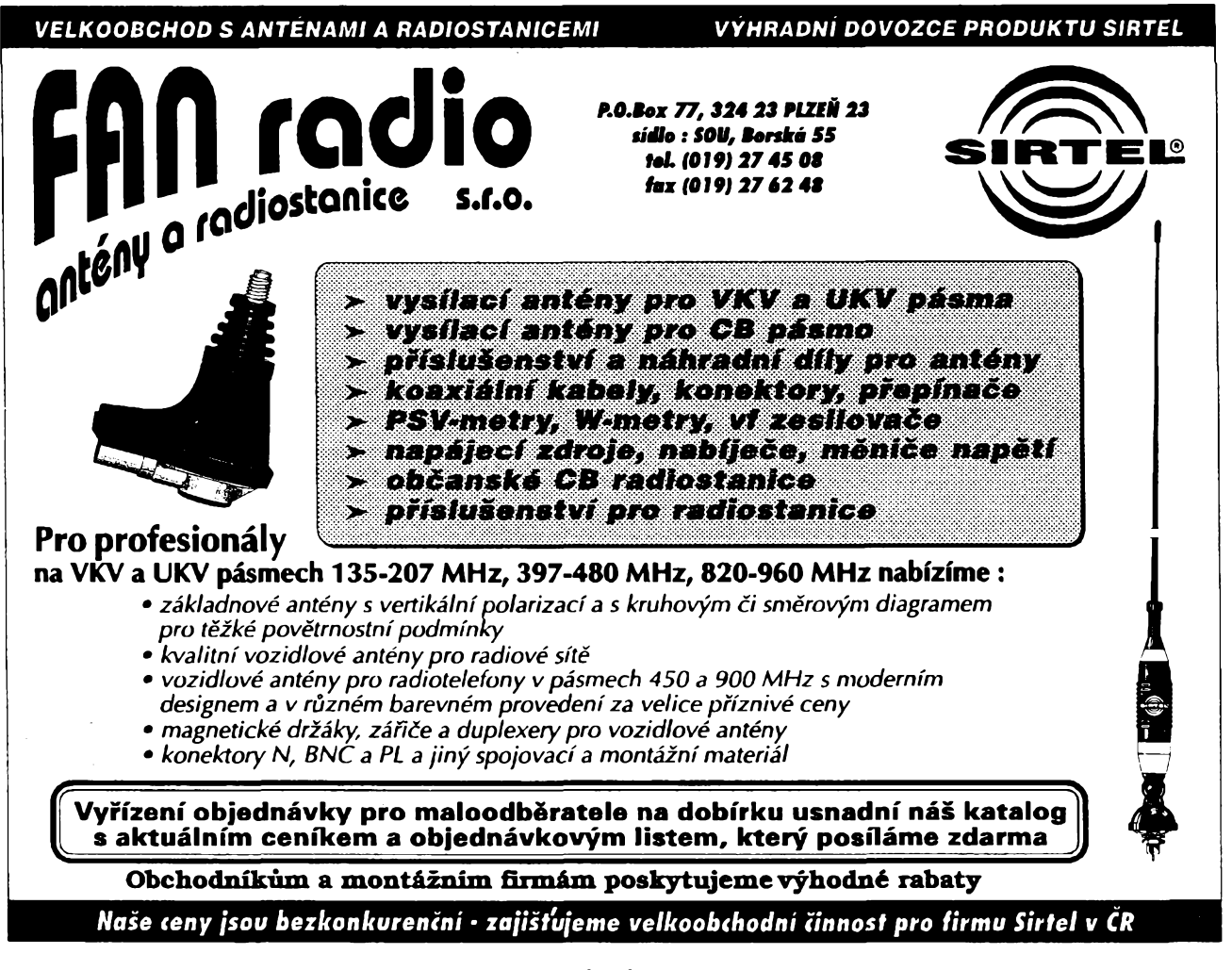

## SEZNAM INZERÂTÙ V TOMTO ÔÎSLE

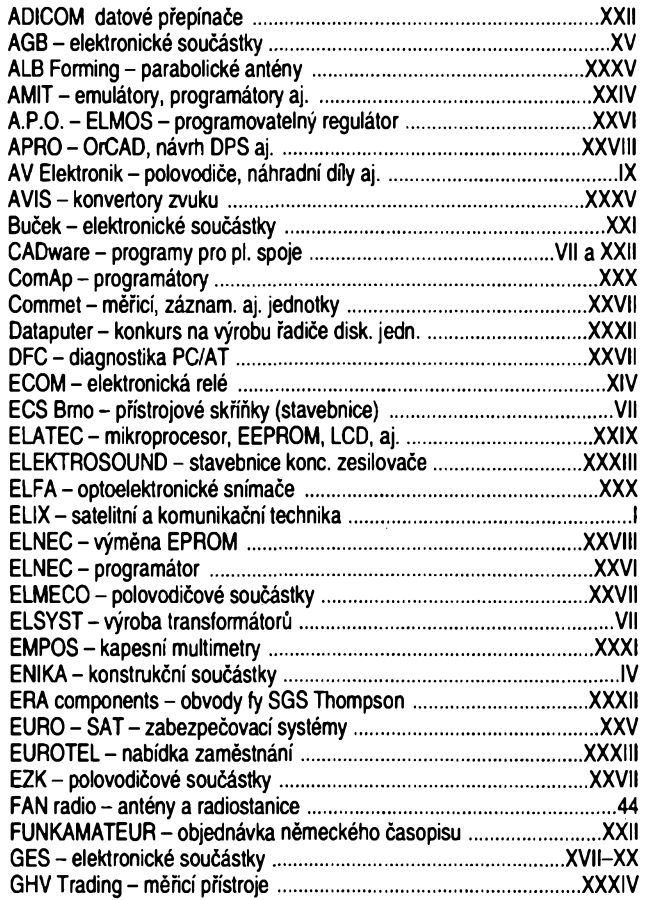

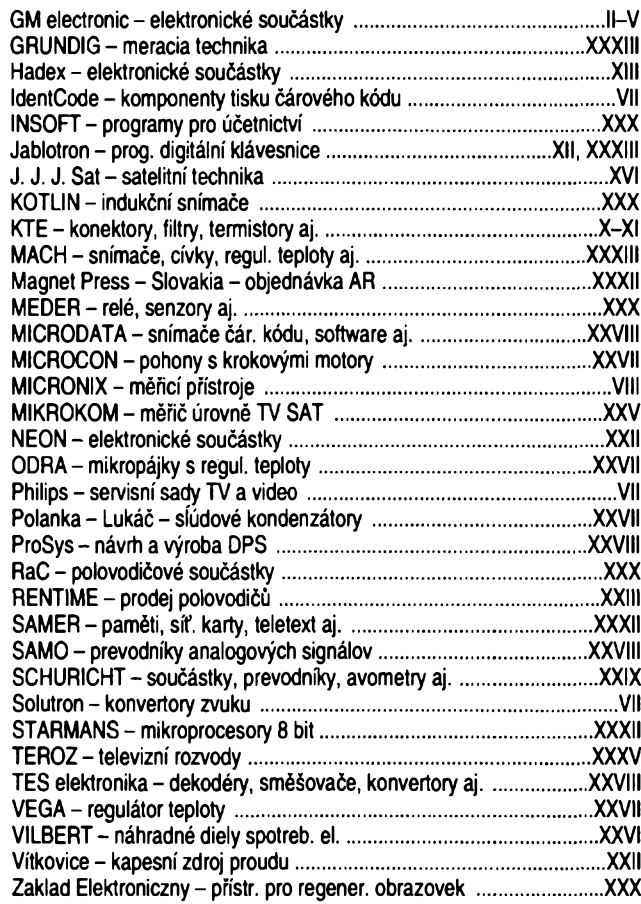

44 *(Amatérske*) **11** +  $\frac{A}{2}$